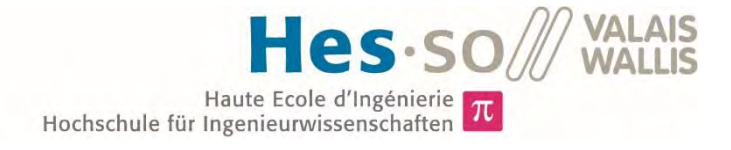

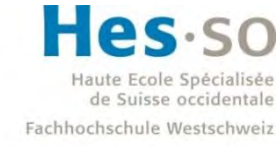

University of Applied Sciences and Arts Western Switzerland

## Filière Systèmes industriels

## Orientation Power & Control

# Travail de bachelor Diplôme 2017

## *Yvan Devènes*

*Chargeur rapide pour véhicule électrique*

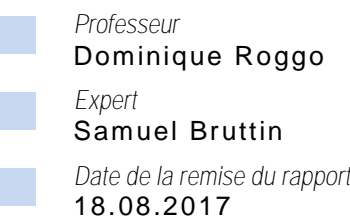

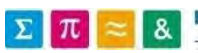

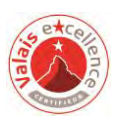

Ce rapport est l'original remis par l'étudiant. Il n'a pas été corrigé et peut donc contenir des inexactitudes ou des erreurs.

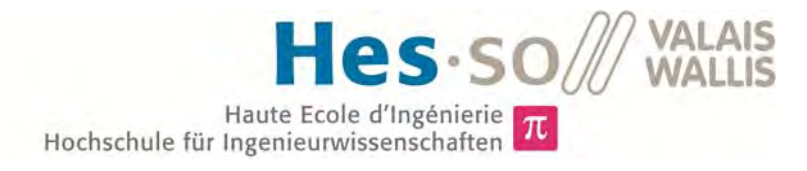

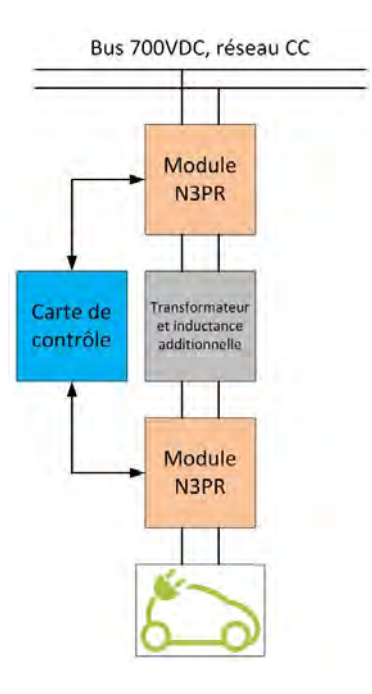

## Travail de diplôme | édition 2017 |

Filière *Système industriel* 

Domaine d'application *Power & Control* 

Professeur responsable *Dominique Roggo dominique.roggo@hevs.ch* 

## Chargeur rapide pour véhicule électrique

Diplômant Yvan Devènes

### Objectif du projet

Il s'agit de réaliser un prototype de convertisseur bidirectionnel DC/DC destiné à charger la batterie d'un véhicule électrique. Ce convertisseur prendra son énergie depuis un réseau de distribution à CC de 700V.

### Méthodes | Expériences | Résultats

En premier lieu et en fonction du cahier des charges, une topologie de conversion a été définie. Ensuite, celle-ci a été étudiée puis simulée. Avant de réaliser le prototype, une régulation numérique fût implémentée et validée à l'aide d'une émulation du convertisseur en temps réel. Finalement, le prototype fût conçu et le principe de conversion a été validé expérimentalement.

Au cours de l'étude préliminaire, les spécifications furent finalisées et la topologie bidirectionnelle avec séparation galvanique « Dual Active Bridge » a été choisie et simulée. Sur la base des résultats de simulation, certains composants, tel que le transformateur, furent dimensionnés. La méthode de régulation « IBC », basée sur l'inversion de la structure, fût testée par émulation à l'aide d'un simulateur « HIL » de la marque Typhoon. Le prototype a été réalisé avec des structures de conversion modulaires, appelées « N3PR », disponibles au laboratoire d'électronique de l'HES-SO.

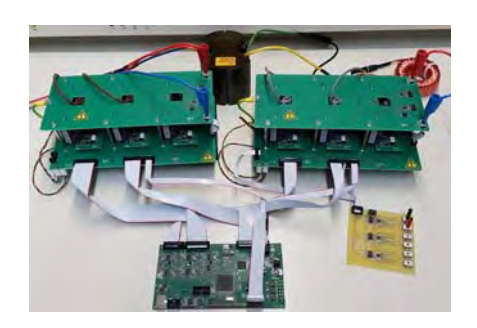

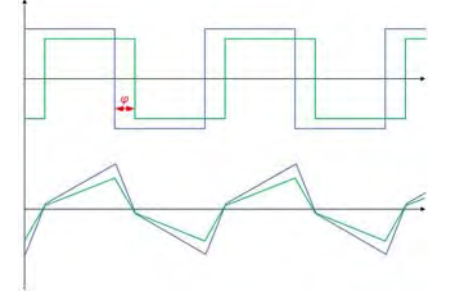

Prototype composé de deux modules N3PR commandés avec une seule carte.

Allures typiques des signaux. En haut, les tensions commutées des ponts, en bas, les courants primaire et secondaire du transformateur.

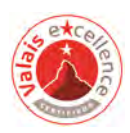

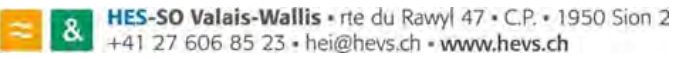

## Table des matières

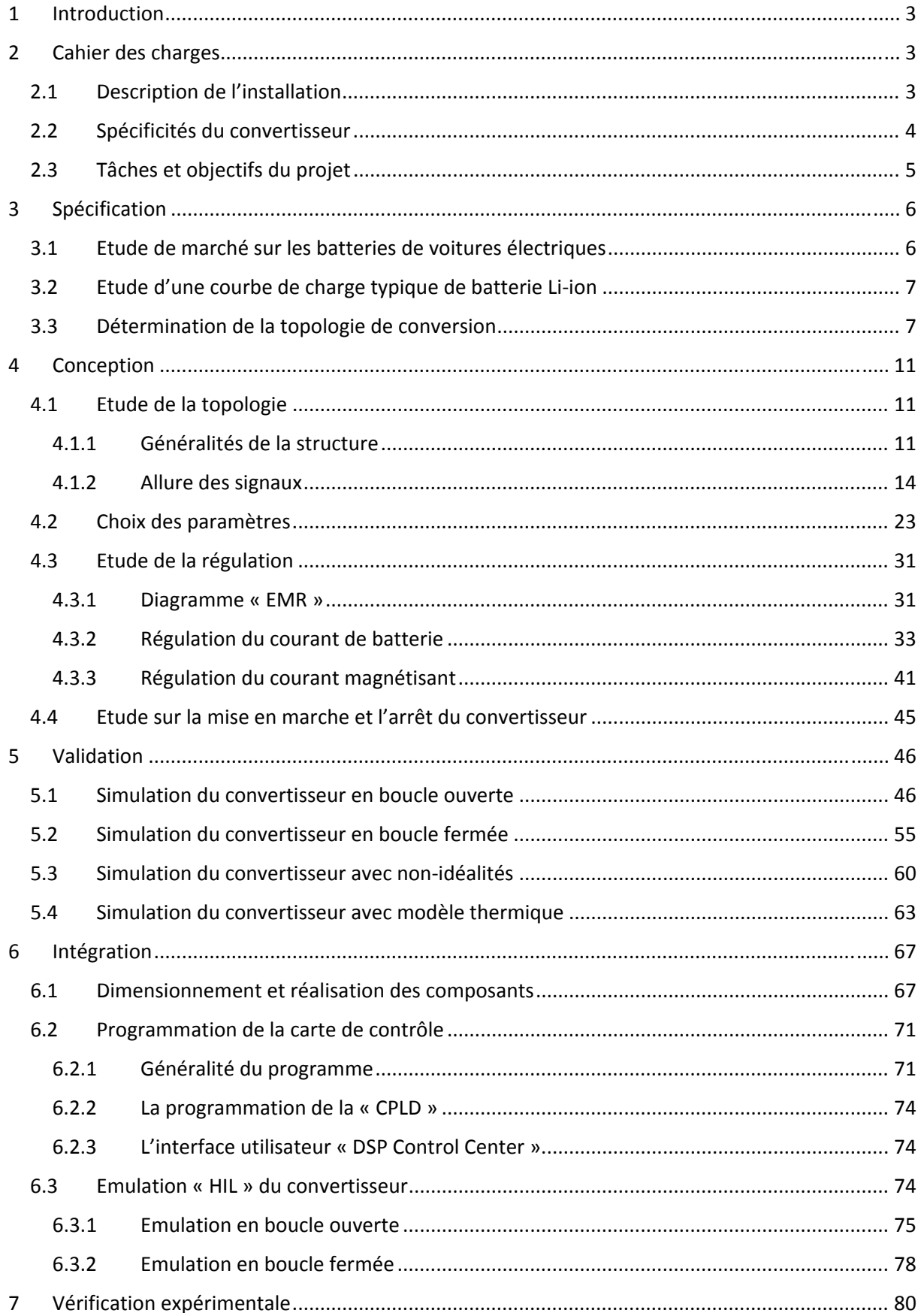

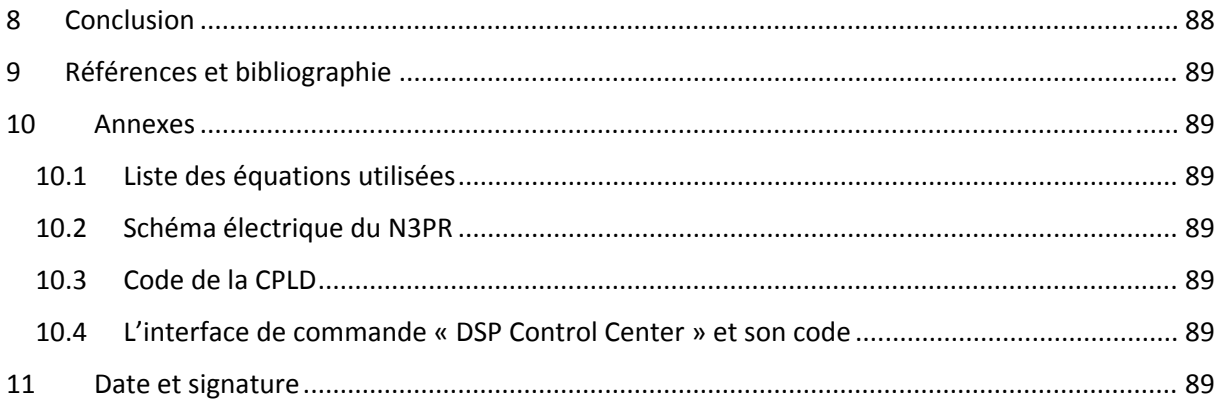

## 1 Introduction

Ce projet traite de la réalisation et de la régulation d'un prototype de convertisseur DC/DC bidirectionnel servant à la charge de batterie de véhicule électrique. Ce convertisseur prélèvera son énergie à partir du bus 700V d'un réseau de distribution à courant continu présent à l'HES‐SO. L'infrastructure de ce réseau, situé au laboratoire « GridLab », est en pleine expansion et plusieurs projets, en lien à celui‐ci, sont en cours de réalisation. Il s'agit donc de dimensionner, simuler, puis réaliser un premier prototype de chargeur, en vue de compléter cette infrastructure.

## 2 Cahier des charges

#### 2.1 Description de l'installation

L'équipement actuel du micro‐réseau à courant‐continu, ainsi que le sujet du travail de diplôme et les futurs développements prévus, peuvent être schématisés selon la figure 1. Dans l'état actuel, ce réseau est composé d'un bus de tension de 700VDC, sur lequel plusieurs convertisseurs sont branchés, servant à l'interfaçage des équipements. Une installation de panneaux photovoltaïques, située sur le toit de l'école, permet d'alimenter le micro‐réseau en énergie, lorsque l'ensoleillement le permet. Cette énergie peut être stockée à l'aide de plusieurs batteries servant ainsi de buffer. Un convertisseur AC/DC de 10kW permet la connexion entre le micro‐réseau continu et le réseau de distribution alternatif de l'école. Celui‐ci a deux fonctions principales. Premièrement, il sert à injecter sur le réseau de distribution le surplus d'énergie produit par les cellules photovoltaïques. Deuxièmement étant bidirectionnel, il permet d'alimenter le micro‐réseau lorsque l'on consomme plus d'énergie que ce que les panneaux solaires peuvent fournir.

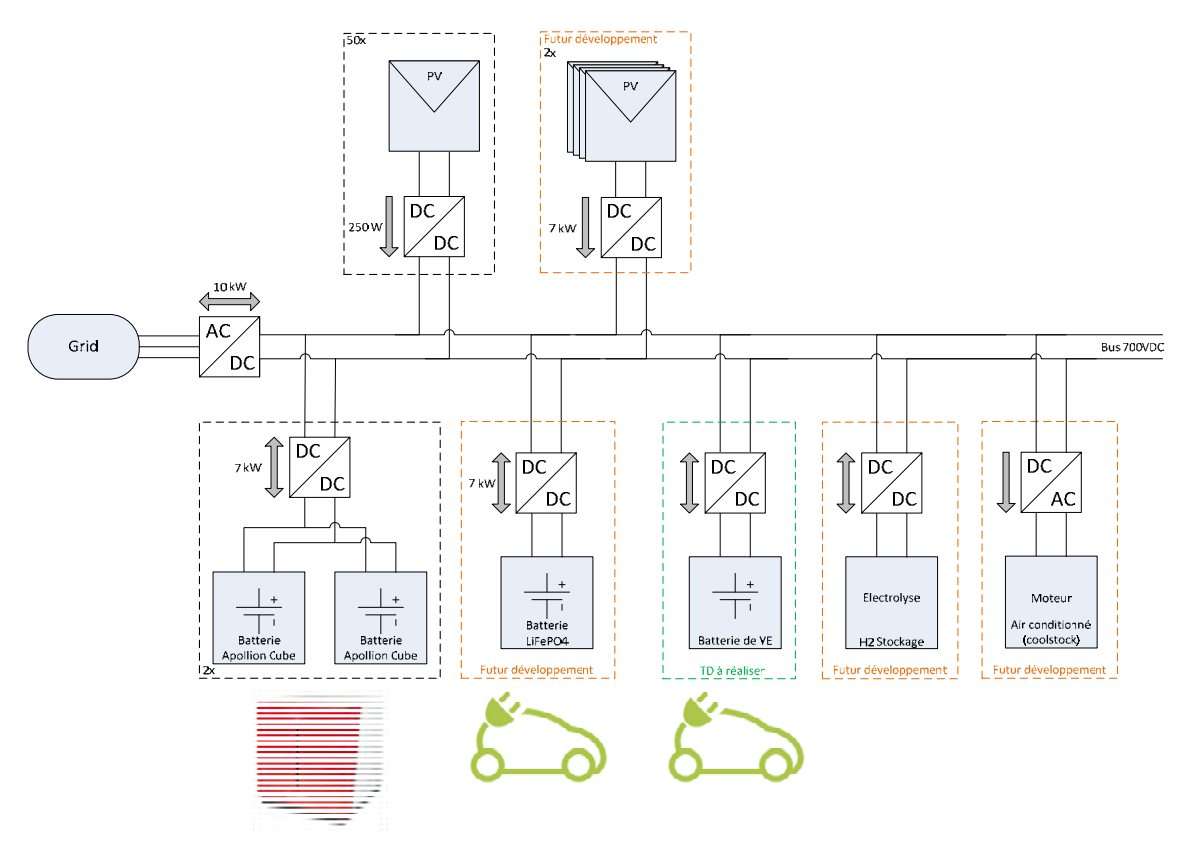

*Figure 1 : Infrastructure du micro‐réseau continu du GridLab*

#### 2.2 Spécificités du convertisseur

Toutes les spécificités du chargeur de batterie, comme la tension de sortie par exemple, ne sont pas clairement définies au début du projet. Certains paramètres doivent donc être rapidement déterminés en fonction de différents critères. Ces derniers sont les suivants :

- Le convertisseur doit prendre l'énergie du bus 700VDC pour satisfaire la charge du plus grand nombre de batteries Li‐Ion standards de voiture.
- La bidirectionnalité du chargeur doit être prévue afin d'expérimenter le transfert d'énergie dit « V2G » (vehicle to grid).
- Le convertisseur contiendra, si possible, un transformateur de type planaire servant d'isolation galvanique. A savoir que le choix de ce type de transformateur relève plus d'un intérêt d'étude que d'une réelle nécessité, car les caractéristiques de celui‐ci semblent prometteuses.
- Les éléments de base du convertisseur pourront être soit :
	- o conçus à l'aide d'équipements déjà existants au laboratoire d'électronique industrielle
	- o issus de certaines entreprises partenaires du projet, comme « Imperix SA » par exemple.

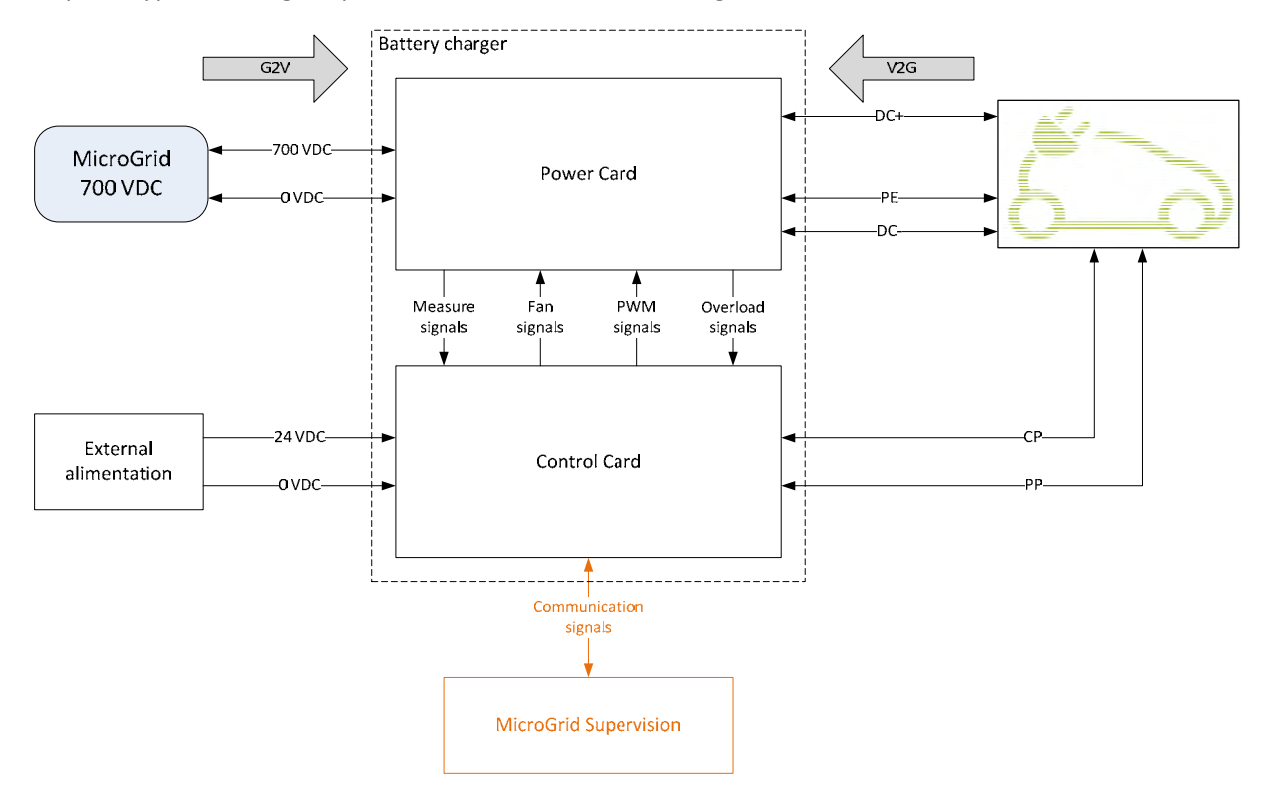

Le prototype de chargeur peut être schématisé selon la figure suivante :

*Figure 2 : Schéma bloc du prototype de chargeur*

La partie puissance et la partie contrôle du chargeur seront composées, toutes deux, d'une carte électronique. C'est au travers de la carte de puissance que le flux d'énergie circulera. La carte de contrôle, quant à elle, pilotera la partie puissance afin de gérer ce flux. Ces cartes communiqueront ensemble à l'aide des signaux illustrés sur la figure 3. On peut aussi y voir, la connexion entre le chargeur et la voiture (signaux CP, PP), ainsi que le superviseur du micro-réseau. Ce dernier gère tous les flux transitant sur le micro-réseau à courant-continu. Même si ces deux communications ne seront pas réalisées durant le travail de diplôme, la carte de contrôle doit pouvoir intégrer ces fonctions.

#### 2.3 Tâches et objectifs du projet

Il s'agit de concevoir et réaliser un prototype de chargeur de batterie de véhicule électrique respectant les critères mentionnés au chapitre précédent. Dans un premier temps, une courte étude des batteries standards du marché ainsi qu'une entrevue des normes régissant ce genre de chargeur seront faites. Ceci afin de définir une bonne topologie de conversion pouvant satisfaire la recharge du plus grand nombre de batteries. Une fois la topologie choisie, il va falloir dimensionner le système, puis concevoir la partie puissance à l'aide de simulations. Ensuite le prototype de chargeur et la programmation de la carte de contrôle seront réalisés. Etant donné que le travail de diplôme porte sur la conception d'un prototype, et non d'un produit fini, les tests et mesures ne pourront pas être effectués sur une voiture commercialisée. De ce fait, et ce durant le projet, un banc d'essai doit être conçu permettant l'exécution de ces différents tests.

## 3 Spécification

#### 3.1 Etude de marché sur les batteries de voitures électriques

L'office fédéral de l'énergie (OFEN) tient à jour une statistique liée aux différentes motorisations des voitures neuves. Cette statistique peut être utilisée afin de déterminer les voitures électriques les plus prisées de Suisse. Le graphique en secteur suivant montre les modèles de voitures les plus achetés durant le premier trimestre de 2017 :

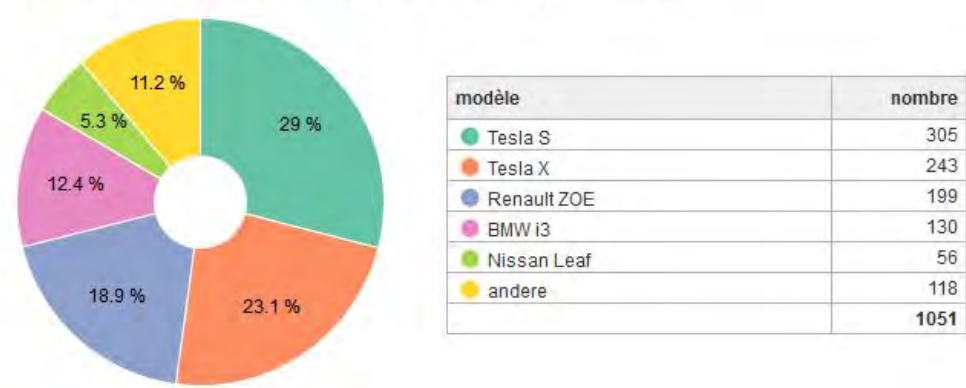

Véhicules électriques à batterie (BEV) les plus prisés - 1. trimestre 2017

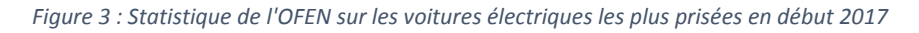

Le tableau suivant liste les voitures électriques les plus vendues depuis 2016 jusqu'au premier trimestre de 2017. Ce tableau est établi à partir de plusieurs graphes en secteur, fournis par l'OFEN [1], tel que celui présenté précédemment. Les propriétés des batteries ont, quant à elles, été déterminées par la recherche des caractéristiques de chaque modèle de voiture.

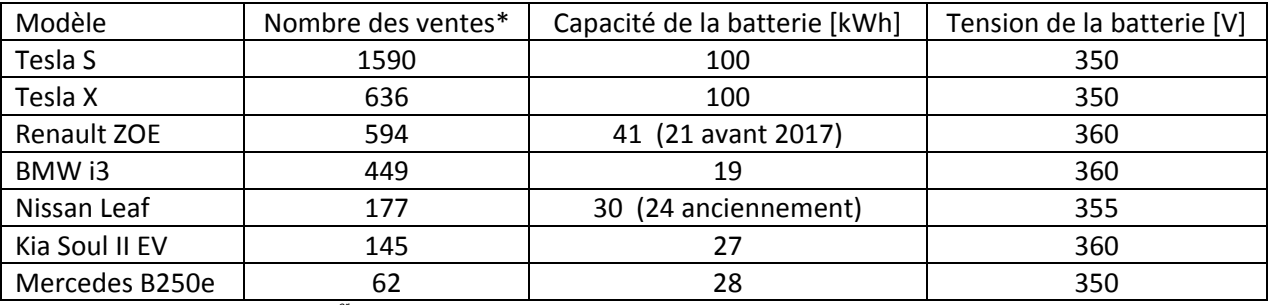

*\*Selon l'OFEN depuis 2016 jusqu'au 1 er trimestre 2017*

On constate que c'est la marque Tesla qui domine les dernières ventes en proposant notamment les batteries avec les capacités les plus élevées. Cependant, tous ces modèles possèdent des batteries de type Li-Ion avec une tension nominale proche des 350 volts. En fin de charge la tension de ces batteries peut atteindre les 400 volts et les 300 volts dans le cas d'une décharge totale. Ces données sont utiles afin de déterminer la plage de tension de sortie du convertisseur à réaliser.

#### 3.2 Etude d'une courbe de charge typique de batterie Li‐ion

La recharge d'une batterie Li-ion se fait en deux étapes :

- 1. On fournit un courant constant et limité à la batterie. La tension de celle‐ci augmente alors progressivement. Une fois un seuil de tension atteint, on passe à la deuxième phase.
- 2. On applique alors une tension constante et stable sur la batterie. Le courant diminue progressivement. Une fois que ce courant passe en dessous d'un seuil, il faut arrêter la charge.

La figure suivante montre une courbe de charge. La deuxième phase commence après 110 minutes.

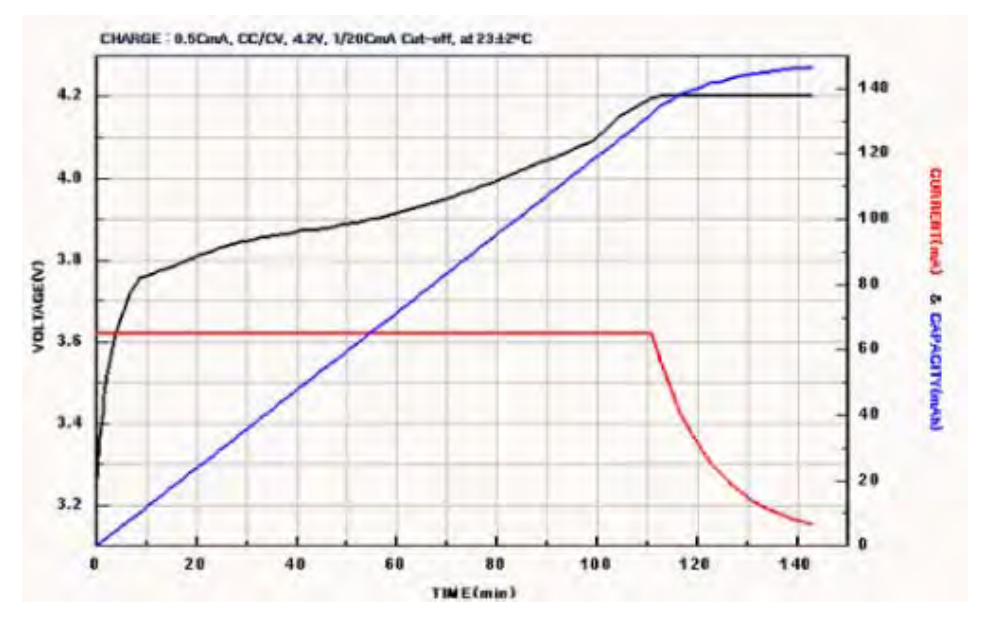

*Figure 4 : Courbe de charge d'une batterie Li‐ion*

Dans le cas des batteries de véhicule électrique, la gestion des courbes de charge est réalisée par le « BMS (Battery Management System) » situé dans le véhicule. Il existe plusieurs modes de charge pour les véhicules électriques. Il s'agit de réaliser un chargeur rapide DC‐DC qui sera externe au véhicule, cela correspond donc au mode 4 de charge, d'après la norme IEC61851-1 [2]. Dans ce mode, le « BMS » transmet au chargeur la valeur du courant qu'il doit fournir à la batterie.

#### 3.3 Détermination de la topologie de conversion

En fonction des spécificités définies au chapitre 2.2, plusieurs topologies de base de conversion peuvent être intéressantes. Sur le vaste ensemble des convertisseurs continu/continu, beaucoup de topologies ne satisfont pas les critères de bidirectionnalité et de séparation galvanique. Après recherche dans les littératures [3][4][5][6], trois structures de base semblent convenir pour le chargeur ; Le DAB (Dual Active Bridge), le SRC (Series Resonant Converter) et le DHB (Dual Half Bridge).

Les figures suivantes montrent ces trois topologies :

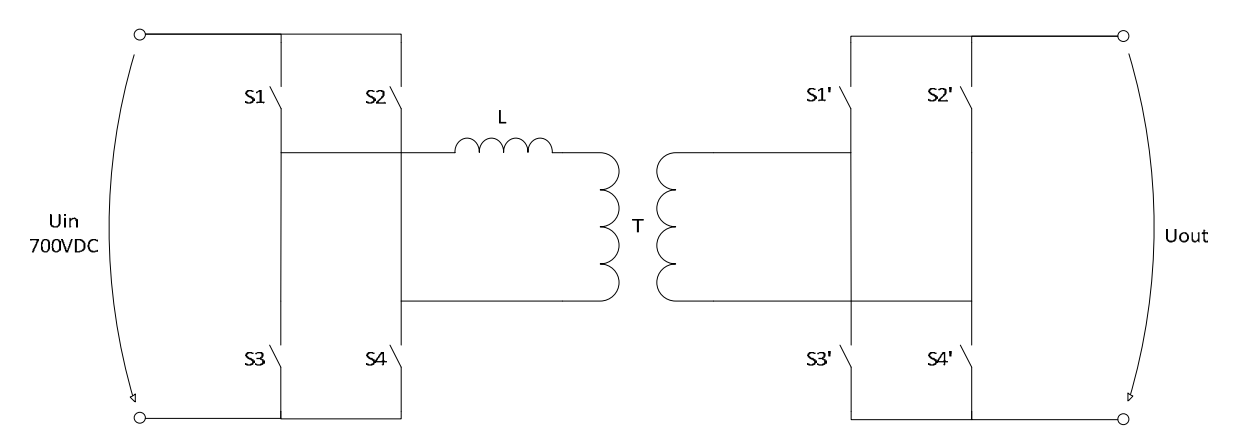

*Figure 5 : Structure du convertisseur DAB*

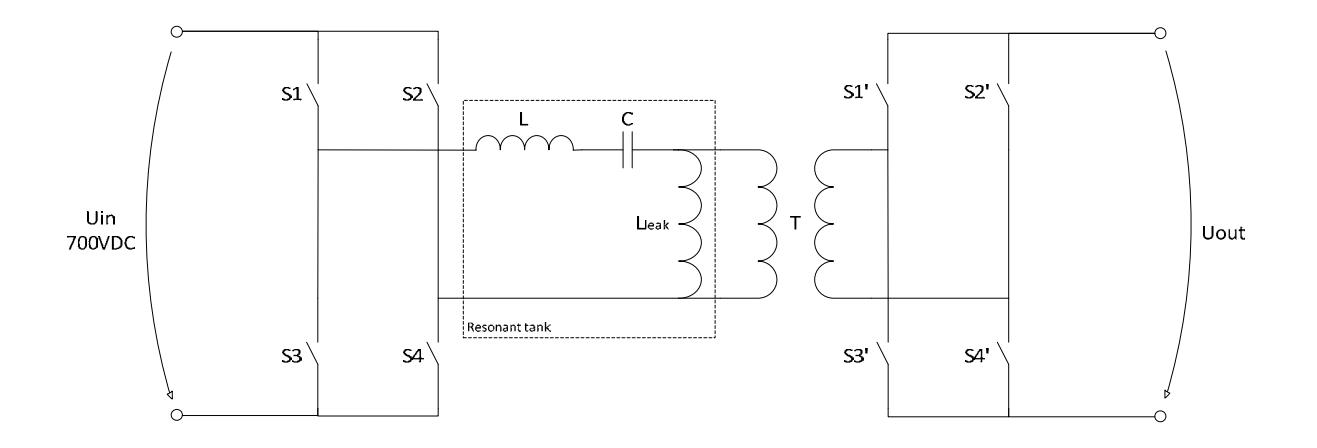

*Figure 6 : Structure du convertisseur SRC*

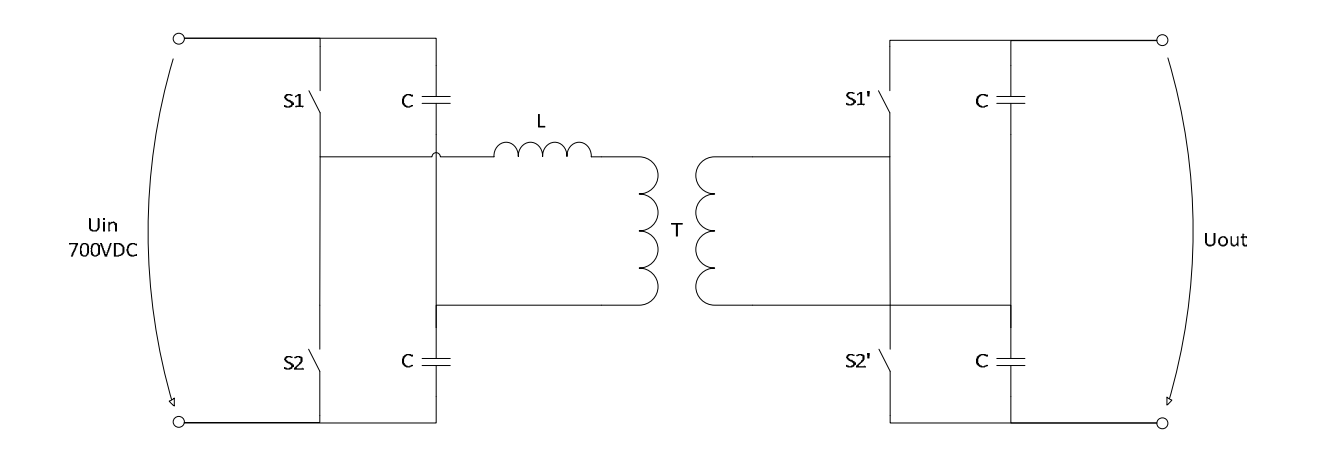

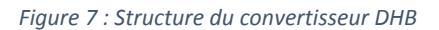

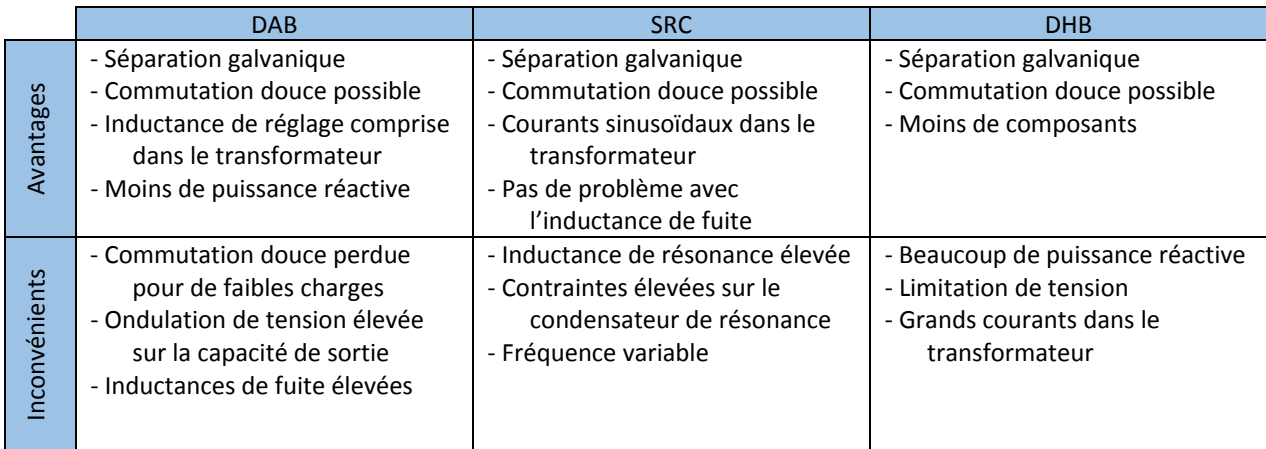

Le tableau suivant résume les avantages et inconvénients de ces structures selon le document [6].

Au final, le DHB possède la structure la moins coûteuse, mais celui‐ci est limité en puissance. Les deux autres structures, avec ponts complets, présentent un plus grand degré de liberté et induisent moins de puissance réactive. Le SRC permet de faire circuler des courants sinusoïdaux dans le transformateur, mais possède la structure la plus riche en composants et à cause de sa partie oscillante est difficilement mis en œuvre. Le DAB semble être le bon compromis à la vue relative de sa simplicité et de son coût moins élevé, par rapport au SRC.

Cependant, et dans l'idée de prendre comme base un convertisseur déjà présent et testé en laboratoire d'électronique comprenant trois bras d'onduleur (N3PR), deux autres structures doivent être prises en compte. Ces structures sont un mélange des structures de base DAB et DHB, présentées précédemment. Celles‐ci possèdent un pont complet d'un côté du transformateur et un demi‐pont de l'autre, ce qui fait bien trois bras au total. En fonction de la position des ponts, appelons‐les : FHC (Full Half Converter) et HFC (Half Full Converter). Ces structures sont les suivantes :

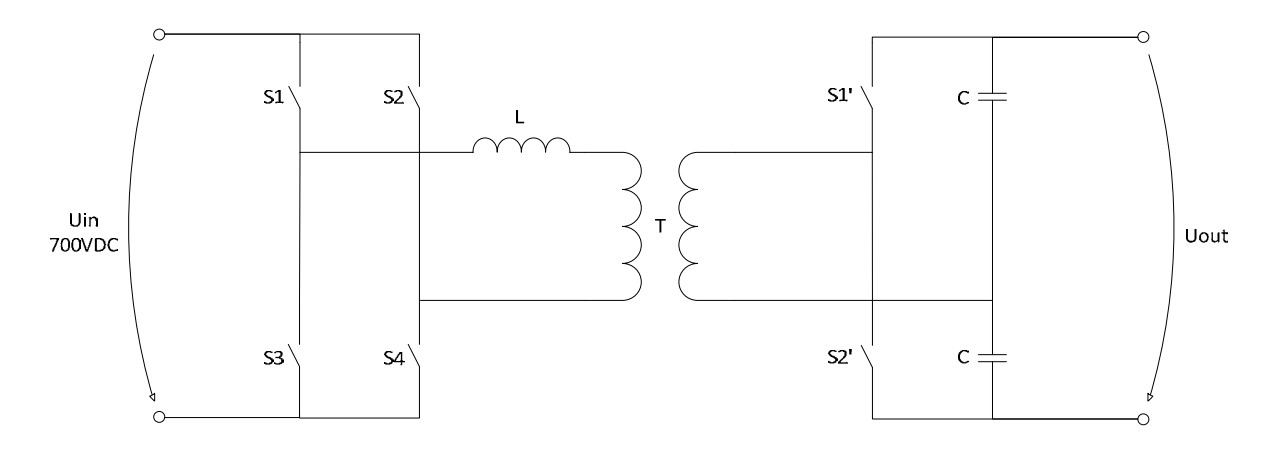

*Figure 8 : Structure du convertisseur FHC*

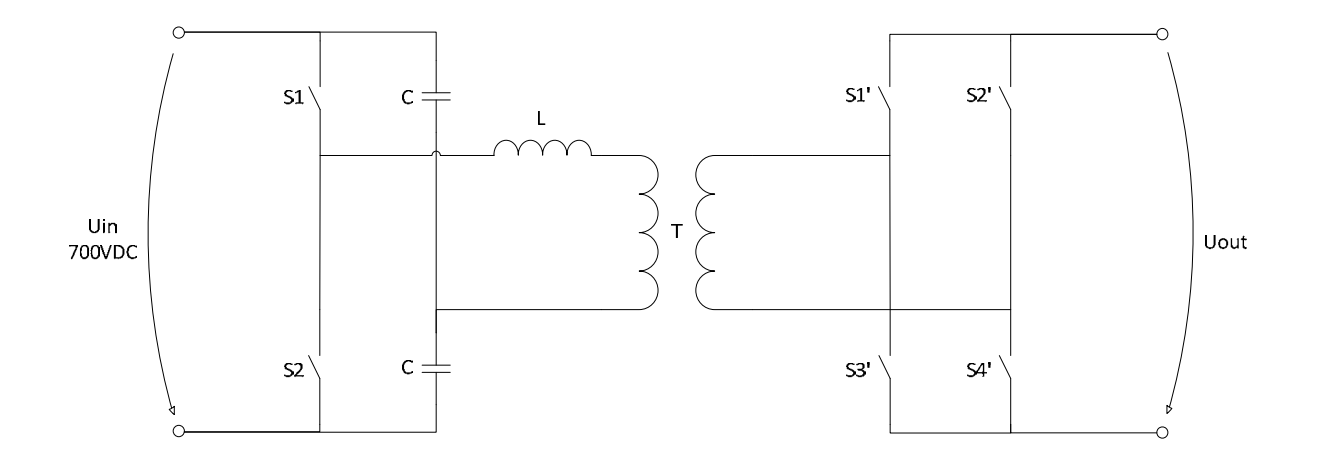

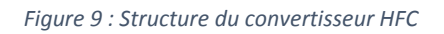

Après plusieurs simulations sur le logiciel Plecs, les avantages et inconvénients observés de mettre un demi‐pont d'un côté sont les suivants :

Les avantages :

- ‐ Moins de semi‐conducteurs donc moins coûteux
- ‐ Possibilité de reprendre le module N3PR, déjà testé, et de l'adapté pour l'application

Les désavantages :

- ‐ Contrainte de courant plus élevée sur les semi‐conducteurs pour la même puissance
- ‐ Nécessite une régulation pour l'équilibrage des tensions sur les capacités
- ‐ Moins de degré de liberté
- ‐ Durée de vie réduite à cause des condensateurs

En fonction de tous les points cités précédemment, il semble peu intéressant de placer un demi‐pont dans la topologie. En effet, il ne faut pas perdre de vue l'objectif du chargeur qui se veut de charger rapidement une batterie de voiture électrique. C'est‐à‐dire que le convertisseur va devoir être de puissance élevée. L'intégration d'un demi‐pont limitant cette puissance n'a donc pas de sens.

En finalité, la structure de conversion la plus adaptée pour le chargeur est le DAB. Celui‐ci est composé de deux ponts complets, il faut donc quatre bras d'onduleur. Le module N3PR n'en possédant que trois, il a été choisi d'en utiliser deux pour former la partie puissance du chargeur. Une carte électronique contrôlant ces modules est déjà réalisée et peut, elle aussi, être reprise.

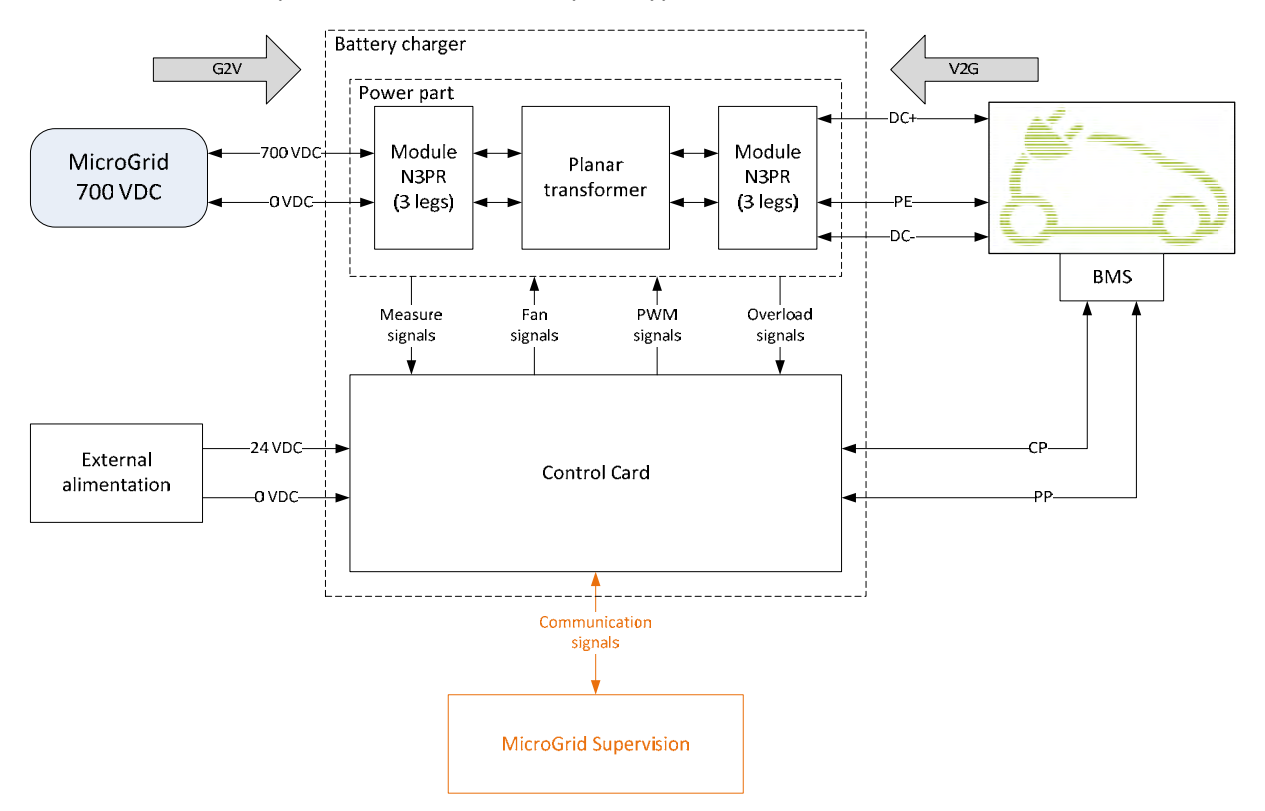

#### Le schéma suivant représente la structure du prototype utilisant ces modules.

*Figure 10 : Schéma bloc de la structure du chargeur intégrant les modules N3PR*

### 4 Conception

Une fois la topologie de base définie, celle‐ci et le principe de régulation qui lui est attribuée peut être étudiés de manière plus approfondie, puis simulés avant de dimensionner le prototype.

#### 4.1 Etude de la topologie

#### 4.1.1 Généralités de la structure

La topologie retenue pour réaliser le premier prototype du chargeur de batterie est le « Dual active bridge ». Concrètement, ce convertisseur comprend deux ponts complets de semi‐conducteurs placés de part et d'autres d'un transformateur. Ce dernier permet d'assurer la séparation galvanique du circuit. Le fait d'avoir un pont actif en sortie, et non un pont redresseur à diodes par exemple, donne l'avantage de la bidirectionnalité du flux de puissance. Un des éléments centraux de cette topologie est l'inductance dite « additionnelle » branchée en série au transformateur.

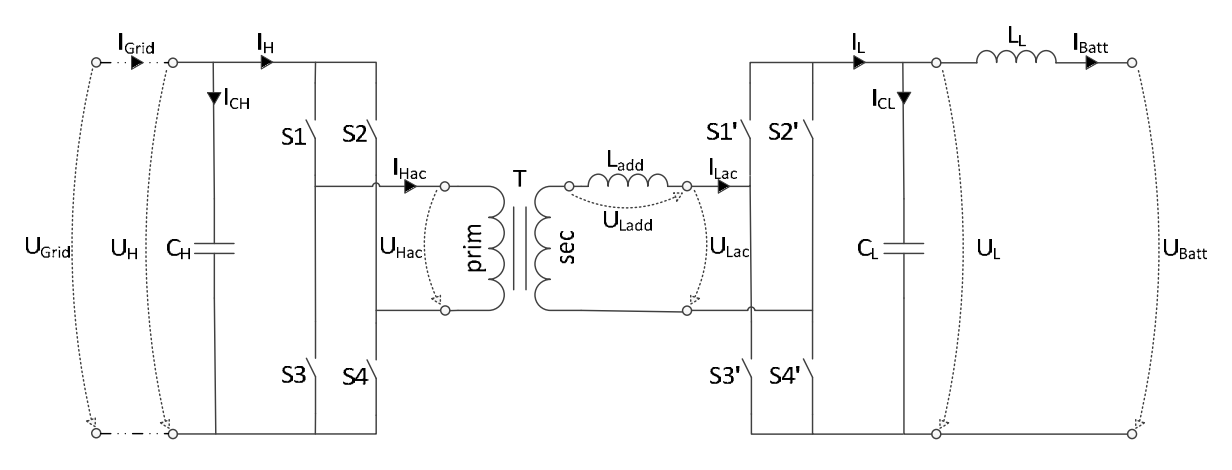

Le schéma de base de la topologie est le suivant :

*Figure 11 : Schéma fonctionnel de base de la topologie « DAB » utilisée*

Pour la compréhension de la nomenclature utilisée, l'indice « H » signifie les composants placés du côté haute tension du convertisseur et l'indice « L » ceux situés du côté basse tension. Dans la présente application, ces tensions ont les valeurs suivantes :

- $U_{\text{Grid}}$  = 700VDC
- $\bullet$   $U_{\text{Batt}} = 300 400 \text{VDC}$

La topologie DAB possède une équation principale qui sera l'élément clé du dimensionnement, ainsi que du réglage, du convertisseur. Cette équation  $(1)^1$  permet de déterminer la puissance transmise entre le réseau continu et la batterie.

$$
(1): P = \frac{U_H * U_L}{2 * 180^2 * n * f_S * L_{tot}} * (180 - |\varphi|) * \varphi
$$

On constate que cette puissance dépend des tensions appliquées sur les ponts ( $U_H$  et  $U_L$ ), c'est-à-dire des tensions sur les capacités. On peut d'ores et déjà pressentir que la puissance sera plus grande lorsque la tension de batterie le sera aussi.

On remarque, de même, que la puissance est inversement proportionnelle à la fréquence de commutation des ponts (f<sub>s</sub>), du rapport de transformation du transformateur (n) et de l'inductance équivalente totale ( $L_{\text{tot}}$ ). Cette inductance est la somme des inductances de fuite du transformateur, ramenées au secondaire, ainsi que de l'inductance additionnelle.

$$
(2): L_{tot} = L_{add} + L'_{\sigma 1} + L_{\sigma 2}
$$

Pour la suite du dimensionnement, les inductances de fuites sont négligées, par conséquent seule l'inductance additionnelle est prise en compte.

Le rapport de transformation est défini comme étant le nombre de spires au primaire sur le nombre de spires au secondaire :

$$
(3): n = \frac{U_{prim}}{U_{sec}} = \frac{N_{prim}}{N_{sec}} = \frac{I_{sec}}{I_{prim}}
$$

i.

 $1$  Cette équation est courante dans les littératures, notamment dans la publication [7], et n'est pas redémontrée. L'annexe 10.1 contient la liste des équations utilisées durant le projet.

La dernière variable (*φ*), exprimée en degré, correspond au déphasage de la commande du pont de droite par rapport au pont de gauche. En prenant une puissance maximale arbitraire de 1W et en traçant la fonction P(*φ*), on obtient la courbe suivante :

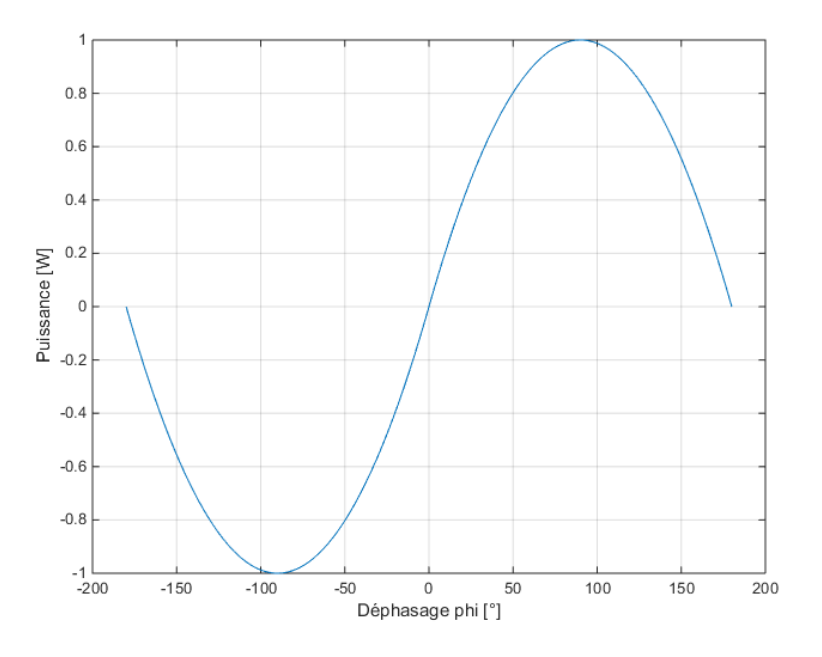

*Figure 12 : Puissance échangée en fonction du déphasage de la commande des ponts*

La fonction possède des maximas pour un déphasage de ‐90° et 90°. Il est donc inutile d'appliquer des déphasages allants au‐delà de cette plage. Le sens du flux de puissance, et donc du courant de batterie, dépend du signe de phi. Lorsque le déphasage est positif, la batterie se charge, et au contraire, la batterie se décharge lorsque celui‐ci est négatif.

A l'aide de cette équation (1), mettant en lien la puissance échangée en fonction du déphasage, on peut déduire la valeur du courant « I<sub>Batt</sub> ». La puissance étant le produit de la tension et du courant, si on divise cette équation par la tension «  $U_L$  », on obtient le courant «  $I_{Batt}$  » en fonction du déphasage :

$$
(4): I_{Batt} = \frac{U_H}{2 * 180^2 * n * f_s * L_{tot}} * (180 - |\varphi|) * \varphi
$$

Le courant maximal est donné par l'équation suivante, qui est une simplification de l'équation (4) lorsque le déphasage vaut 90°.

$$
(5): I_{Batt\_max} = \frac{U_H}{8 * n * f_s * L_{tot}}
$$

#### 4.1.2 Allure des signaux

Dans un premier temps, tous les composants sont considérés idéaux, la tension de la capacité C<sub>H</sub> est supposée identique à U<sub>Grid</sub> et sans ondulations, de même pour la tension de C<sub>L</sub> avec U<sub>Batt</sub>. La tension de batterie peut aller de 300V à 400V selon le niveau de charge de celle‐ci. La tension maximale est retenue pour les calculs et le dimensionnement, car elle correspond au point de fonctionnement le plus critique pour les composants.

Idéalement les ponts sont commandés de manière rectangulaire avec un rapport cyclique de 50% et un temps mort le plus petit possible. Comme expliqué précédemment, les deux commandes peuvent être déphasées afin de transférer une puissance plus ou moins élevée.

En fonction des états des semi-conducteurs S1 à S4, la tension  $U_{\text{Hac}}$  peut donc valoir +U<sub>H</sub> ou -U<sub>H</sub>, soit +700V ou ‐700V. En appliquant le principe similaire avec les semi‐conducteurs S1' à S4', la tension U<sub>Lac</sub> peut valoir ±U<sub>L</sub>, soit ±400V. On peut voir ci-dessous l'allure de ces tensions, sans considérer les temps morts. La période de commutation est représentée par la lettre « T ».

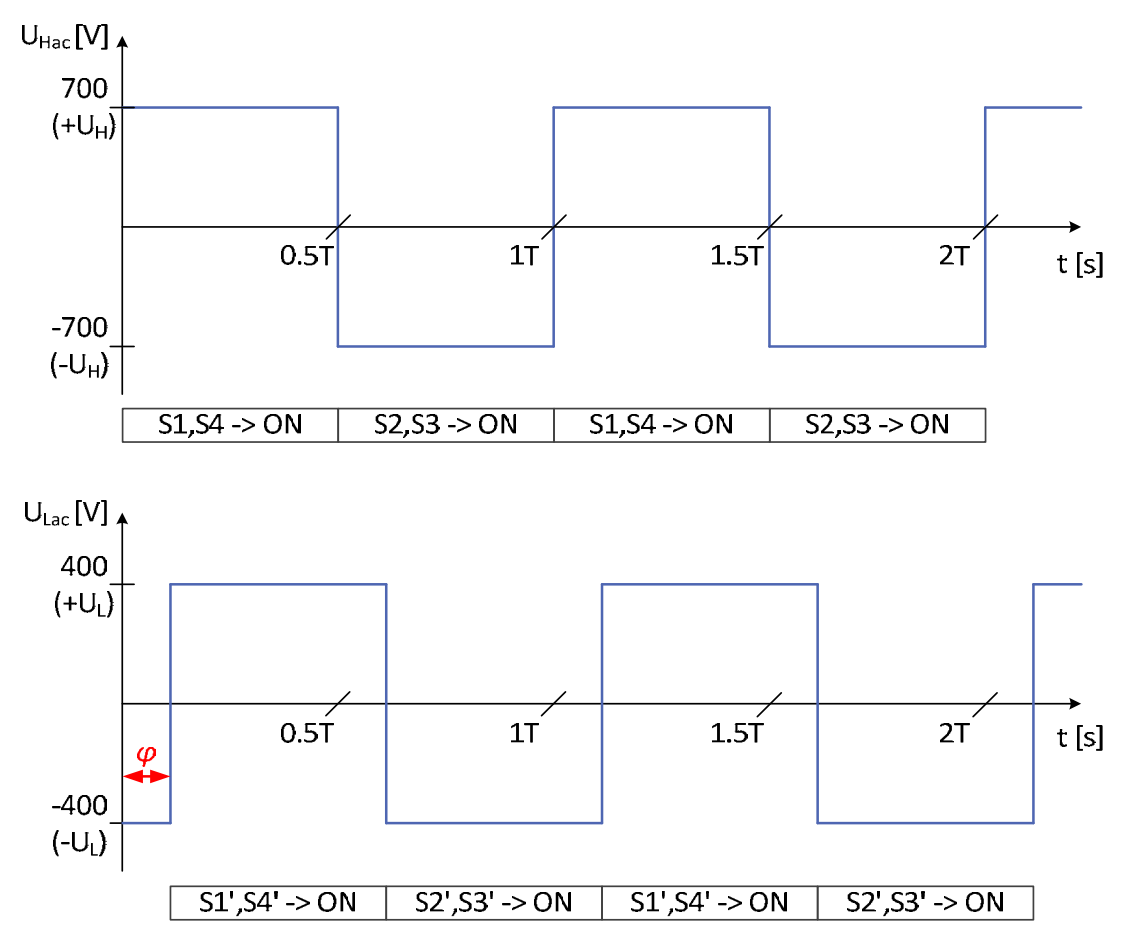

*Figure 13 : Allure théorique des tensions UHac et ULac (sans temps mort)*

La tension au primaire du transformateur correspond à la tension «  $U_{Hac}$  ». En ne prenant pas en compte les pertes, la tension au secondaire vaut celle du primaire divisée par le rapport de transformation. Avec la loi des mailles, on peut déterminer la tension sur l'inductance additionnelle « ULadd » :

$$
(6): U_{Ladd} = U_{sec} - U_{Lac} = \frac{U_{prim}}{n} - U_{Lac} = \frac{U_{Hac}}{n} - U_{Lac}
$$

Etant donné que les signaux «  $U_{\text{Hac}}$  » et «  $U_{\text{lac}}$  » sont rectangulaires et peuvent être déphasés entre eux, la tension sur l'inductance additionnelle peut prendre quatre valeurs différentes en fonction des états des semi‐conducteurs. L'allure de cette tension est donc la suivante, si la valeur absolue de la tension au secondaire est supérieure à celle de « U<sub>Lac</sub> » :

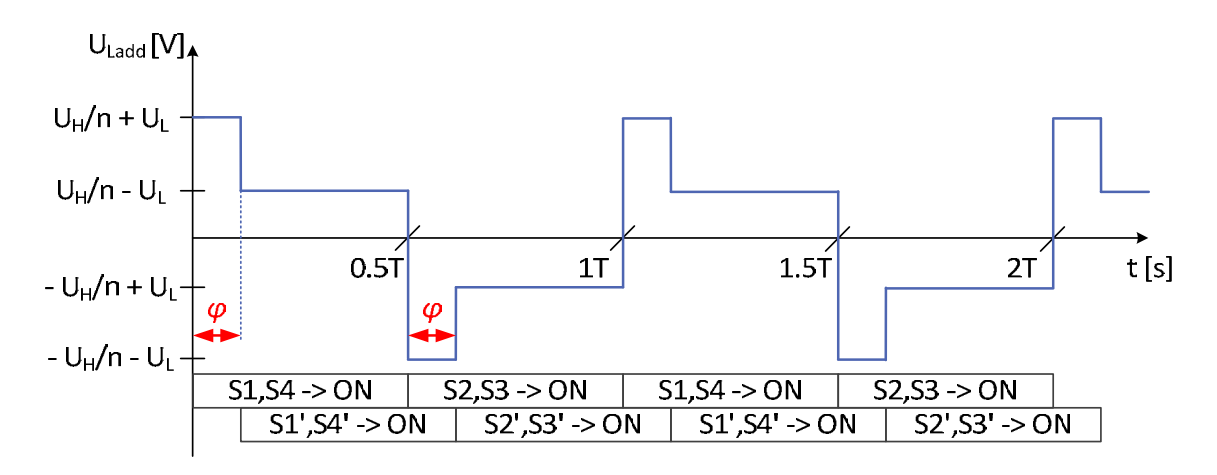

*Figure 14 : Allure théorique de la tension ULadd (sans temps mort)*

On remarque, sur le graphe précédent, que la tension sur l'inductance est maximale lorsque les deux ponts sont dans un état de commutation différent. Lorsque le déphasage de la commande est de 0°, la tension « U<sub>Ladd</sub> » est rectangulaire et son amplitude est minimale. Cette tension est aussi rectangulaire, mais avec une amplitude maximale, lorsque le déphasage vaut 180°.

On constate aussi que, peu importe le déphasage, la tension sur l'inductance possède une valeur moyenne nulle uniquement si les ponts sont commandés avec un rapport cyclique de 50%. Par conséquent, la valeur moyenne du courant circulant dans celle‐ci sera constante. C'est la raison pour laquelle la topologie « DAB » est pilotée avec ce rapport cyclique.

À l'aide de l'équation (7) liant la tension et le courant d'une inductance, on peut déterminer le courant circulant dans l'inductance additionnelle et donc au secondaire du transformateur. Ce courant correspond à l'intégrale de la tension « U<sub>Ladd</sub> » qui peut prendre quatre différentes valeurs continues. En décomposant l'intégrale pour chaque état de commutation, on constate que le courant dans l'inductance varie linéairement avec quatre pentes différentes. L'allure de ce courant est représentée sur la figure 15.

$$
(7): U_{Ladd}(t) = L_{add} * \frac{dI_{Ladd}(t)}{dt} \Longrightarrow I_{Ladd}(t) = \frac{1}{L_{add}} * \int U_{Ladd}(t) * dt
$$

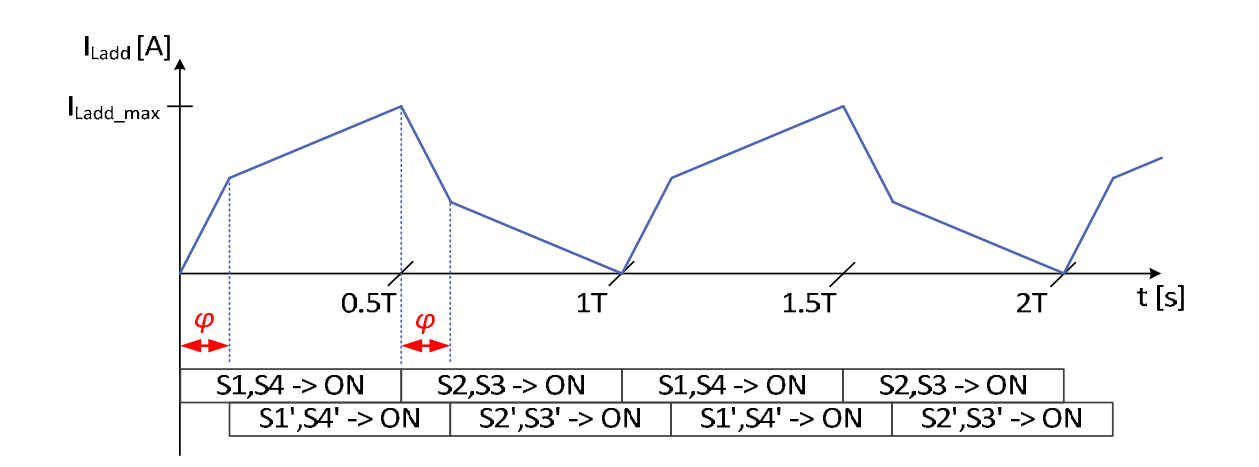

*Figure 15 : Allure théorique du courant ILadd (sans temps mort)*

On remarque sur le graphe précédent, que le courant dans l'inductance additionnelle augmente linéairement avec une pente maximale lorsque les deux ponts sont dans un état de commutation différent. Lorsque le déphasage de la commande est de 0°, le courant « I<sub>Ladd</sub> » est triangulaire et son amplitude est minimale. Ce courant est aussi triangulaire, mais avec une amplitude maximale, lorsque le déphasage vaut 180°. Les équations suivantes permettent de déterminer l'amplitude de ce courant.

$$
(8a): \Delta I_{Ladd} = \frac{\frac{U_H}{n} * 90 + U_L * (|\varphi| - 90)}{180 * f_s * L_{tot}} \quad ; Si \frac{U_H}{n} \ge U_L
$$

$$
(8b): \Delta I_{Ladd} = \frac{U_L * 90 + \frac{U_H}{n} * (|\varphi| - 90)}{180 * f_s * L_{tot}} \quad ; Si \frac{U_H}{n} \le U_L
$$

Comme mentionné précédemment, la valeur moyenne de ce courant reste constante, si le déphasage n'est pas changé, étant donné que la tension à ces bornes possède une valeur moyenne nulle. En réalité, et ce à cause de la résistance série de l'inductance, le courant va se centrer sur zéro et sa valeur moyenne va donc tendre vers zéro. Cependant l'amplitude de ce courant restera la même si le déphasage reste inchangé. Pour dimensionner le convertisseur aux points critiques, ces résistances séries sont négligées.

En prenant un facteur de transformation arbitraire de 1 et des paramètres «  $f_s$  » et «  $L_{add}$  » de manière à avoir une ondulation de courant maximale de 1 ampère, on obtient la courbe suivante pour la fonction ΔILadd(*φ*) :

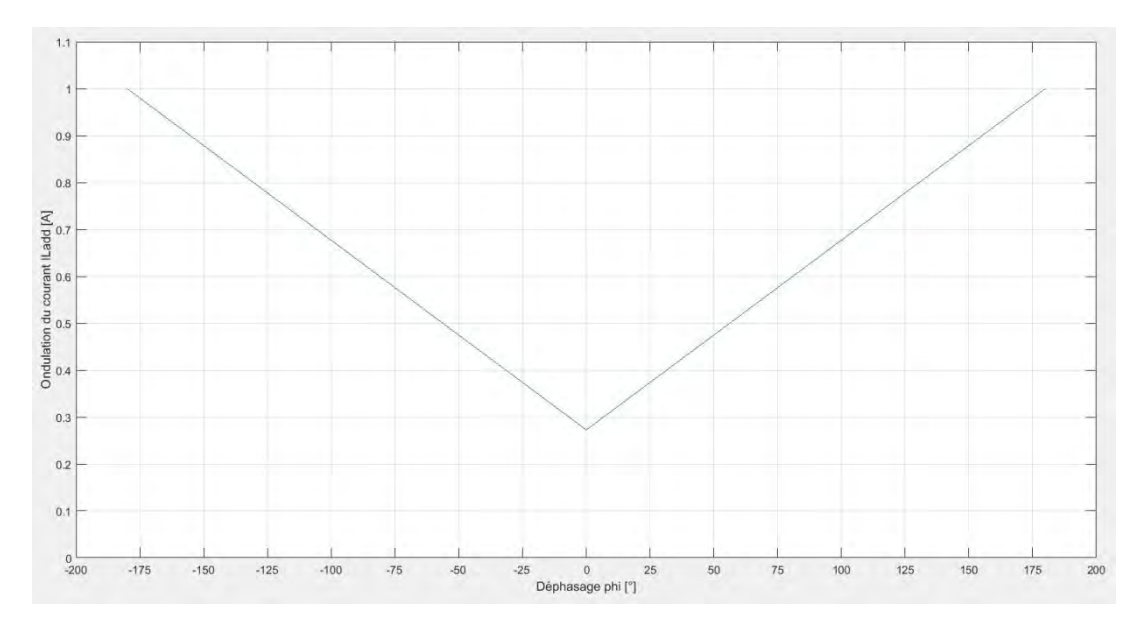

*Figure 16 : Ondulation de courant dans l'inductance additionnelle en fonction du déphasage*

On constate que plus le déphasage de la commande entre les ponts est important et plus l'ondulation de courant est élevée. Comme mentionné précédemment, du point de vue de la puissance échangée, il est inutile d'appliquer un déphasage allant au‐delà de la plage [‐90° ; 90°] (voir figure 12). En considérant maintenant l'ondulation de courant, il serait non seulement inutile, mais de plus déraisonnable, de dépasser cette plage. Les équations suivantes servent à déterminer l'ondulation maximale du courant. Celles‐ci sont une simplification des équations (8) lorsque le déphasage vaut 90°.

$$
(9a): \Delta I_{Ladd\_max} = \frac{U_H}{2 * n * f_s * L_{tot}} \quad ; Si \frac{U_H}{n} \ge U_L
$$

$$
(9b): \Delta I_{Ladd\_max} = \frac{U_L}{2 * f_s * L_{tot}} \quad ; Si \frac{U_H}{n} \le U_L
$$

On constate que plus le rapport de transformation est élevé et plus l'ondulation maximale de courant est faible. On ne peut cependant pas descendre cette valeur indéfiniment car, lorsque la tension au secondaire (=U<sub>H</sub>/n) est, en absolu, inférieure à la tension « U<sub>L</sub> », c'est l'équation (9b) qui définit cette ondulation. Le graphe suivant montre l'évolution de l'ondulation maximale en fonction du rapport de transformation. Le changement d'équation intervient lorsque n =  $U_H/U_L$ .

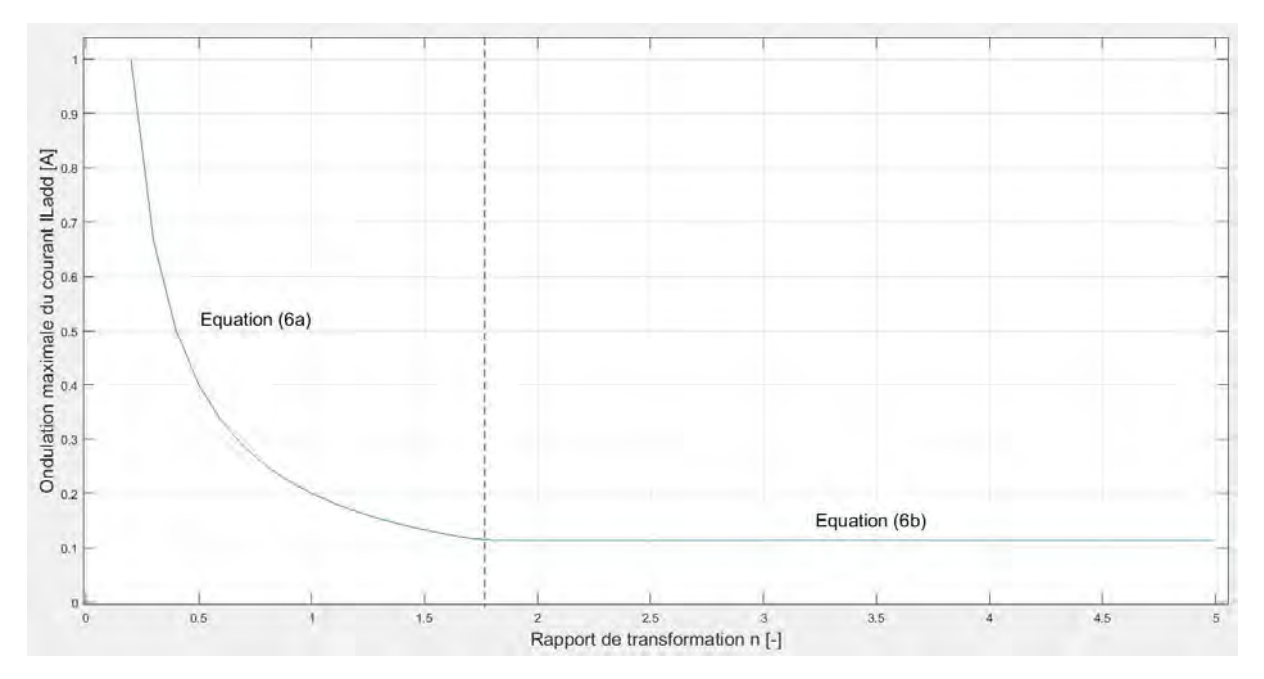

Figure 17 : Ondulation maximale du courant dans l'inductance additionnelle en fonction du rapport de transformation

Une fois le courant dans l'inductance additionnelle connue, on peut déterminer le courant « I<sub>L</sub> » circulant en sortie du pont de droite. Celui-ci correspond à « ILadd » lorsque S1' et S4' conduisent et lorsque S2' et S3' conduisent, il correspond à « - I<sub>Ladd</sub> ». L'allure de ce courant est donc la suivante :

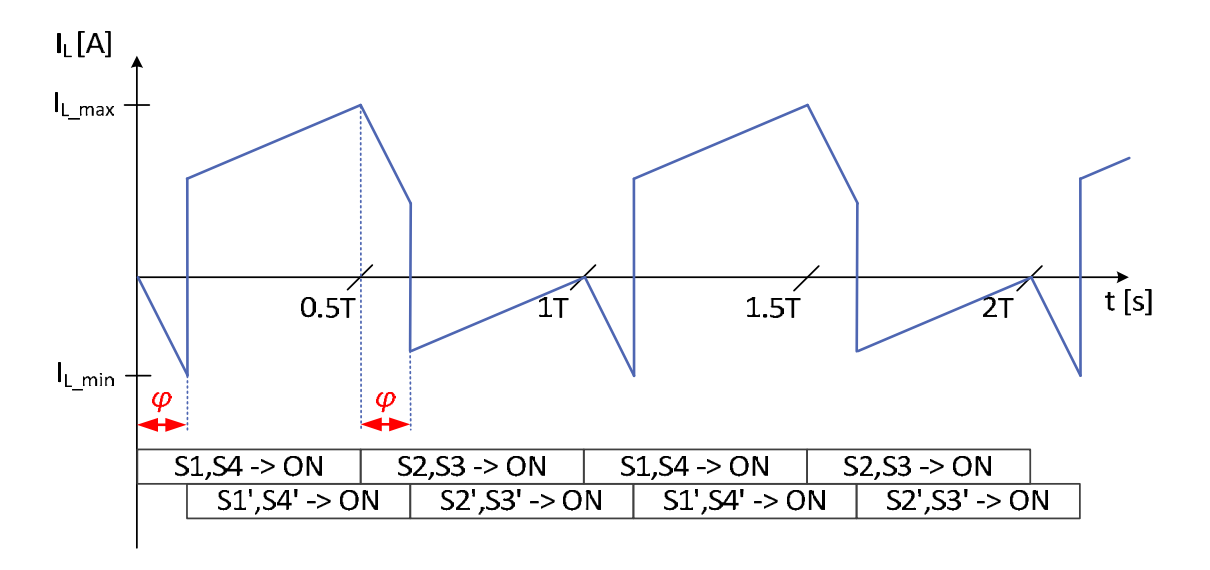

*Figure 18 : Allure théorique du courant IL (sans temps mort)*

On constate que ce courant est loin d'être continu, cependant il sera filtré par la capacité « C<sub>L</sub> » et l'inductance « L<sub>L</sub> » avant d'atteindre la batterie. Ces composants forment un filtre du deuxième ordre. La valeur moyenne du courant « I<sub>L</sub> » est donc la même que celle du courant de batterie qui doit être le plus continu possible. Cette valeur moyenne est calculée à l'aide de l'équation (4). L'ondulation du courant « I<sub>L</sub> » doit, par conséquent, être absorbée par la capacité. A l'aide de la loi des nœuds, on peut déterminer le courant circulant dans ce condensateur « C<sub>L</sub> » :

$$
(10): I_{\mathcal{C}_L} = I_L - I_{Batt}
$$

Pour déterminer le courant « I<sub>Hac</sub> », il est nécessaire de prendre en compte l'inductance magnétisante du transformateur, car celle‐ci à une influence non‐négligeable. La figure suivante représente les éléments situés entre les deux ponts de semi‐conducteurs. Dans celle‐ci, seule l'inductance magnétisante est considérée pour modéliser le transformateur.

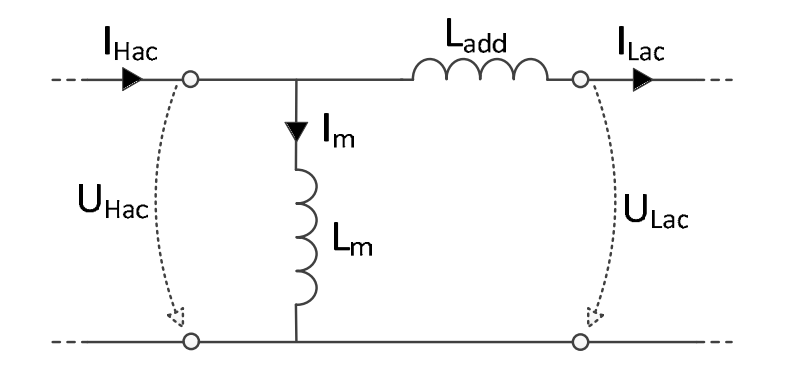

*Figure 19 : Schéma fonctionnel de la partie centrale avec modélisation simplifiée du transformateur*

Selon la convention de signe choisie, le courant «  $I_{Hac}$  » est la somme des courants «  $I_m$  » et «  $I_{Lac}$  ». Le courant circulant dans l'inductance magnétisante est l'intégrale de la tension «  $U_{\text{Hac}}$  », d'après l'équation suivante :

$$
(11): U_{Lm}(t) = L_m * \frac{dI_m(t)}{dt} \Longrightarrow I_m(t) = \frac{1}{L_m} * \int U_{Hac}(t) * dt
$$

Etant donné que la tension « U<sub>Hac</sub> » est rectangulaire (voir figure 13), le courant magnétisant aura une forme triangulaire. Le graphe suivant montre l'allure de ce courant :

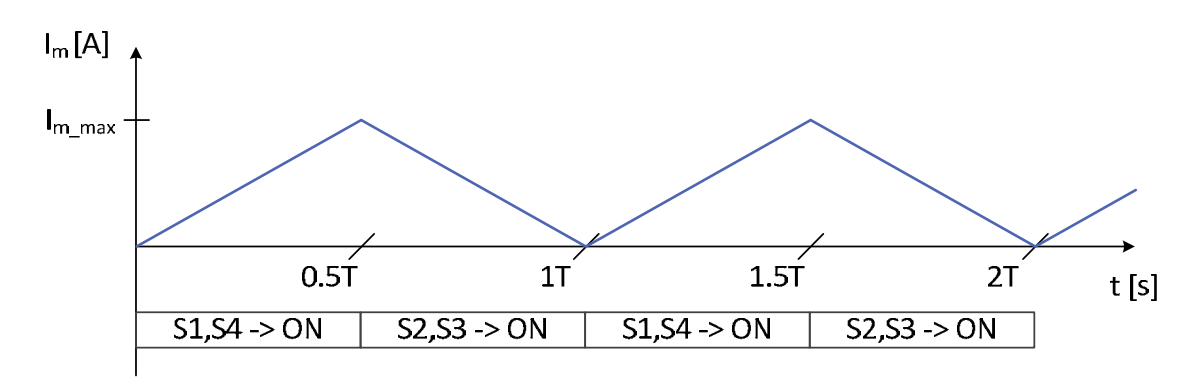

*Figure 20 : Allure théorique du courant Im (sans temps mort)*

L'équation suivante permet de calculer l'ondulation du courant magnétisant :

$$
(12): \Delta I_m = \frac{U_H}{2 * f_s * L_m}
$$

En connaissant le courant secondaire et magnétisant, on peut déterminer le courant primaire, celuici étant la somme des deux. L'allure de ce courant (figure 21) est proche de celle du courant secondaire avec une ondulation maximale pouvant être calculée avec les équations (13).

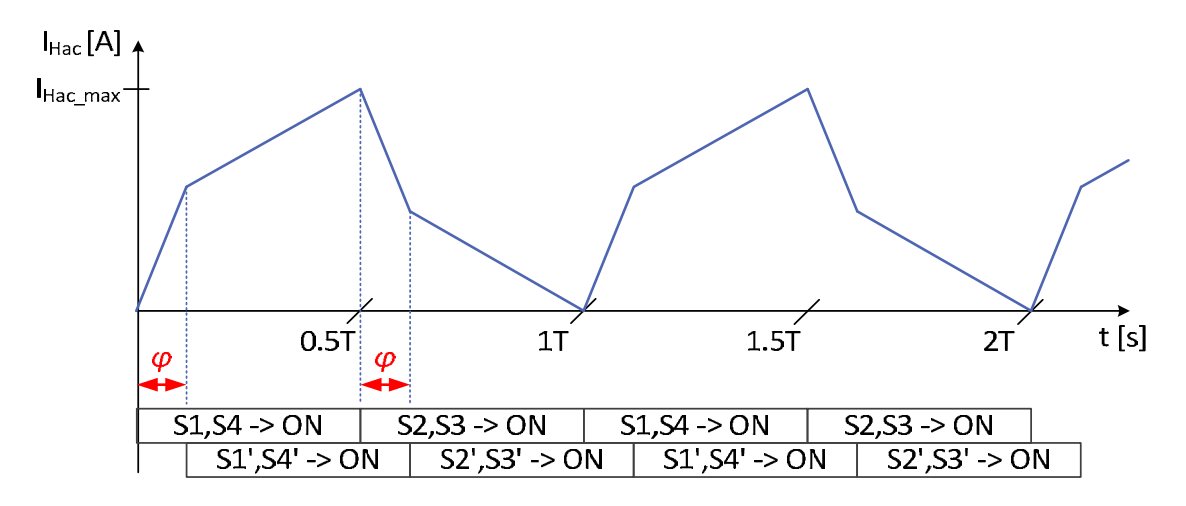

*Figure* 21 *: Allure théorique du courant*  $I_{Hac}$  (sans *temps mort*)

$$
(13a): \Delta I_{Hac\_max} = \Delta I'_{Lac\_max} + \Delta I_m = \frac{U_H}{2 * n^2 * f_s * L_{tot}} + \frac{U_H}{2 * f_s * L_m} \quad ; \quad Si \frac{U_H}{n} \ge U_L
$$
\n
$$
(13b): \Delta I_{Hac\_max} = \Delta I'_{Lac\_max} + \Delta I_m = \frac{U_L}{2 * n * f_s * L_{tot}} + \frac{U_H}{2 * f_s * L_m} \quad ; \quad Si \frac{U_H}{n} \le U_L
$$

Le courant « I<sub>H</sub> » circulant en entrée du pont de gauche peut être déterminé, à l'aide du courant « I<sub>Hac</sub> », sur le même principe que « I<sub>L</sub> » avec « I<sub>Lac</sub> ». Celui-ci correspond à « I<sub>Hac</sub> » lorsque S1 et S4 conduisent et lorsque S2 et S3 conduisent, il correspond à « - I<sub>Hac</sub> ». L'allure de ce courant est donc la suivante :

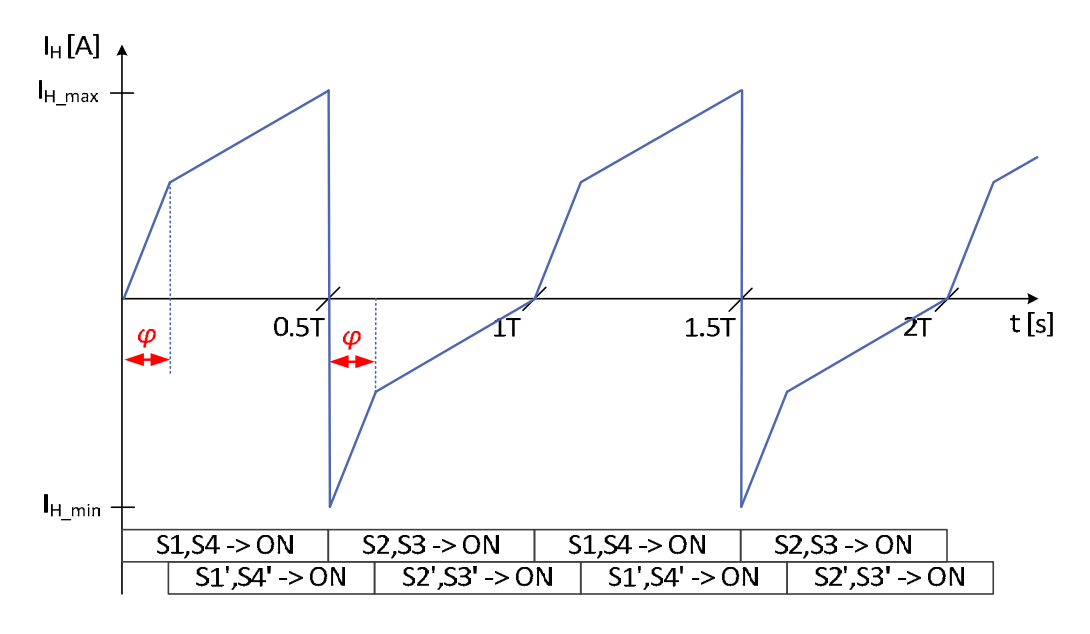

*Figure* 22 *: Allure théorique du courant*  $I_H$  (sans *temps mort*)

#### Chargeur rapide pour véhicule électrique  $18.08.2017$

On remarque, tout comme pour « IL », que ce courant n'est pas du tout continu et que l'ondulation va devoir être fournie par la capacité « C<sub>H</sub> » et non pas par le micro-réseau. A cause de ces formes de signaux (figures 18 et 22), on peut d'ores et déjà s'attendre à de fortes sollicitations en ondulation de courant sur les capacités «  $C_H$  » et «  $C_L$  ». La valeur moyenne du courant «  $I_L$  » est similaire à celle de « I<sub>Grid</sub> ». En faisant l'hypothèse d'un rendement unitaire, on peut calculer cette valeur moyenne à l'aide de l'équation suivante :

$$
(14): I_{Grid} = \langle I_H \rangle = \frac{U_L}{2 \times 180^2 \times n \times f_S \times L_{tot}} \times (180 - |\varphi|) \times \varphi
$$

La valeur maximale, atteinte lorsque le déphasage vaut 90°, est calculée comme suit :

$$
(15): I_{Grid\_max} = \langle I_{H\_max} \rangle = \frac{U_L}{8 * n * f_s * L_{tot}}
$$

A l'aide de la loi des nœuds et selon la convention des signes choisie, le courant circulant dans la capacité «  $C_H$  » peut être calculé comme suit :

$$
(16): I_{\mathcal{C}_H} = I_{\mathit{Grid}} - I_H
$$

Il reste une dernière chose à déterminer pour avoir l'allure de tous les signaux présents dans le convertisseur. Celle‐ci est la forme des tensions et courants dans les semi‐conducteurs. La tension que doivent bloquer les semi‐conducteurs formant le pont du côté haute‐tension correspond à «  $U_H$ », s'élevant à 700V. Pour ceux du côté basse-tension, c'est la tension «  $U_L$  » qu'ils doivent bloquer, soit 400V. Lorsqu'ils conduisent, les semi-conducteurs doivent faire circuler le courant « I<sub>H</sub> » pour ceux du côté haute-tension et « - I<sub>L</sub> » pour ceux du côté basse-tension. Ces formes de courant sont les suivantes :

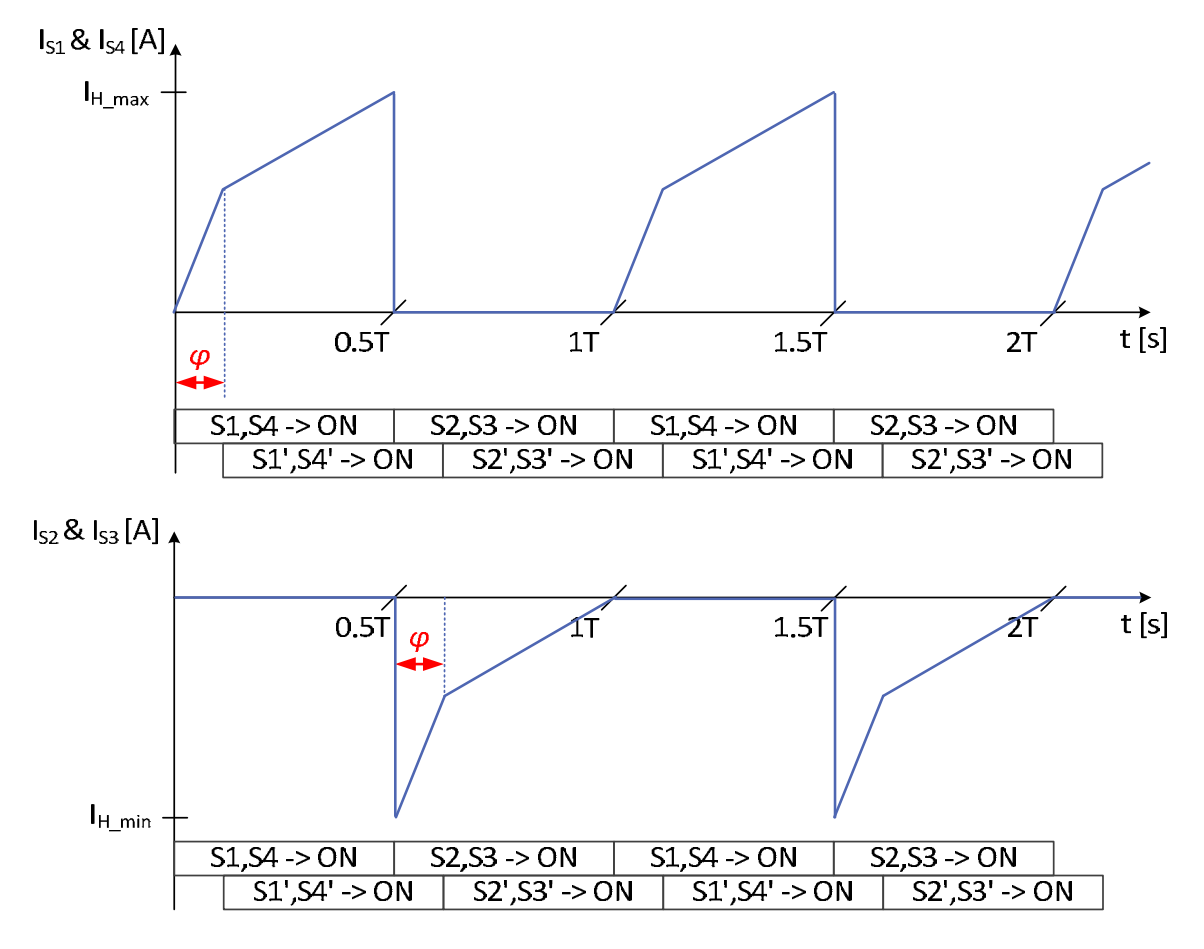

Figure 23 : Allure théorique des courants des semi-conducteurs du côté haute-tension (sans temps mort)

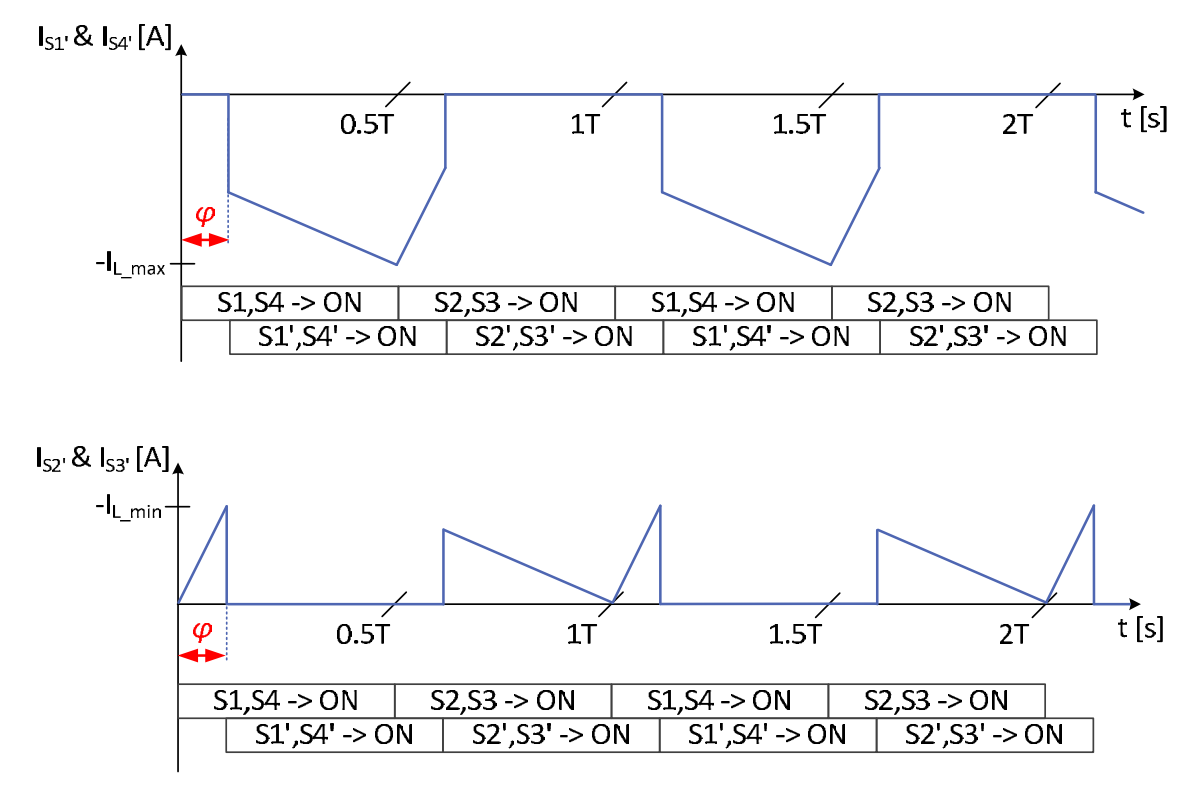

Figure 24 : Allure théorique des courants des semi-conducteurs du côté basse-tension (sans temps mort)

#### 4.2 Choix des paramètres

Dans la plupart des cas de dimensionnement, on détermine le point de fonctionnement du système et son objectif, par exemple la puissance à transférer, pour en déduire les principaux paramètres et contraintes. Cependant, dans le cas de ce premier prototype, la plupart des composants sont déjà existants, étant donné qu'il s'agit de reprendre une structure et de l'adapter. Cette structure, déjà citée, est le « New Tripower Rack » ou « N3PR » et a été développée au laboratoire d'électronique de l'HES‐SO. Celle‐ci est un convertisseur AC‐DC utilisé comme un onduleur triphasé avec une puissance pouvant s'élever à 5kW. La topologie de ce convertisseur est basée sur trois bras de semi‐ conducteurs de type « SIC Cascode<sup>2</sup> » et possède un étage de condensateurs (électrolytique aluminium). Le choix de ce convertisseur, entant que structure de base, s'est porté sur plusieurs critères. D'une part les niveaux de tension pour le bus DC du N3PR (700VDC) correspondent à la présente application, par conséquent les composants sont capables de supporter les contraintes en tension. D'autre part cette structure est connue, testée et fonctionnelle. L'objectif est donc d'utiliser les éléments de cette infrastructure de manière à pouvoir en tirer un maximum de puissance pour satisfaire l'application tout en respectant les contraintes maximales de chaque composants.

Concrètement, deux « N3PR » vont être utilisés. L'un deux sera placé du côté « haute tension » du convertisseur et l'autre du côté « basse tension ». Quatre semi‐conducteurs de chaque carte seront pilotés et correspondent aux interrupteurs S1 à S4 du côté haut et S1' à S4' du côté bas. Les étages de condensateurs seront branchés de manière à correspondre à «  $C_H$  » et «  $C_I$  ». Le transformateur et les inductances ne sont pas présents et vont devoir être dimensionnés et, par la suite, commandés ou réalisés.

Afin de définir convenablement les différents paramètres du convertisseur, il est essentiel de faire attentions à deux choses. Les contraintes en courant dans les semi‐conducteurs et les contraintes d'ondulation de courant dans les condensateurs. Une des premières choses à définir est la puissance maximale et donc le courant maximal de batterie. Pour ce faire, l'équation (5) peut être utilisée :

$$
(5): I_{Batt\_max} = \frac{U_H}{8 * n * f_s * L_{tot}}
$$

Si on compare cette équation à celles de l'ondulation maximale de courant dans l'inductance magnétisante (9), on constate que l'ondulation est au minimum quatre fois plus élevée que le courant de batterie, et ce indépendamment des paramètres.

$$
(9a): \Delta I_{Ladd\_max} = \frac{U_H}{2 * n * f_s * L_{tot}} \quad ; Si \frac{U_H}{n} \ge U_L
$$

$$
(9b): \Delta I_{Ladd\_max} = \frac{U_L}{2 * f_s * L_{tot}} \quad ; Si \frac{U_H}{n} \le U_L
$$

Cette ondulation de courant sur l'inductance magnétisante se répercute dans tout le convertisseur. Plus celle-ci est grande, plus les courants circulant dans les semi-conducteurs seront élevés, tout comme les courants dans les capacités. Il faut donc déterminer quels composants sont les plus limitants du point de vue du courant afin de définir le courant maximum sur la batterie.

<sup>2</sup> Le « SIC Cascode » est un type de semi‐conducteur en carbure de silicium comportant un « JFET » piloté par un « MOSFET » dans le même boitier.

D'après ces équations, trois paramètres interviennent pour fixer les valeurs de courant maximum :

- Le rapport de transformation « n »
- La fréquence de commutation des semi-conducteurs «  $f_s$  »
- L'inductance totale «  $L_{tot}$  » idéalisée par l'inductance additionnelle «  $L_{add}$  » lorsque les inductances de fuite sont négligées

Comme ces trois paramètres sont au dénominateur des équations, ils réagissent tous de la même manière. Si leur valeur augmente, les ondulations de courants diminuent, tout comme le courant de batterie.

Le premier des paramètres fixé est le rapport de transformation. Celui‐ci est défini pour avoir des contraintes en courant similaires sur les composants du côté basse‐tension comme sur ceux du côté haute-tension, car ces composants sont identiques. Selon ce principe, et en négligeant le courant magnétisant, un rapport de transformation de 1 semble adapté. En effet, les contraintes en courant du côté haute‐tension sont proportionnelles au courant primaire et ceux du côté basse‐tension au courant secondaire. Prendre un rapport de transformation unitaire simplifie aussi la plupart des équations.

Plusieurs éléments entre en compte pour déterminer la fréquence de commutation des semi‐ conducteurs. Si cette fréquence est trop basse, les commutations s'entendraient et le bruit serait désagréable. Cela définit une limite inférieure. Au contraire, si cette fréquence est trop élevée, le microcontrôleur n'aurait plus assez de temps pour ses calculs entre deux échantillonnages, ce qui diminuerait la qualité de la régulation. Une fréquence élevée provoque plus de pertes par commutation car celles‐ci sont proportionnelles à cette fréquence. La taille du transformateur intervient aussi dans le choix de la fréquence de commutation. En effet, pour une même inductance magnétisante, l'ondulation du courant magnétisant diminue lorsque la fréquence augmente. Le flux magnétique est alors réduit et la taille du noyau magnétique peut être diminuée.

Avec toutes ces considérations, la fréquence de commutation est initialement fixée à 20kHz, cette même fréquence est utilisée pour le pilotage actuel des modules N3PR.

Une fois ces deux paramètres fixés, le choix de la valeur de l'inductance additionnelle définira le courant maximal sur la batterie et donc la puissance maximale du convertisseur. Il faut, pour effectuer ce choix, déterminer l'influence de cette valeur sur les contraintes en courant dans les éléments limitants. Afin de calculer les valeurs efficaces des courants dans ces éléments, il faut d'abord calculer la valeur efficace du courant « I<sub>Lac</sub> ». En partant de l'équation générale de la valeur efficace d'un signal quelconque (17) et en l'appliquant pour le courant « I<sub>Lac</sub> » (figure 15), on obtient l'équation (18).

(17): 
$$
X_{rms} = \sqrt{\frac{1}{T} \sum_{0}^{T} X^{2}(t) * dt}
$$
  
\n(18):  $I_{Lac\_rms\_max} = \frac{\sqrt{4 \times \frac{U_{H}^{2}}{n^{2}} + U_{L}^{2}}}{4 \times \sqrt{3} * f_{s} * L_{tot}} \quad ; Si \frac{U_{H}}{n} \ge U_{L}$ 

Ce calcul de valeur efficace est valide uniquement lorsque le courant « I<sub>Lac</sub> » est entièrement positif et possède donc un offset (tel que représenté en figure 15). Théoriquement, en régime établi, ce signal sera centré sur zéro et ne possèdera, par conséquent, plus de valeur moyenne. La valeur du courant efficace sera alors plus faible.

On peut aussi considérer l'allure du courant « ILac » comme étant parfaitement triangulaire et appliquer l'équation de la valeur efficace d'un signal triangulaire, mais cela donne de moins bons résultats.

$$
(19): I_{Lac\_rms\_approx} = \frac{\Delta I_{Ladd\_max}}{\sqrt{3}} = \frac{U_H}{2 * \sqrt{3} * n * f_s * L_{tot}} \quad ; Si \frac{U_H}{n} \ge U_L
$$

La valeur efficace du courant circulant en sortie du pont de droite «  $I_L$  » est similaire à celle du courant « I<sub>Lac</sub> ». Le courant des capacités du côté basse-tension « I<sub>CL</sub> » est identique au courant « I<sub>L</sub> » mais avec une valeur moyenne nulle. Afin de calculer le courant efficace circulant dans ces capacités on peut utiliser l'équation suivante :

$$
(20): X_{rms\_sans\_offset} = \sqrt{X_{rms\_avec\_offset}^2 - X_{moyen}^2}
$$

La valeur moyenne de ce courant étant similaire au courant de batterie, on obtient l'équation suivante :

$$
(21): I_{CL\_rms\_max} = \frac{\sqrt{13 * \frac{U_H^2}{n^2} + 4 * U_L^2}}{8 * \sqrt{3} * f_s * L_{tot}} \quad ; Si \frac{U_H}{n} \ge U_L
$$

Cette équation permet donc de déterminer la valeur efficace de l'ondulation de courant que va devoir supporter l'étage de condensateurs du côté basse-tension « C<sub>L</sub> ». Concrètement, sur un module N3PR, cet étage est réalisé avec plusieurs condensateurs en série et en parallèle selon la figure 26.

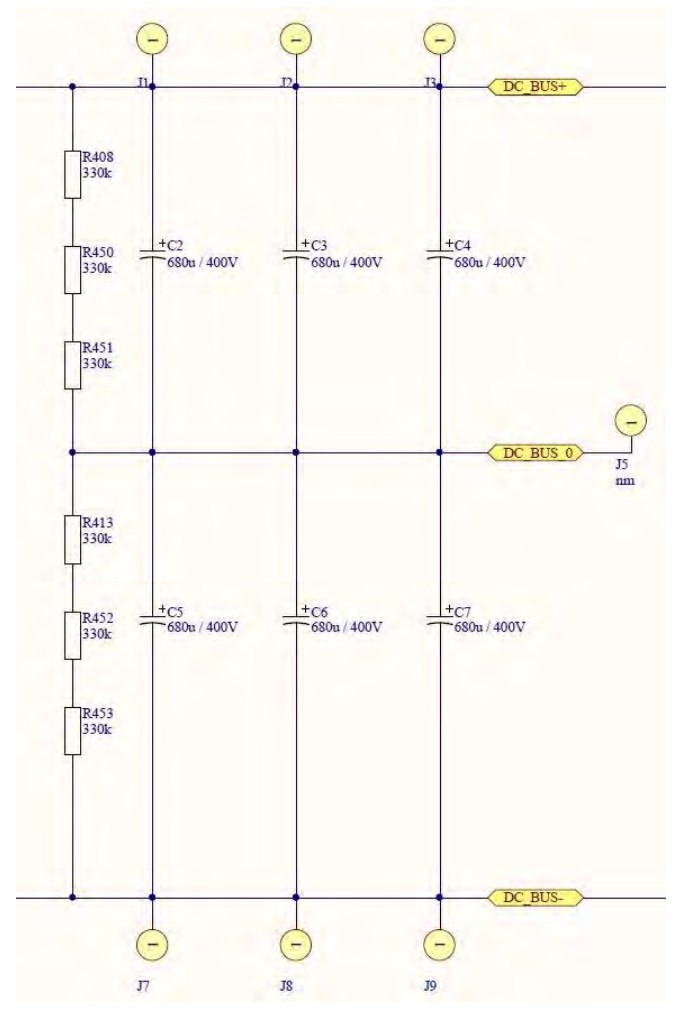

*Figure 25 : Schéma de l'étage de condensateurs du module N3PR*

Il s'agit de trois branches, de deux condensateurs en série, mises en parallèle. Le courant que doit supporter un condensateur vaut donc le tiers du courant « I<sub>CL</sub> ». Chaque condensateur voit donc une valeur efficace de courant pouvant être calculée comme suit :

$$
(22): I_{CL\_unit \in rms\_max} = \frac{\sqrt{13 * \frac{U_H^2}{n^2} + 4 * U_L^2}}{24 * \sqrt{3} * f_s * L_{tot}} \quad ; Si \frac{U_H}{n} \ge U_L
$$

Les condensateurs utilisés sont de type « aluminium électrolytique » de la marque « Chemi-con » avec le numéro d'article « EKMW401VSN681MA35S ». Ils ont les caractéristiques suivantes :

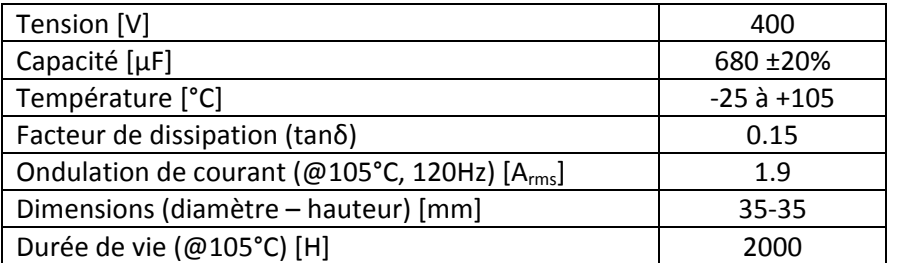

Ils peuvent donc absorber une ondulation de 1.9A à une fréquence de 120Hz. Ce type de condensateurs supporte mieux les ondulations pour des fréquences plus élevées et si la température de fonctionnement est plus basse. Les fabricants donnent ces informations à l'aide de graphes ou de

#### Chargeur rapide pour véhicule électrique  $18.08.2017$

coefficients multiplicateurs dans les fiches techniques. Les coefficients multiplicateurs pour l'ondulation de courant en fonction de la fréquence des condensateurs utilisés sont les suivants :

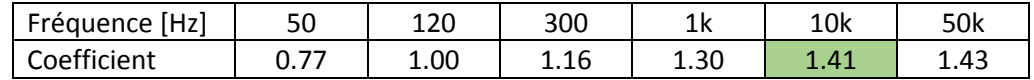

La fréquence de l'ondulation est identique à la fréquence de commutation, soit 20kHz. Le coefficient à 10kHz est pris en compte car il est plus pessimiste que celui de 50kHz. Avec celui‐ci, la valeur efficace du courant que peut supporter les condensateurs dans la présente application est donc de 2.7A, ce qui n'est pas très élevé :

$$
(23): I_{CL\_unit \in rms\_nominal} = I_{rms,120Hz} * Coef_{10kHz} = 1.9 * 1.41 = 2.7 A
$$

L'information concernant l'augmentation de la valeur efficace du courant supporté en fonction de la température n'apparait malheureusement pas dans la fiche technique de ces condensateurs. Cette température ainsi que le courant efficace des capacités impactent sur leur durée de vie. Selon un dérivé de la loi d'Arrhenius, appelé aussi « règle des 10 degrés », la durée de vie d'un condensateur double quand sa température diminue de 10 degrés :

$$
(24): L = L_0 * 2^{\frac{Tmax - T}{10}}
$$

Dans cette équation, «  $L_0$  » représente la durée de vie à la température maximale (dans ce cas 2000h). Celle‐ci est valide pour une ondulation de courant nominal. Si l'ondulation est plus élevée la durée de vie diminuera et inversement.

En prenant en compte toutes ces considérations, la valeur de l'inductance additionnelle choisie vaut 875µH. Avec cette valeur, le courant maximal sur la batterie vaut 5A pour un déphasage de 90° (équation (5)).

Lorsque la tension de batterie vaut 400V, la puissance échangée peut donc s'élever à 2kW (5A\*400V).

L'ondulation maximale du courant dans l'inductance magnétisante vaut 20A (équation (9)).

En régime transitoire, ou sans considérer les résistances séries, le courant « ILadd » peut posséder une valeur moyenne. Lorsque celle‐ci est maximale (tel que représenté en figure 15), la valeur efficace de ce courant vaut 12A (équation (18)). Dans ce cas critique, la valeur efficace maximale du courant dans un condensateur vaut 3.64A (équation (22)).

Par contre, lorsque le courant « I<sub>Ladd</sub> » ne possède pas de valeur moyenne, sa valeur efficace est de 6.65A :

$$
(25): I_{Lac\_rms} = \frac{\sqrt{\frac{U_H^2}{n^2} + U_L^2}}{4 * \sqrt{3} * f_s * L_{tot}} = \frac{\sqrt{\frac{700^2}{1^2} + 400^2}}{4 * \sqrt{3} * 20000 * 875 * 10^{-6}} = 6.65A
$$

Dans ces conditions, la valeur efficace du courant «  $I_{CL}$  » est de 4.38A :

$$
(26): I_{CL\_rms} = \frac{\sqrt{\frac{U_H^2}{n^2} + 4 * U_L^2}}{8 * \sqrt{3} * f_s * L_{tot}} = \frac{\sqrt{\frac{700^2}{1^2} + 4 * 400^2}}{8 * \sqrt{3} * 20000 * 875 * 10^{-6}}} = 4.38A
$$

Les condensateurs voient alors une valeur efficace de courant plus basse de 1.46A :

$$
(27): I_{CL\_unit\acute{e}\_rms} = \frac{\sqrt{\frac{U_H^2}{n^2} + 4 * U_L^2}}{24 * \sqrt{3} * f_s * L_{tot}} = \frac{\sqrt{\frac{700^2}{1^2} + 4 * 400^2}}{24 * \sqrt{3} * 20000 * 875 * 10^{-6}}} = 1.46A
$$

Toutes ces valeurs sont calculées lorsque le déphasage vaut 90°, c'est‐à‐dire lorsque les contraintes sont les plus élevées. Si ce déphasage diminue ces valeurs sont aussi diminuées. En comparant les équations (22), (23) et (27), on constate qu'en régime établi la valeur efficace du courant des condensateurs côté basse‐tension est plus faible que la valeur nominale. Par contre en régime transitoire, la valeur peut devenir 1.3 fois plus élevée que nominal. Ce dépassement n'est pas vraiment problématique car, comme mentionné précédemment, lorsque les condensateurs fonctionnent à une température plus basse que 105°C, ceux‐ci supportent de plus grande ondulations de courant.

Avec l'inductance additionnelle choisie de 875µH, la valeur efficace des courants circulant dans les semi-conducteurs n'atteignent pas les contraintes maximales données dans les fiches techniques. En effet, la valeur efficace du courant « I<sub>Ladd</sub> » vaut au maximum 12A. C'est ce même courant qui circule dans les semi‐conducteurs du côté basse‐tension. Comme une commande rectangulaire avec un rapport cyclique de 50% est utilisée, chaque semi‐conducteur conduit la moitié du temps, par conséquent la valeur efficace du courant dans ceux‐ci est plus basse que 12A. Les semi‐conducteurs utilisés sur les modules N3PR sont de type « SIC Cascode » de la marque « United Silicon Carbide » avec le numéro d'article « UJC1210K ». D'après les spécificités de ceux‐ci la valeur continue du courant qu'ils peuvent supporter est de 21.5A lorsque la température de boitier est de 25°C et de 14A pour une température de 100°C. Les contraintes des courants circulants dans les semiconducteurs n'est donc pas limitant par rapport aux ondulations de courants des condensateurs.

Toutes ces contraintes sont calculées pour les éléments du côté basse-tension. Du côté hautetension les contraintes en courant sont proportionnelles au courant primaire du transformateur. Ce courant étant la somme du courant secondaire et du courant magnétisant (voir équation (13)), les contraintes du côté haute-tension seront plus élevées que ceux du côté basse-tension. Il faut donc limiter le courant magnétisant, c'est‐à‐dire avoir une inductance magnétisante élevée.

Une fois les trois paramètres « n », « fs » et « Ladd » fixés, et donc les ondulations de courant déterminées, on peut définir les valeurs des capacités «  $C_H$  » et «  $C_L$  » ainsi que celle de l'inductance « LL ». En réalité, les valeurs des capacités sont déjà fixées de par le montage des condensateurs des modules N3PR. En observant celui-ci (figure 25), on constate que les valeurs « C<sub>H</sub> » et « C<sub>L</sub> » sont 1.5 fois plus élevées que la capacité d'un des condensateurs utilisés, soit 1.02mF :

$$
(28): C_H = C_L = \frac{3}{2} * C_{unity} = \frac{3}{2} * 680 * 10^{-6} = 1.02 mF
$$

Le choix de la valeur de l'inductance « L<sub>L</sub> » est réalisé à l'aide d'une simulation avec le logiciel « LTspice ». Pour ce faire, le circuit suivant est considéré :

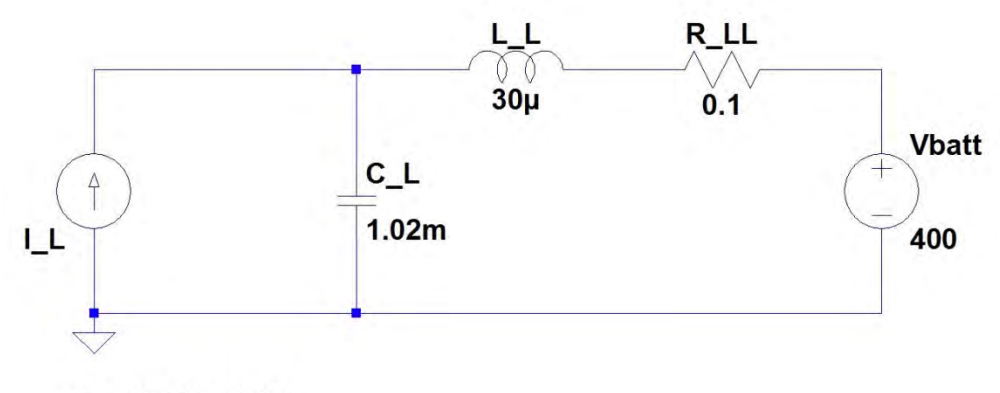

.tran 0 500u 0 2n

Figure 26 : Circuit de simulation « LTspice » représentant les composants en sortie du pont côté basse-tension

La source de courant « I\_L » est paramétrée de manière à fournir un courant représentant le courant « IL » dans le cas critique (tel que représenté en figure 18). Une résistance série de l'inductance est considérée et vaut 0.1Ω. La batterie est modélisée par une simple source de tension idéale à 400V. Avec un condensateur de 1.02mF et une inductance de 30µH, on obtient les graphes suivants :

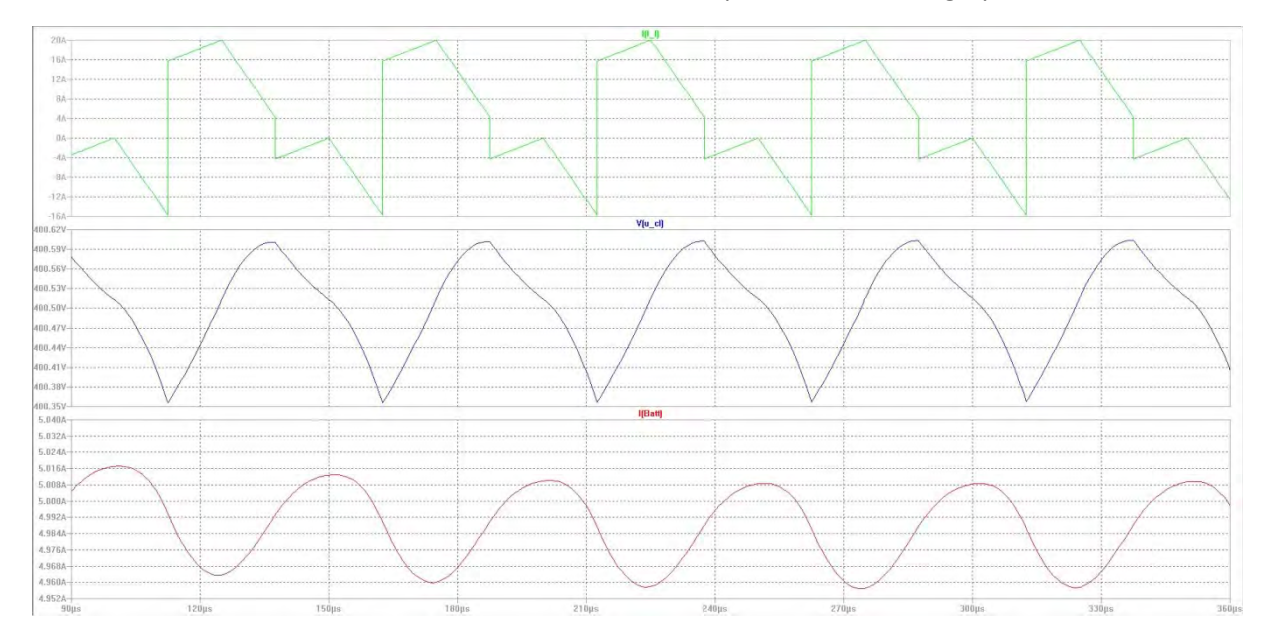

*Figure 27 : Résultats de simulation "LTspice" des composants en sortie du pont côté basse‐tension*

Le courant «  $I_L$  » est en vert, l'ondulation de la tension sur les capacités «  $U_{CL}$  » est en bleu et l'ondulation du courant de batterie est en rouge. Avec les valeurs de condensateur et d'inductance considérées, l'ondulation de tension s'élève à 245mV et celle de courant à 50mA. Avec une inductance de 30µH, on a donc une ondulation du courant de batterie correspondante à 1% de sa valeur moyenne, ce qui est totalement acceptable :

$$
(29): \Delta I_{batt\_rel} = \frac{\Delta I_{batt}}{I_{batt}} \times 100 = \frac{50 \times 10^{-3}}{5} \times 100 = 1\%
$$

Ces composants (« C<sub>L</sub> », « L<sub>L</sub> » et « R<sub>LL</sub> ») forment un filtre passe-bas du deuxième ordre dont la fonction de transfert dans le domaine de Laplace vaut :

$$
(30): FT\_Filter_{RLC}(S) = \frac{I_{batt}(S)}{I_L(S)} = \frac{1}{L_L * C_L * S^2 + R_{LL} * C_L * S + 1}
$$

Avec les paramètres choisis, la réponse indicielle de cette fonction est la suivante:

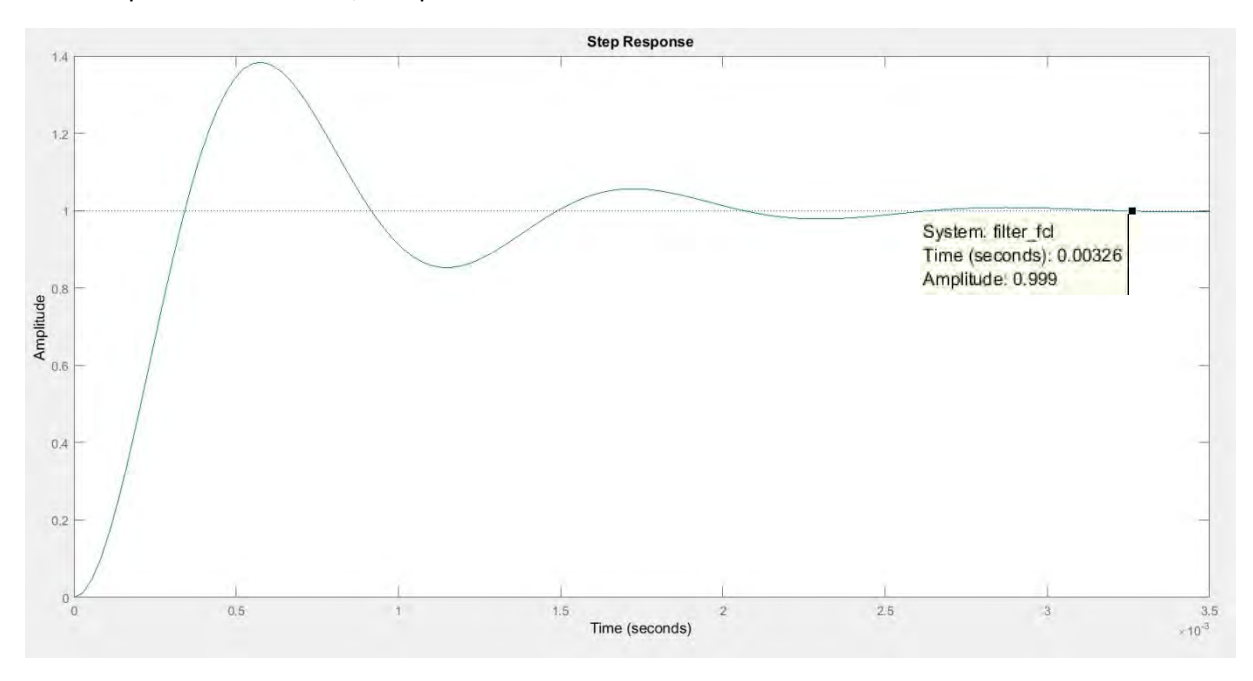

Figure 28 : Réponse indicielle de la fonction de transfert du filtre du deuxième ordre du côté basse-tension

L'allure de cette courbe représente la forme théorique du courant de batterie, en phase transitoire, suite à un changement brusque du déphasage et ce sans régulation.

Tous les paramètres sont à présent définis. Par la suite, une inductance peut aussi être ajoutée du côté haute‐tension si l'ondulation de courant du micro‐réseau est trop grande.

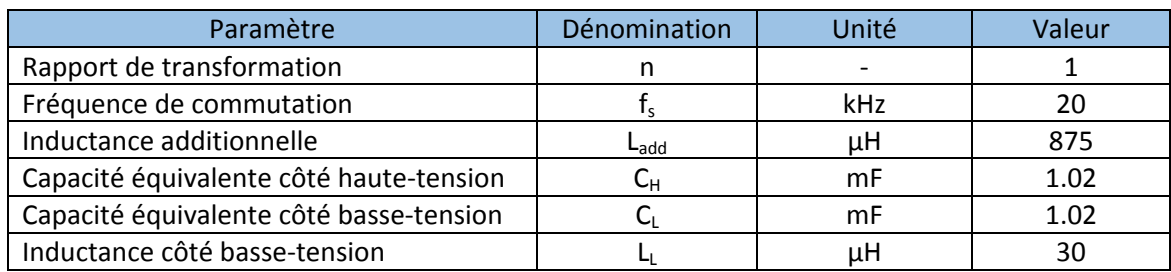

Le tableau suivant liste tous les paramètres :

#### 4.3 Etude de la régulation

La topologie « DAB » possède un nombre de variables d'états non négligeable, ce qui fait de celle‐ci une structure relativement complexe à réguler. Cependant, comme elle est composée de quatre bras de semi‐conducteurs, celle‐ci possède plusieurs degrés de liberté. En effet le rapport cyclique et le déphasage entre la commande des bras d'un même pont peuvent être pilotés indépendamment. Chaque pont possède donc deux degrés de liberté, sans compter le déphasage de la commande entre les ponts. Cela fait donc au total cinq variables de réglage.

Il existe plusieurs méthodes pour réguler une telle structure, en voici trois :

- Une méthode basée sur un modèle non linéaire : « Sliding Mode Controller » (SMC)
- Une méthode sans modèle : « Fuzzy Control » (FC)
- Une méthode basée sur l'inversion de la structure : « Inversion Based Control » (IBC)

Chacune de ces méthodes ont été testées et sont décrites dans les publications [7] et [8]. Elles présentent leurs avantages et inconvénients mais toutes semblent fournir d'assez bons résultats. Le principe de régulation « IBC » est retenu car celui‐ci présente l'avantage d'être générique et relativement intuitif. Il est considéré comme étant la méthode ayant le contrôle maximal d'une structure. De plus ce principe de régulation est proche des méthodes vues durant les cours donnés à l'HES‐SO. Cependant celui‐ci nécessite plus de mesure comparé à la méthode « FC » qui n'en a besoin que d'une seule. Cela n'est pas problématique car sur les modules N3PR la plupart de ces mesures sont déjà implémentées et des entrées analogiques de réserve sont prévues.

La méthode « IBC » se déroule de la manière suivante :

- 1. Définition et observation de la topologie à contrôler
- 2. Détermination des variables à réguler
- 3. Décomposition de la structure en sous‐systèmes élémentaires
- 4. Inversion des sous-systèmes afin de déterminer la structure de réglage

Le résultat obtenu peut être illustré à l'aide de la représentation graphique appelée « Energetic Macroscopic Representation (EMR) ».

#### 4.3.1 Diagramme « EMR »

Avant de déterminer le diagramme « EMR », il faut d'abord définir le but des régulations à mettre en œuvre. La structure est utilisée afin de fournir ou prélever de l'énergie à la batterie. Pour ce faire il faut assurer la valeur du courant circulant dans cette dernière. Il faut donc une régulation pour gérer ce courant de batterie. En outre un transformateur est présent dans la structure. Ces éléments sont délicats car si le courant magnétisant circulant dans ceux‐ci devient trop élevé, une saturation du flux magnétique apparait. Cela aurait pour conséquence de placer le convertisseur dans un état non‐ désirable et le bon fonctionnement de celui-ci ne serait plus assuré. Il faut par conséquent une deuxième régulation capable de conserver la valeur moyenne du courant magnétisant proche de zéro. Ces deux régulations vont permettre de contrôler la valeur moyenne des courants, en aucun cas celles‐ci seront capables d'éliminer les ondulations de courants dues aux commutations.

Une fois le but des régulations connu, la structure (figure 29) peut être décomposée. Pour ce faire, il faut connaitre les différents sous‐systèmes élémentaires. Ceux‐ci sont les suivants :

- Les sources d'énergies
- Les éléments de conversion
- Les éléments d'accumulation
- Les éléments de couplage

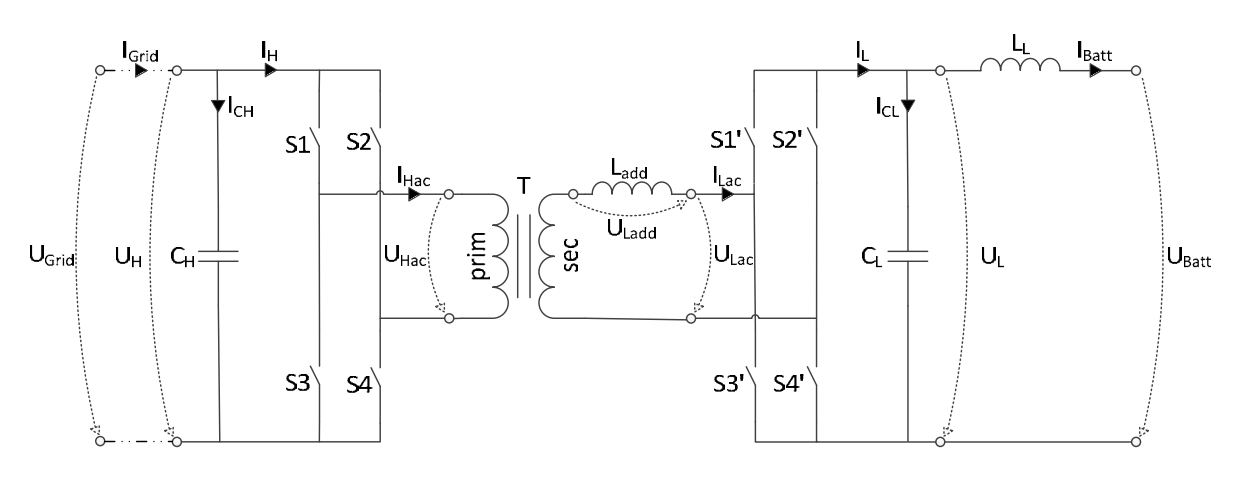

*Figure 29 : Schéma fonctionnel de base de la topologie « DAB » utilisée*

En observant la topologie utilisée, on constate que le micro-réseau ainsi que la batterie sont des sources d'énergie. Les deux ponts de semi‐conducteurs sont des éléments de conversion et le transformateur un élément de couplage. Les capacités et les inductances sont, quant‐à‐elles, des éléments d'accumulation.

La dernière étape consiste à déterminer les structures de réglage. Il s'agit de partir des variables à réguler et d'inverser les sous‐systèmes jusqu'à atteindre une variable de réglage. L'inversion d'un élément d'accumulation implique la mise en place d'un régulateur. Par contre, pour inverser des éléments de conversion ou de couplage, il suffit d'inverser l'équation qui les caractérise. Suite à ces inversions, on obtient le diagramme « EMR » en figure 31.

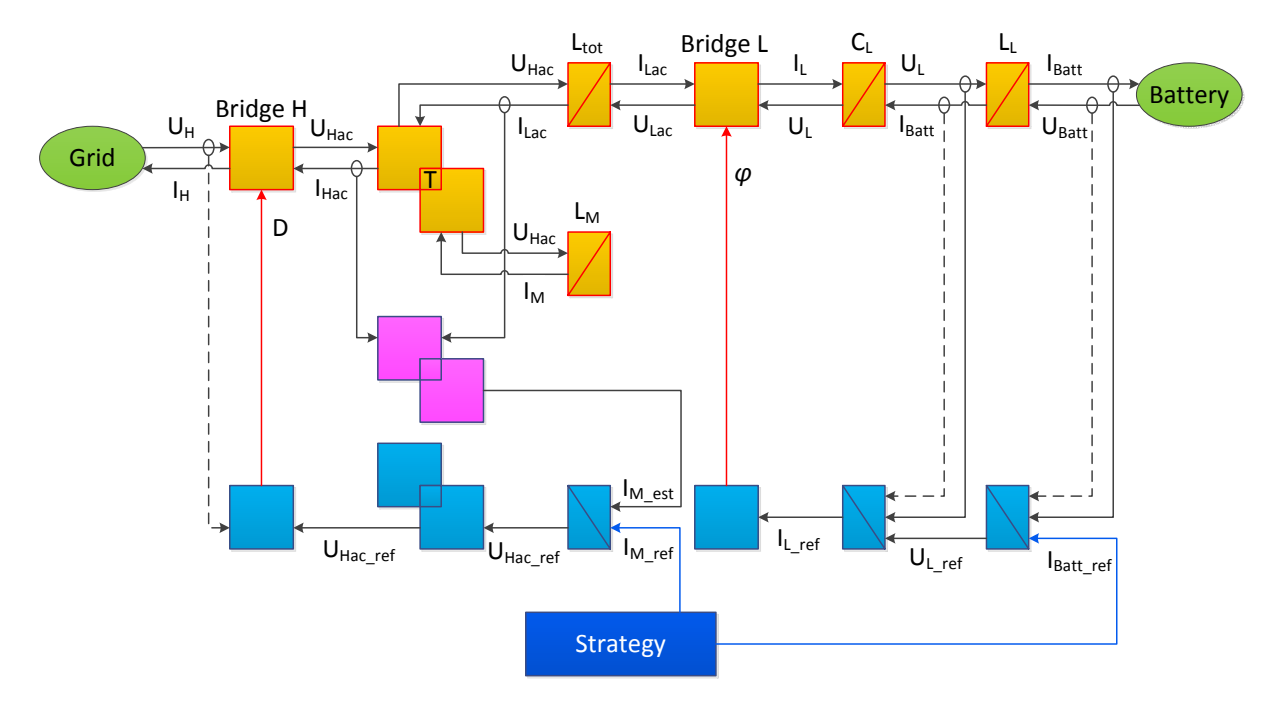

*Figure 30 : Diagramme "EMR" de la structure "DAB"*

Les sources d'énergie sont représentées en vert, le modèle du convertisseur en orange et les structures de réglage en bleu. L'élément violet est un estimateur. Il permet de déterminer le courant magnétisant à l'aide de la mesure des courants «  $I_{\text{Hac}}$  » et «  $I_{\text{Lac}}$  ». On peut apercevoir les points de mesure caractérisés par des petits cercles. Les flèches rouges sont les variables de réglage. Le rapport cyclique du pont du côté haute‐tension (D) est utilisé pour réguler la valeur moyenne du courant magnétisant et le déphasage entre les ponts (*φ*) pour gérer le courant de batterie. Le bloc « Strategy » est la source des valeurs de consignes. Concrètement une consigne de 0A est donnée pour le courant magnétisant. La consigne du courant de batterie sera modifiée à l'aide d'une interface de contrôle pour réaliser les tests du convertisseur. En finalité, cette consigne sera fournie par le « BMS » de la voiture, lorsque la communication entre le convertisseur et cette dernière sera réalisée. Mais cela n'est pas compris dans le présent travail de diplôme.

#### 4.3.2 Régulation du courant de batterie

A partir du diagramme « EMR », on peut établir la boucle de réglage à réaliser pour la gestion du courant de batterie. Celle‐ci est représentée en figure 31. En premier lieu, il faut modéliser la partie du système qui intervient sur le courant de batterie, c'est‐à‐dire le modèle partant du déphasage jusqu'au courant de batterie. Trois blocs principaux sont pris en compte représentant le lien entre le déphasage et le courant moyen « I<sub>L</sub> », le condensateur « C<sub>L</sub> » et l'inductance « L<sub>L</sub> ». Concrètement, le bloc « Convertisseur modélisé » contient l'équation (4) :

$$
(4):  = I_{Batt} = \frac{U_H}{2 * 180^2 * n * f_S * L_{tot}} * (180 - |\varphi|) * \varphi
$$

Le bloc modélisant le condensateur « C<sub>L</sub> » contient la fonction de transfert suivante :

$$
(31): FT_{condensateur}(S) = \frac{U_{CL}(S)}{I_{CL}(S)} = \frac{1}{C_L * S}
$$
L'inductance «  $L_L$  » est modélisée avec sa résistance série «  $R_L$  » et possède la fonction de transfert suivante :

$$
(32): FT_{inductance\_L}(S) = \frac{I_{LL}(S)}{U_{LL}(S)} = \frac{1}{L_L * S + R_{LL}} = \frac{\frac{1}{R_{LL}}}{1 + S * \frac{L_L}{R_{LL}}}
$$

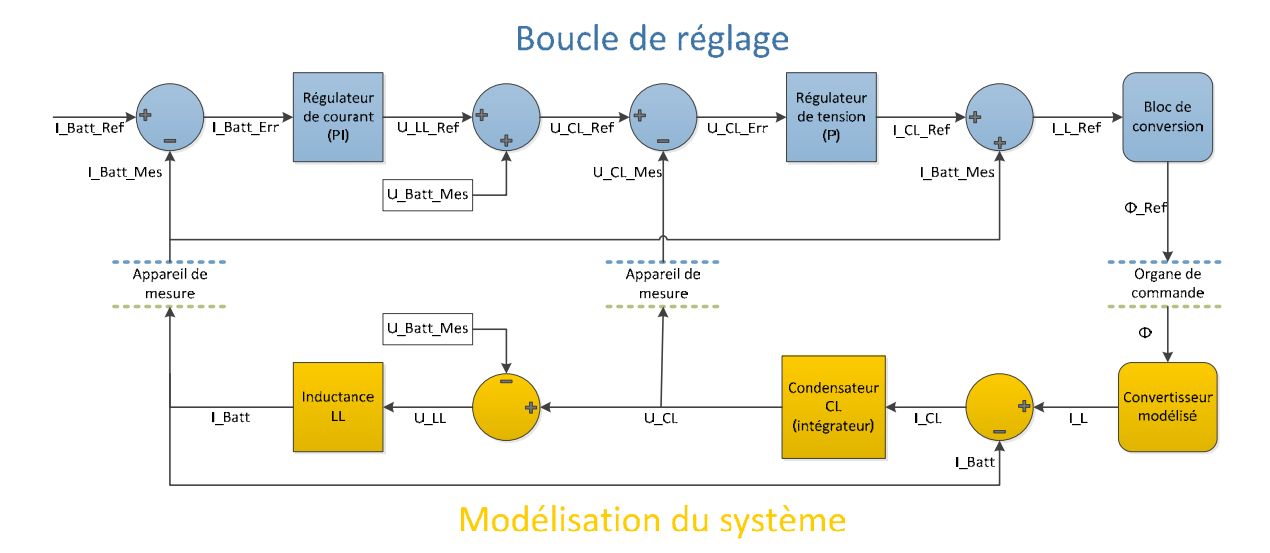

*Figure 31 : Représentation de la boucle de réglage du courant de batterie*

Suite à l'inversion du modèle, le principe suivant de la boucle de régulation est obtenu. En premier lieu, la valeur mesurée du courant de batterie est comparée à la référence, donnant ainsi l'erreur du courant. Cette erreur est ensuite amplifiée par un premier régulateur. On obtient en sortie de celui‐ci la référence de tension à appliquer sur l'inductance « L<sub>L</sub> ». Si on additionne cette dernière avec la mesure de la tension de batterie, on obtient la référence de tension à appliquer sur les condensateurs «  $C_1$  ». De nouveau, la comparaison de cette référence à la mesure de la tension « U<sub>CL</sub> » donne l'erreur de tension qui passe dans un deuxième régulateur. En sortie de celui-ci se trouve la référence en courant « I<sub>CL</sub> », qui additionnée à la mesure du courant de batterie, donne la référence de la valeur moyenne du courant « I<sub>L</sub> ». Cette valeur passe dans un dernier bloc qui permet de calculer le déphasage à appliquer en fonction de cette référence de courant. Ce dernier bloc contient l'inversion directe de l'équation (4). En inversant celle‐ci, on obtient une équation du second degré dont seule une solution est retenue (33), l'autre donnant des valeurs de déphasage en dehors de la plage [‐90° ; 90°].

$$
(33a): \varphi = \frac{180 * \left(1 - \sqrt{1 - \frac{8 * n * L_{tot} * f_s}{U_H} * |I_L|}\right)}{2} ; Si I_L > 0
$$
  

$$
(33b): \varphi = -\frac{180 * \left(1 - \sqrt{1 - \frac{8 * n * L_{tot} * f_s}{U_H} * |I_L|}\right)}{2} ; Si I_L < 0
$$

De manière synthétisée, un premier régulateur s'occupe du courant de batterie en fournissant pour ce faire une tension de référence «  $U_{CL\_ref}$  » à un second régulateur. Ce dernier s'occupe donc de la régulation de cette tension en modifiant pour cela le déphasage de la commande des ponts.

Pour dimensionner les éléments de cette boucle de régulation, on commence par définir le type et les paramètres du régulateur interne, soit celui de tension. Pour ce faire, on peut simplifier la boucle interne en ne conservant que le calcul de l'erreur, le régulateur de tension et le condensateur. Tout le reste se simplifie grâce aux blocs réciproques engendrés lors de l'inversion du modèle. C'est un des avantages de cette méthode que de pouvoir dimensionner les régulateurs localement. La structure simplifiée suivante est donc obtenue :

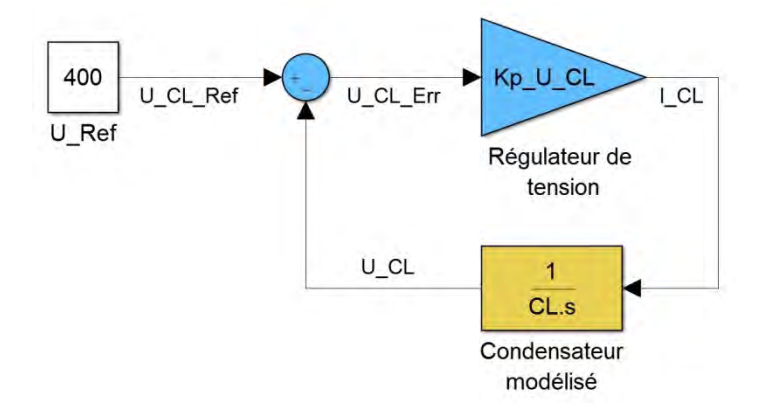

*Figure 32 : Schéma simplifié de la boucle de réglage de tension*

On constate que la fonction de transfert du système à réguler (31) à un comportement intégrateur (celui-ci possède un pôle<sup>3</sup> à zéro). Dans ce cas, un régulateur proportionnel (P) suffit à atteindre la valeur de consigne, et donc à annuler l'erreur statique. Par conséquent, la fonction de transfert du régulateur de tension est un simple gain :

$$
(34): FT_{Reg_{UCL}} = Kp_{U_{CL}}
$$

En boucle ouverte, cette structure de réglage possède la fonction de transfert suivante :

$$
(35): FT_{BO\_Reg_{UCL}}(S) = \frac{U_{CL}(S)}{U_{CL\_Ref}(S)} = \frac{Kp_{U_{CL}}}{C_L * S}
$$

En boucle fermée, la fonction de transfert devient :

$$
(36) : FT_{BF\_Reg_{UCL}}(S) = \frac{U_{CL}(S)}{U_{CL_{Ref}}(S)} = \frac{Kp_{U_{CL}}}{C_L * S + Kp_{U_{CL}}} = \frac{1}{1 + S * \frac{C_L}{Kp_{U_{CL}}}} = \frac{1}{1 + S * T_{Reg_{UCL}}}
$$

Celle-ci peut être comparée à un filtre du premier ordre dont la constante de temps vaut «  $T_{\text{Reg UCL}}$  ». Dans ce cas, un grand coefficient de proportionnalité «  $Kp_{UCL}$  » implique une petite constante de temps et donc une régulation rapide. Cependant choisir un gain trop élevé ferait saturer la sortie du régulateur, il faut donc trouver un compromis.

 $3$  Un pôle est une valeur de « S » pour laquelle le dénominateur de la fonction de transfert s'annule.

### Chargeur rapide pour véhicule électrique

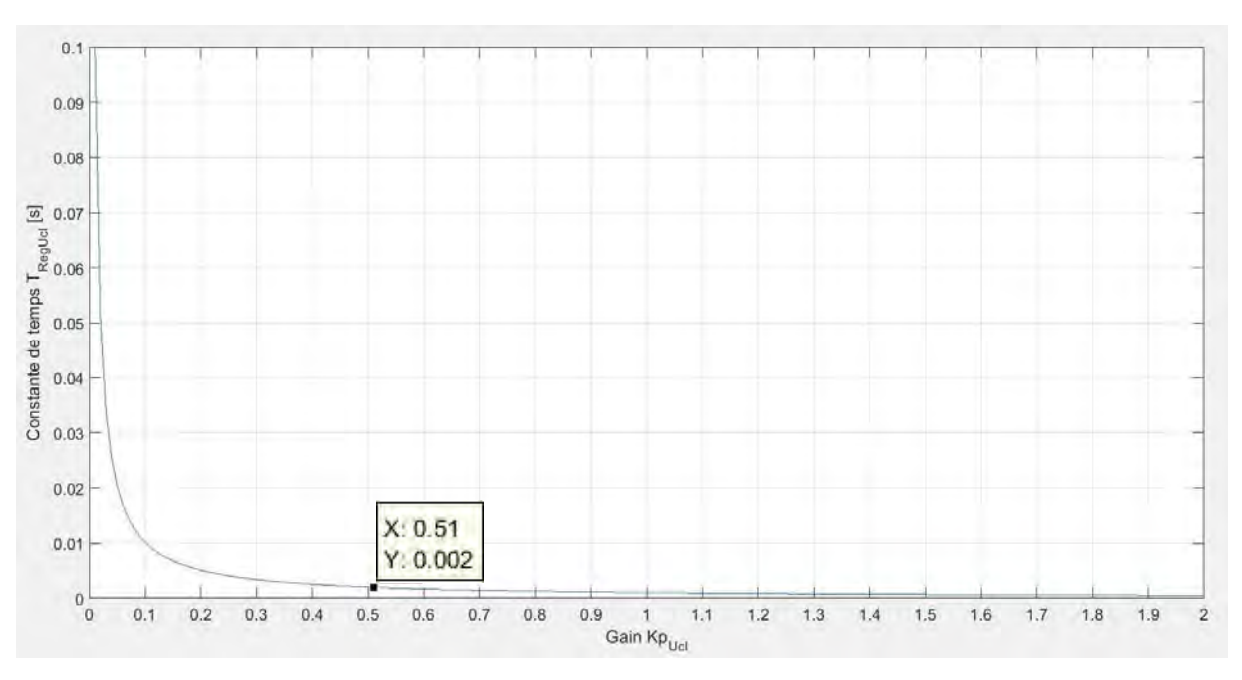

#### Le graphe suivant trace la constante de temps en fonction du paramètre «  $Kp_{UCL}$  » :

Figure 33 : Constante de temps de la régulation de tension  $U_{c1}$  en fonction du gain Kp<sub>ucl</sub>

A priori, cette boucle de régulation n'a pas besoin d'être très rapide, étant donné qu'il s'agit au final de réguler le courant de batterie ayant une inertie relativement élevée. Une constante de temps de l'ordre de quelques millisecondes est suffisante. Un gain « Kp<sub>uCL</sub> » de 0.51 est donc choisi :

$$
(37): Kp_{U_{CL}} = \frac{C_L}{T_{Reg_{UCL}}} = \frac{1.02 \times 10^{-3}}{2 \times 10^{-3}} = 0.51
$$

Avec ce gain choisi, la réponse indicielle de la boucle fermée de la régulation de tension est la suivante :

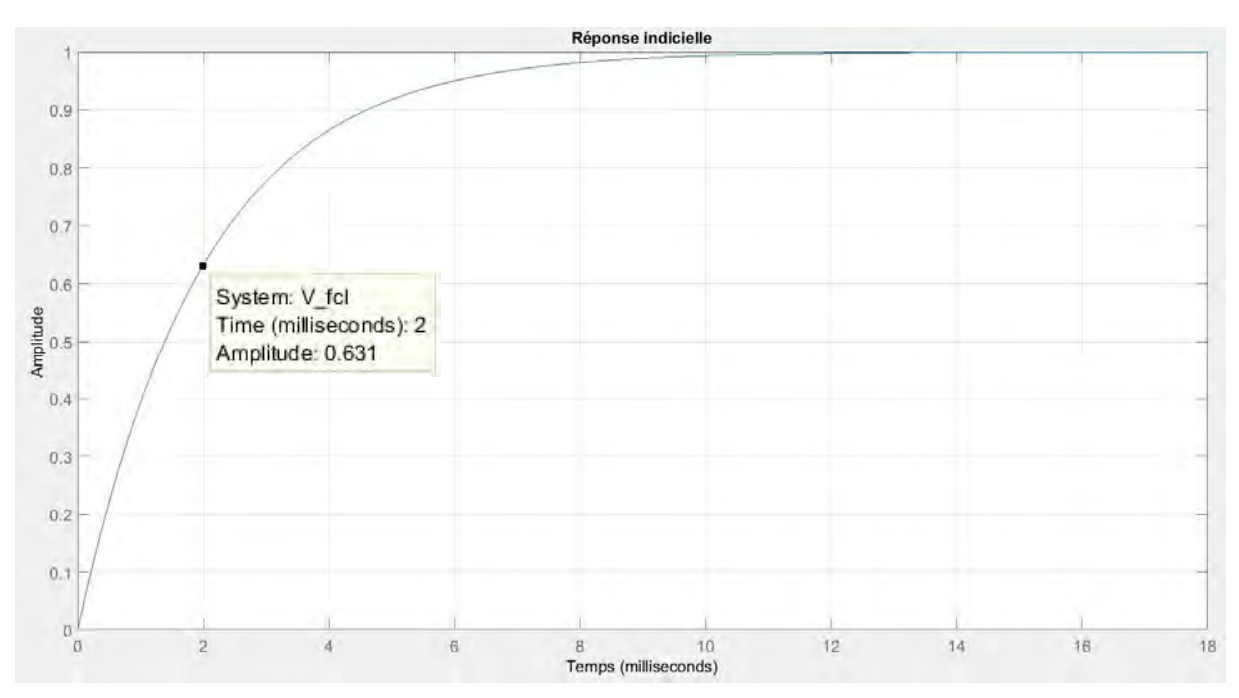

Figure 34 : Réponse indicielle de la régulation de la tension  $U_{CL}$ 

Une fois la boucle interne définie, les paramètres du régulateur de courant peuvent être choisis. De nouveau, la boucle peut être simplifiée. Cette fois‐ci le calcul de l'erreur, le régulateur de courant, la boucle interne et le modèle de l'inductance sont conservés. La boucle interne est modélisée par sa fonction de transfert en boucle fermée (36). La structure simplifiée suivante est donc obtenue :

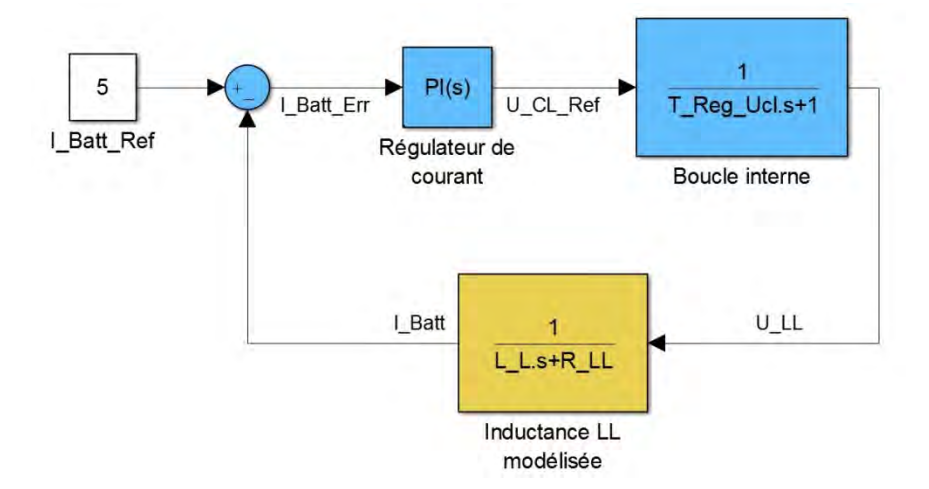

*Figure 35 : Schéma simplifié de la boucle de réglage du courant de batterie*

Dans ce cas, le système à réguler (boucle interne et inductance) n'a plus un comportement intégrateur mais possède une fonction de transfert du deuxième degré :

(38): 
$$
FT_{BInterne\&L_L}(S) = \frac{\frac{1}{R_{LL}}}{\left(1 + S * \frac{C_L}{K p_{U_{CL}}}\right) * \left(1 + S * \frac{L_L}{R_{LL}}\right)}
$$

Un régulateur proportionnel et intégrateur (PI) est donc opté. Sa fonction de transfert est la suivante :

$$
(39): FT_{Reg_{IBatt}} = \frac{Kp_{I_{Batt}} * (1 + S * Ti_{I_{Batt}})}{S * Ti_{I_{Batt}}}
$$

Cette fois, il y a deux paramètres à définir, le coefficient de proportionnalité et la constante d'intégration. Il y a plusieurs méthodes de dimensionnement. La méthode de compensation de la constante de temps dominante est choisie. Celle‐ci consiste à faire en sorte de supprimer la constante de temps la plus élevée du système à réguler. Ici, le système en a deux :

- La constante de temps de la boucle interne : «  $T_{\text{Reg-UCL}}$  »
- La constante de temps de l'inductance : «  $T_{LL}$  »

Ces dernières sont calculées comme suit :

(40): 
$$
T_{Regucl} = \frac{C_L}{K p_{U_{CL}}} = \frac{1.02 \times 10^{-3}}{0.51} = 2ms
$$
  
(41):  $T_{LL} = \frac{L_L}{R_{LL}} = \frac{30 \times 10^{-6}}{0.1} = 300 \mu s$ 

Avec le gain «  $Kp_{UCL}$  » choisi, c'est la constante de temps de la boucle interne qui est dominante. Pour la supprimer, il suffit de donner la même valeur de temps à la constante d'intégration du régulateur. Le paramètre « Ti<sub>lBatt</sub> » vaut donc 2ms. Avec cette compensation, la fonction de transfert en boucle fermée de la régulation du courant de batterie vaut :

$$
(42): FT_{BF\_Reg_{IBatt}}(S) = \frac{I_{Batt}(S)}{I_{Batt_{Ref}}(S)} = \frac{Kp_{I_{Batt}}}{Ti_{I_{Batt}} * L_L * S^2 + Ti_{I_{Batt}} * R_{LL} * S + Kp_{I_{Batt}}}
$$

Celle-ci peut être comparée à un filtre du deuxième ordre afin de déterminer le gain « Kp<sub>IBatt</sub> » de manière à avoir un certain comportement en régime transitoire. La fonction de transfert généralisée d'un filtre du deuxième ordre vaut :

(43): FT\_Filtre<sub>2n</sub>(S) = 
$$
\frac{1}{\frac{b_1}{\omega_g^2} * S^2 + \frac{a_1}{\omega_g} * S + 1}
$$

Les paramètres «  $a_1$  » et «  $b_1$  » sont de simples coefficients et «  $\omega_g$  » représente la pulsation de coupure du filtre en rad/s. Ces deux coefficients servent à définir le comportement du filtre en régime transitoire, suite à une variation du signal d'entrée. Dans cette application, il s'agit de réguler le courant de charge d'une batterie en fonction d'une référence qui sera, en finalité, donné par les « BMS » de voitures. Il est possible que de tels systèmes intègrent des sécurités, interrompant le transfert d'énergie, s'ils détectent un dépassement trop important de la valeur de consigne. Il faut donc choisir les coefficients de manière à éviter ce genre de dépassements qui peuvent survenir en régime transitoire. Pour ce faire, un filtre de type « atténuation critique » est choisi. Celui‐ci est le type de filtre le plus rapide sans dépassement de la valeur de consigne et possède les coefficients suivants :

- $a1 = 1.2872$
- $\bullet$  b1 = 0.4142

En comparant la fonction de transfert de la boucle de régulation (42) et celle du filtre (43), on peut déterminer le gain «  $Kp_{\text{Batt}}$  » ainsi que «  $\omega_{g}$  » :

$$
(44): Kp_{I_{Batt}} = \frac{b_1 * Ti_{I_{Batt}} * R_{LL^2}}{a_1^2 * L_L} = \frac{0.4142 * 2 * 10^{-3} * 0.1^2}{1.2872^2 * 30 * 10^{-6}} = 0.1667
$$

$$
(45): \omega_g = \frac{b_1 * R_{LL}}{a_1 * L_L} = \frac{0.4142 * 0.1}{1.2872 * 30 * 10^{-6}} = 1073 \frac{rad}{s}
$$

Une fois que le gain « Kp<sub>IBatt</sub> » et la constante d'intégration « Ti<sub>IBatt</sub> » sont choisis, on peut déterminer le coefficient d'intégration « Ki<sub>IBatt</sub> ». Celui-ci est défini comme suit :

$$
(46): Ki_{I_{Batt}} = \frac{K p_{I_{Batt}}}{T i_{I_{Batt}}} = \frac{0.1667}{2 * 10^{-3}} = 83.35
$$

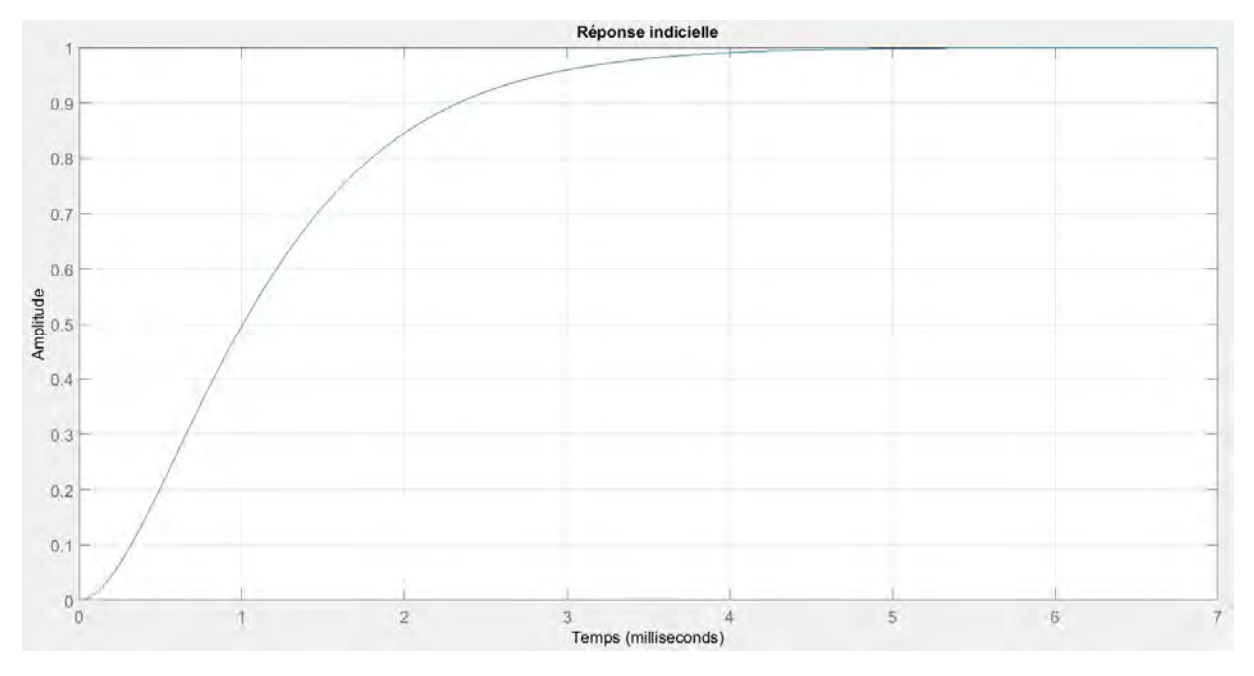

Tous les paramètres de la boucle de régulation du courant de batterie sont à présent définis. Avec ceux‐ci, le comportement théorique de la régulation face à un saut indiciel est le suivant :

*Figure 36 : Réponse indicielle de la régulation du courant de batterie*

Cette réponse indicielle (figure 36) est obtenue à partir de la fonction de transfert (42). Celle‐ci représente le comportement de la boucle de régulation du courant de batterie, lorsque la boucle interne est simplifiée par la fonction de transfert (36). Pour valider le bon dimensionnement des paramètres des deux régulateurs composant la régulation du courant de batterie, une simulation avec le logiciel « Simulink » est réalisé. Le schéma de la boucle considéré est le suivant :

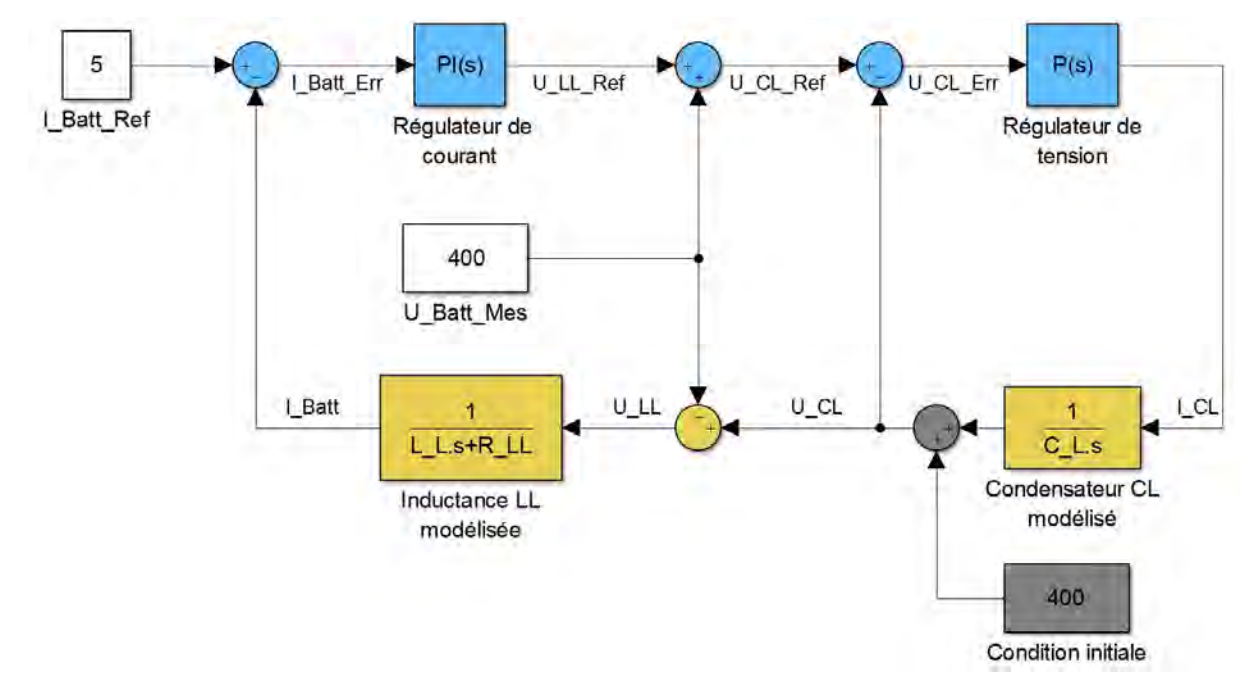

*Figure 37 : Schéma de la régulation du courant de batterie avec boucle interne considérée*

Sur ce schéma, les deux régulateurs en cascade sont pris en compte, ce qui n'était pas le cas sur le schéma de la figure 35. La tension de batterie est considérée à 400V. Les éléments en gris ne sont normalement pas présents. Ceux‐ci sont rajoutés afin d'appliquer une condition initiale de tension sur le condensateur « CL » égale à la tension de batterie, ce qui sera le cas dans la réalité. On applique une consigne de courant de batterie à 5A et observe l'évolution de ce courant ainsi que de la tension  $U_{CL}$ . Le résultat obtenu est le suivant :

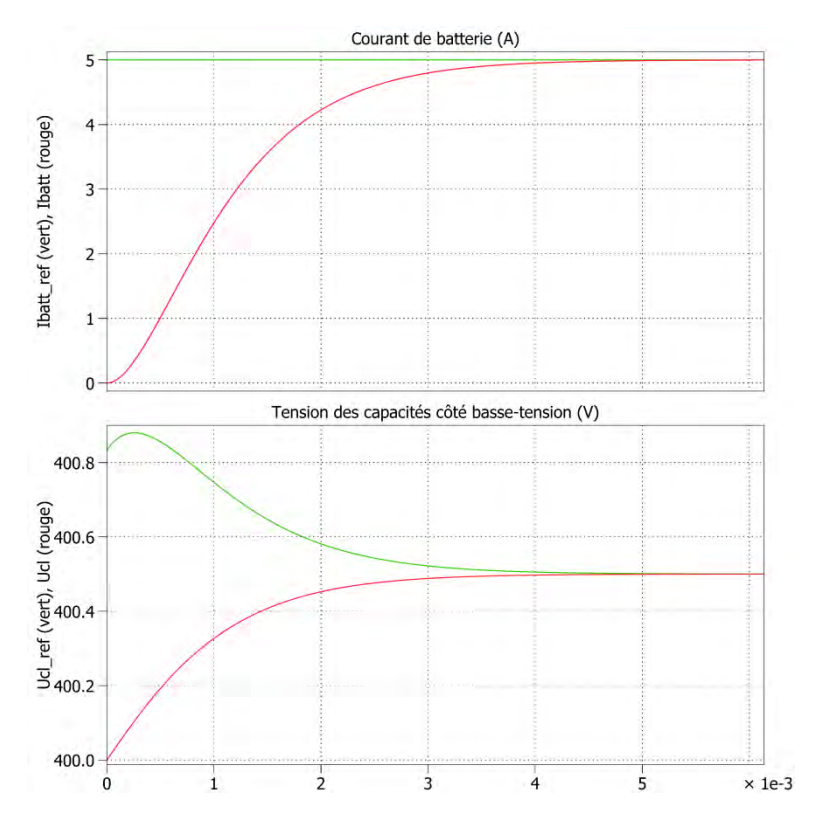

Figure 38 : Allure de la tension  $U_{CL}$  et du courant de batterie suite à un saut de consigne à 5A

On constate que la tension des capacités  $U_{CL}$  (courbe rouge du bas) n'arrive pas à suivre parfaitement la référence de tension donnée par le régulateur de courant (courbe verte du bas). Cela est normal car la régulation de tension n'est pas assez rapide pour le faire. Cependant, ce comportement n'est pas dérangeant car le courant de batterie (courbe rouge du haut) évolue correctement jusqu'à atteindre la consigne de 5A. Celle‐ci est atteinte aux environs des 5ms, ce qui correspond à la réponde indicielle de la figure 36. On remarque aussi qu'en régime établi la tension  $U_{CL}$  est de 400.5V, cela est dû à la chute de tension produite par la résistance série de l'inductance « L<sub>L</sub> » considérée à 0.1Ω.

La simulation avec « Simulink » de la régulation du courant de batterie réagit donc comme dimensionnée.

#### 4.3.3 Régulation du courant magnétisant

Comme pour la régulation du courant de batterie, on peut, à partir du diagramme « EMR », établir la boucle de réglage à réaliser pour la gestion du courant magnétisant. Celle‐ci est représentée en figure 39. Premièrement, on modélise la partie du système intervenant sur le courant magnétisant. Cette fois‐ci, on part du rapport cyclique du pont de gauche jusqu'au courant magnétisant. Deux blocs principaux sont pris en compte représentant le lien entre le rapport cyclique et la tension moyenne «  $U_{\text{Hac}}$  », et le modèle de l'inductance magnétisante «  $L_m$  ». Concrètement, le bloc « Pont modélisé » contient l'équation suivante :

$$
(47): < U_{Hac} > = (2D - 1) * U_H
$$

Le bloc « Inductance » est modélisé avec l'inductance magnétisante en série à la résistance d'enroulement primaire «  $R_{\sigma1}$  » et possède la fonction de transfert suivante :

(48): 
$$
FT_{inductance_m}(S) = \frac{I_m(S)}{U_{Hac}(S)} = \frac{1}{L_m * S + R_{\sigma 1}} = \frac{\frac{1}{R_{\sigma 1}}}{1 + S * \frac{L_m}{R_{\sigma 1}}}
$$

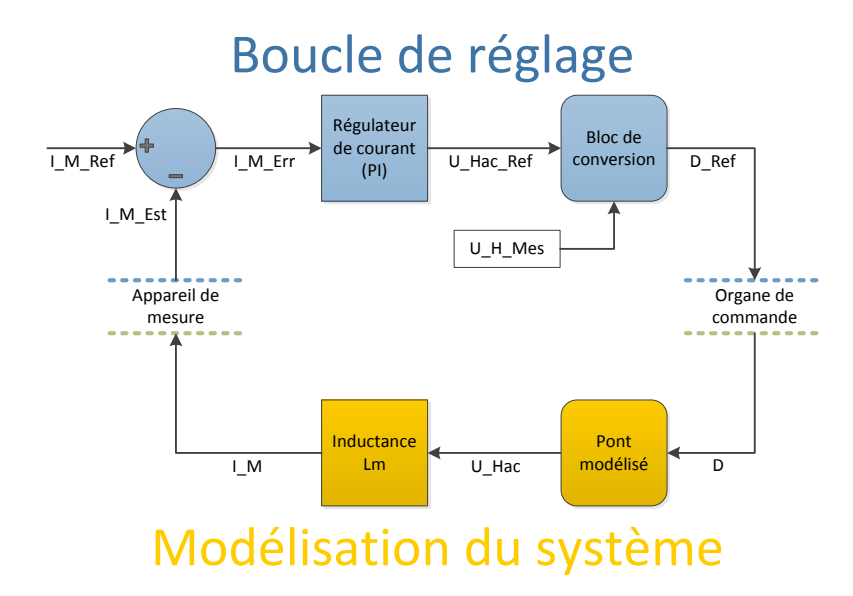

*Figure 39 : Représentation de la boucle de réglage du courant magnétisant*

Suite à l'inversion du modèle, le principe suivant de la boucle de régulation est obtenu. En premier lieu, il faut calculer l'erreur du courant magnétisant. Comme on ne peut pas mesurer ce courant directement, celui-ci sera estimé en soustrayant la valeur moyenne mesurée du courant «  $I_{\text{Lac}}$  » de « I<sub>Hac</sub> ». En comparant la référence à l'estimation, on obtient l'erreur du courant magnétisant qui est ensuite amplifiée par un régulateur. Celui-ci donne en sortie la référence de tension « U<sub>Hac</sub> ». Finalement, cette valeur passe dans un bloc qui permet de calculer le rapport cyclique à appliquer en fonction de cette référence de tension. Ce bloc contient l'inversion directe de l'équation (47), soit :

$$
(49): D = \left(\frac{U_{Hac}}{U_{H}} + 1\right) * 0.5
$$

Sur le même principe de dimensionnement qu'utilisé précédemment, on peut simplifier la boucle en ne conservant que le calcul de l'erreur, le régulateur de courant et le modèle de l'inductance :

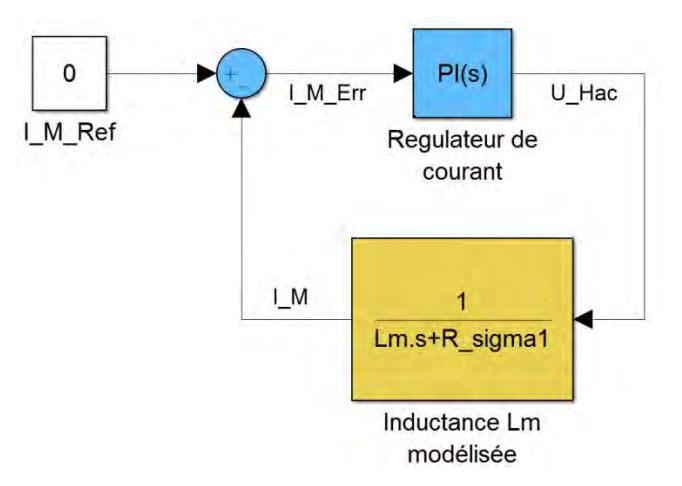

*Figure 40 : Schéma simplifié de la boucle de réglage du courant magnétisant*

Cette fois‐ci, le système à réguler est du premier degré et possède la fonction de transfert (48).

Un régulateur proportionnel et intégrateur (PI) est donc opté. Sa fonction de transfert est la suivante :

$$
(50): FT_{Reg_{Im}} = \frac{Kp_{l_m} * (1 + S * Ti_{l_m})}{S * Ti_{l_m}}
$$

Le coefficient de proportionnalité et la constante d'intégration doivent donc être dimensionnés. De nouveau, la méthode de compensation de la constante de temps du système à réguler est choisie, car le système à réguler en possède une. Pour ce faire, le paramètre « Ti<sub>lm</sub> » est défini à la même valeur que celle‐ci, soit :

$$
(51): T i_{l_m} = \frac{L_m}{R_{\sigma 1}} = \frac{3 * 10^{-3}}{0.1} = 30ms
$$

Remarque : Une inductance magnétisante de 3mH est considérée pour les simulations, cette valeur est susceptible d'être différente pour la commande ou la réalisation du transformateur. C'est aussi le cas pour les résistances séries des inductances.

Avec cette compensation, la fonction de transfert en boucle fermée de la régulation du courant magnétisant est du premier ordre et vaut :

$$
(52): FT_{BF\_Reg_{Im}}(S) = \frac{I_m(S)}{I_{m_{ref}}(S)} = \frac{Kp_{I_m}}{S * Ti_{I_m} * R_{\sigma 1} + Kp_{I_m}} = \frac{1}{1 + S * \frac{Ti_{I_m} * R_{\sigma 1}}{Kp_{I_m}}} = \frac{1}{1 + S * T_{Reg_{Im}}}
$$

#### Chargeur rapide pour véhicule électrique

Comme pour la régulation de tension «  $U_L$  », un grand coefficient de proportionnalité «  $Kp_{lm}$  » implique une petite constante de temps et donc une régulation rapide. Là aussi, un compromis doit être fait. Le graphe suivant trace la constante de temps en fonction du paramètre « Kp<sub>lm</sub> » :

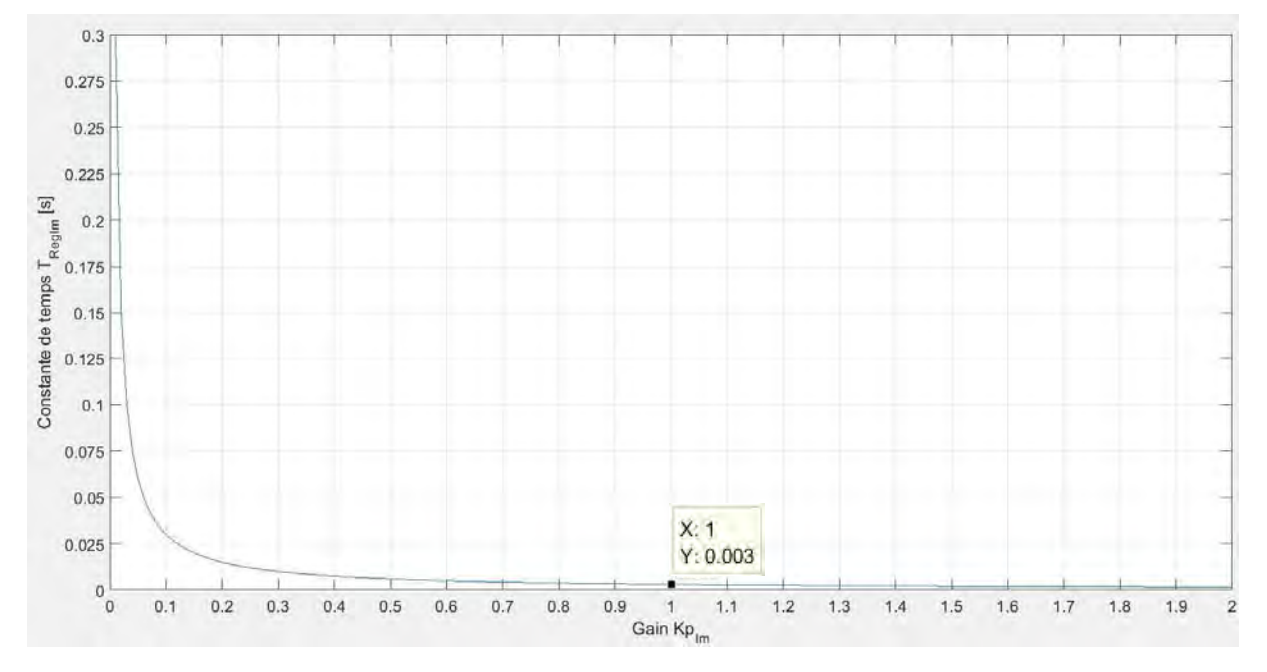

Figure 41 : Constante de temps de la régulation du courant magnétisant en fonction du gain Kplm

Il y a une quand même une certaine marge avec le courant magnétisant avant de saturer le noyau magnétique. Par conséquent, même si ce courant magnétisant s'écarte quelque peu du zéro, cela n'est pas dramatique. La régulation de ce courant n'a donc pas besoin d'être très rapide. De nouveau, une constante de temps de l'ordre de quelques millisecondes est optée. Un gain « Kplm » de 1 est donc choisi :

$$
(53): K p_{l_m} = \frac{T i_{l_m} * R_{\sigma 1}}{T_{Reg_{lm}}} = \frac{30 * 10^{-3} * 0.1}{3 * 10^{-3}} = 1
$$

Une fois que le gain « Kp<sub>lm</sub> » et la constante d'intégration « Ti<sub>lm</sub> » sont choisis, on peut déterminer le coefficient d'intégration « Ki<sub>lm</sub> ». Celui-ci est défini comme suit :

$$
(54): Ki_{l_m} = \frac{Kp_{l_m}}{Ti_{l_m}} = \frac{1}{30 \times 10^{-3}} = 33.3
$$

Tous les paramètres de la boucle de régulation du courant magnétisant sont à présent définis. Avec ceux‐ci, le comportement de la régulation face à un saut indiciel est le suivant :

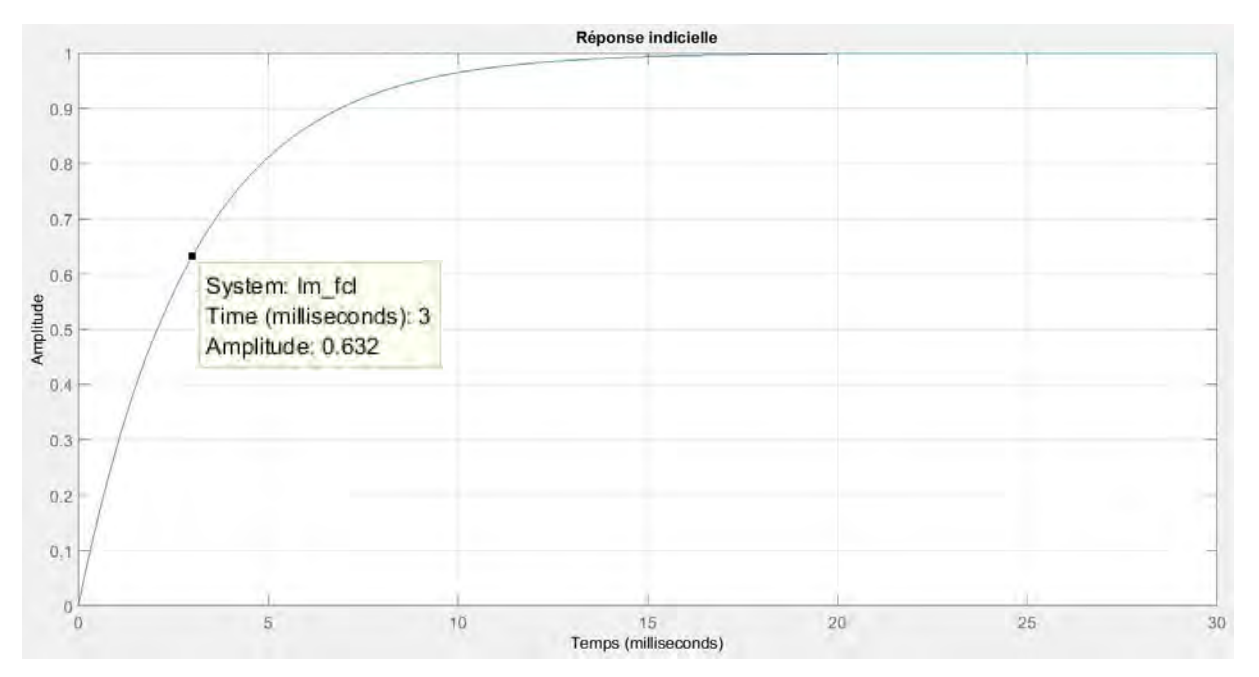

*Figure 42 : Réponse indicielle de la régulation du courant magnétisant*

Le tableau suivant résume les paramètres choisis pour les régulateurs :

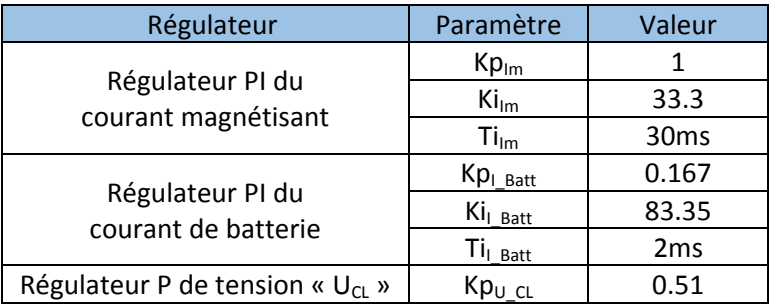

#### 4.4 Etude sur la mise en marche et l'arrêt du convertisseur

Jusqu'à maintenant, les tensions des étages de condensateurs «  $U_{CH}$  » et «  $U_{CL}$  » étaient considérées égales aux tensions «  $U_{\text{Grid}}$  » respectivement «  $U_{\text{Batt}}$  » au démarrage du convertisseur. Dans la réalité, ces tensions seront nulles au démarrage, il faut donc prévoir des systèmes de précharge afin d'éviter d'éventuels sur‐courants. Pour ce faire, trois relais sont ajoutés à la topologie de manière à pouvoir connecter, ou non, certaines parties du convertisseur. Le circuit est modifié comme suit :

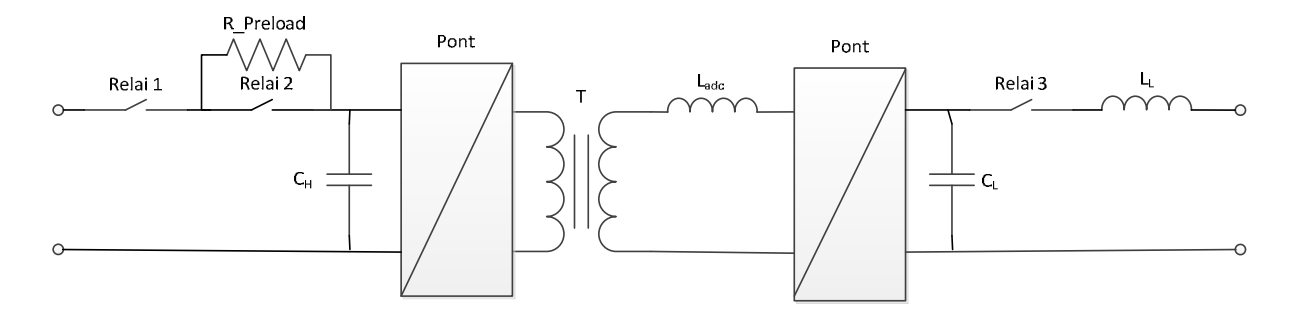

*Figure 43 : Topologie modifiée avec les éléments de précharge*

La résistance de précharge sert à limiter le courant lorsque l'étage capacitif « C<sub>H</sub> » est préchargé. Le choix de la valeur de cette résistance est un compromis. En effet, celle‐ci doit être suffisamment élevée pour limiter le courant convenablement, mais plus la résistance est grande et plus le temps de précharge le sera aussi. Une résistance de 5882Ω est donc choisie, à l'aide des équations suivantes :

(55): 
$$
I_{precharge\_max} = \frac{U_{R_{precharge\_max}}}{R_{precharge}} = \frac{U_{Grid}}{R_{precharge}} = \frac{700}{5882} = 119mA
$$
  
(56):  $T_{precharge} = 5 * \tau_{RC} = 5 * R_{precharge} * C_H = 5 * 5882 * 1.02 * 10^{-3} = 30s$ 

Concrètement une ou plusieurs résistances de puissance doivent être utilisées en parallèle.

La séquence d'enclenchement suivante est prévue et débute avec tous les relais ouverts et tous les semi-conducteurs bloqués :

- 1. Fermeture du premier relai connectant le convertisseur au micro‐réseau.
- 2. Les condensateurs «  $C_H$  » se chargent avec un courant limité par la résistance de précharge.
- 3. Lorsque la précharge côté haute-tension est terminée, le deuxième relai est fermé et courtcircuite la résistance de précharge.
- 4. Les régulateurs sont alors activés de manière à réguler la tension «  $U_{\text{C}}$  » à la même valeur que la tension de batterie. Pour ce faire, seul le régulateur de tension et le régulateur de courant magnétisant sont en fonction.
- 5. Lorsque les tensions «  $U_{CL}$  » et «  $U_{Batt}$  » sont identiques, le troisième relai est fermé et tous les régulateurs sont activés. Le convertisseur est alors opérationnel et régule le courant de batterie en fonction de la consigne donnée.
- 6. Une fois l'échange d'énergie terminée, le troisième relai est ouvert et la batterie peut être déconnectée. Dans l'attente d'un prochain transfert, l'étage capacitif côté‐haute tension reste chargé.

Si l'arrêt complet du convertisseur est demandé, tous les relais s'ouvrent et les signaux de commande des semi‐conducteurs sont mis à zéro. Le circuit de décharge des condensateurs, prévu sur les modules « N3PR », est alors utilisé. Si un problème survient comme une surchauffe ou un sur‐ courant, le même principe est appliqué.

# 5 Validation

Afin de valider ce qui a été énoncé de manière théorique jusqu'à maintenant, telle que l'allure des signaux en fonctions des paramètres choisis, et de tester le comportement de la régulation face à un modèle plus proche de la réalité, plusieurs simulations sont réalisées avec le logiciel « Plecs ». Le premier circuit simulé ne comprend que la structure de base du convertisseur « DAB » avec les paramètres définis jusqu'alors. Celle‐ci est d'abord pilotée en boucle ouverte afin de tester la validité du dimensionnement des paramètres. Ensuite les boucles de régulation sont ajoutées pour contrôler le comportement du convertisseur face à celle‐ci. Finalement certaines non‐idéalités sont rajoutées pour étudier les effets ce ces dernières sur la structure. Le logiciel « Plecs » offre la possibilité d'ajouter des propriétés thermiques pour certains composants et d'intégrer des modèles pour les refroidisseurs. Ainsi, et même si ces modèles ne sont pas parfaits, l'élévation de température des semi-conducteurs peut être observée par simulation.

#### 5.1 Simulation du convertisseur en boucle ouverte

Globalement, toutes les simulations réalisées sont décomposées en deux sous‐systèmes. Un des éléments contient la structure du convertisseur. Il s'agit d'un circuit « Plecs ». Le deuxième système contient les éléments de contrôle de la structure. Celui‐ci est un bloc « Simulink ». En premier lieu, le circuit est piloté en boucle ouverte, ces deux blocs se présentent donc comme suit :

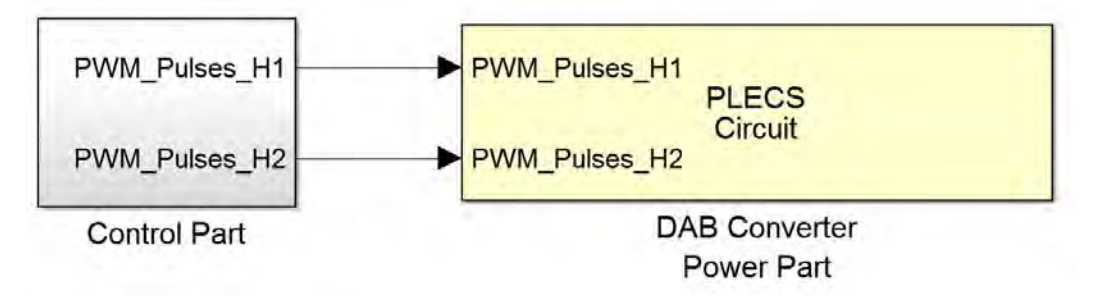

*Figure 44 : Vue générique de la simulation en boucle ouverte avec les deux principaux blocs*

Le sous-système de commande contrôle le circuit « Plecs » à l'aide des deux signaux « PWM Pulses » envoyés aux semi‐conducteurs. Pour l'instant, aucunes informations ne retournent dans le bloc de commande étant donné qu'il s'agit d'une boucle ouverte. Le circuit « Plecs » contient le schéma suivant :

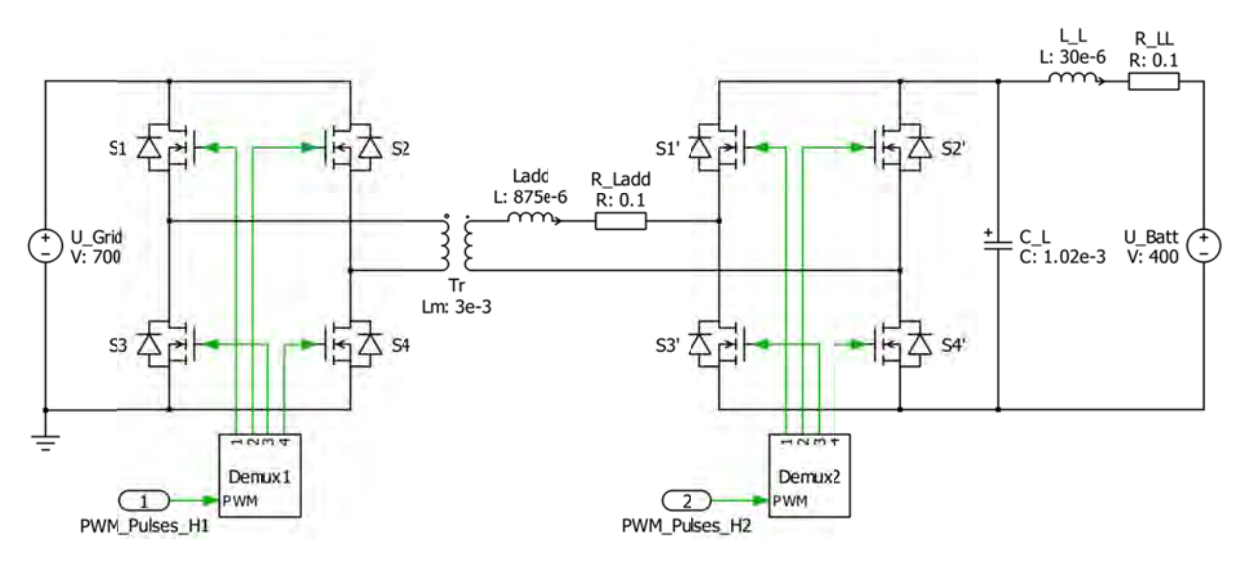

Figure 45 : Circuit "Plecs" du convertisseur "DAB" piloté en boucle ouverte

Dans ce circuit, la batterie est modélisée par une source de tension idéale. L'inductance magnétisante du transformateur est considérée à 3mH et les résistances séries des inductances sont prises en compte et valent 0.1Ω. L'étage de condensateurs côté haute-tension n'est pas simulé, c'està-dire que la tension « U<sub>H</sub> » vaut « U<sub>Grid</sub> ». Les interrupteurs sont modélisés par des « MOSFETs » idéaux avec diodes en antiparallèle. Dans la réalité, ceux-ci sont des semi-conducteurs de type « Cascode ». Les diodes intrinsèques de ces composants sont suffisamment performantes pour ne pas avoir besoin d'en rajouter de manière externe.

Comme les ponts de semi-conducteurs sont commandés de manière rectangulaire et pour l'instant sans temps mort, les signaux sur S1 et S4 sont similaires et sont inversés par rapport à ceux de S2 et S3. Le bloc « Demux1 » est utilisé pour aiguiller le signal « PWM Pulses H1 » vers les semiconducteurs en inversant celui-ci pour S2 et S3, afin de réaliser cette commande rectangulaire. Le même principe est utilisé pour le pont de droite.

Pour générer les signaux « PWM » de base des deux ponts, le sous-système de commande utilise les éléments suivants :

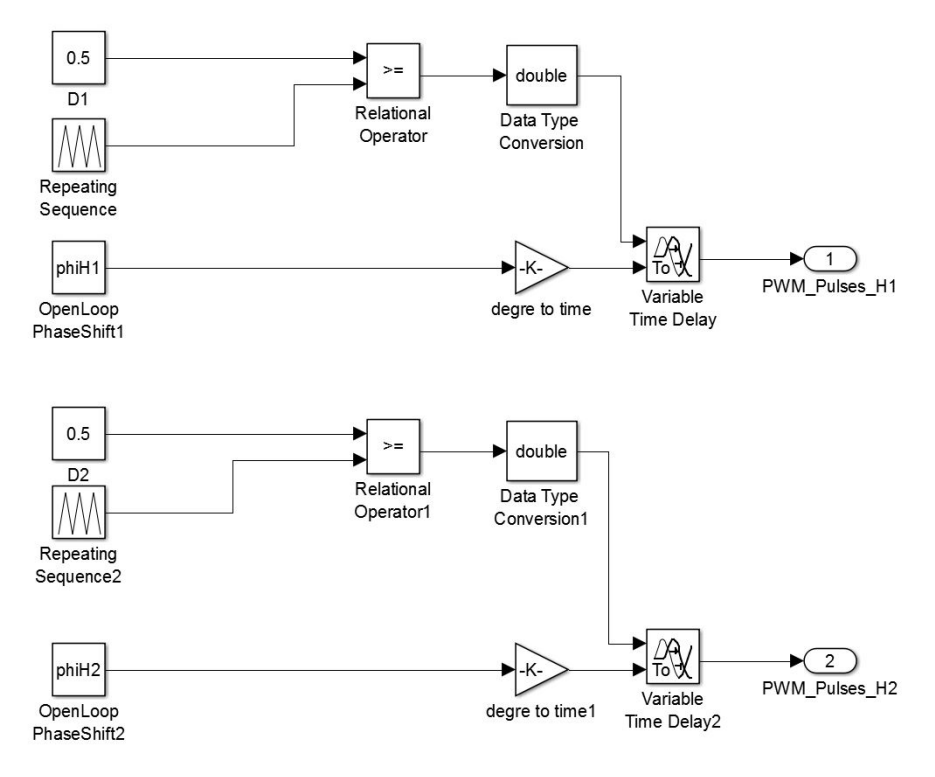

*Figure 46: Génération des signaux PWM pour la simulation en boucle ouverte*

La partie du haut génère le signal de commande du pont côté haute-tension et celle du bas la commande du pont côté basse‐tension. Ces deux parties utilisent les mêmes blocs. Le principe est le suivant. Un signal triangulaire de base allant de 0 à 1 est généré à la fréquence de commutation. Celui-ci est comparé à une valeur constante représentant le rapport cyclique. On obtient alors un signal PWM. Ce dernier peut être retardé afin d'ajouter un déphasage de commande entre les ponts. Si on retarde la branche du haut, on obtient un déphasage négatif. Celui‐ci est positif si on retarde la branche du bas.

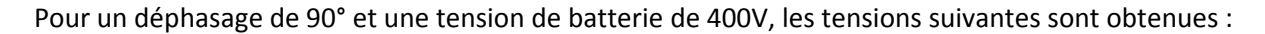

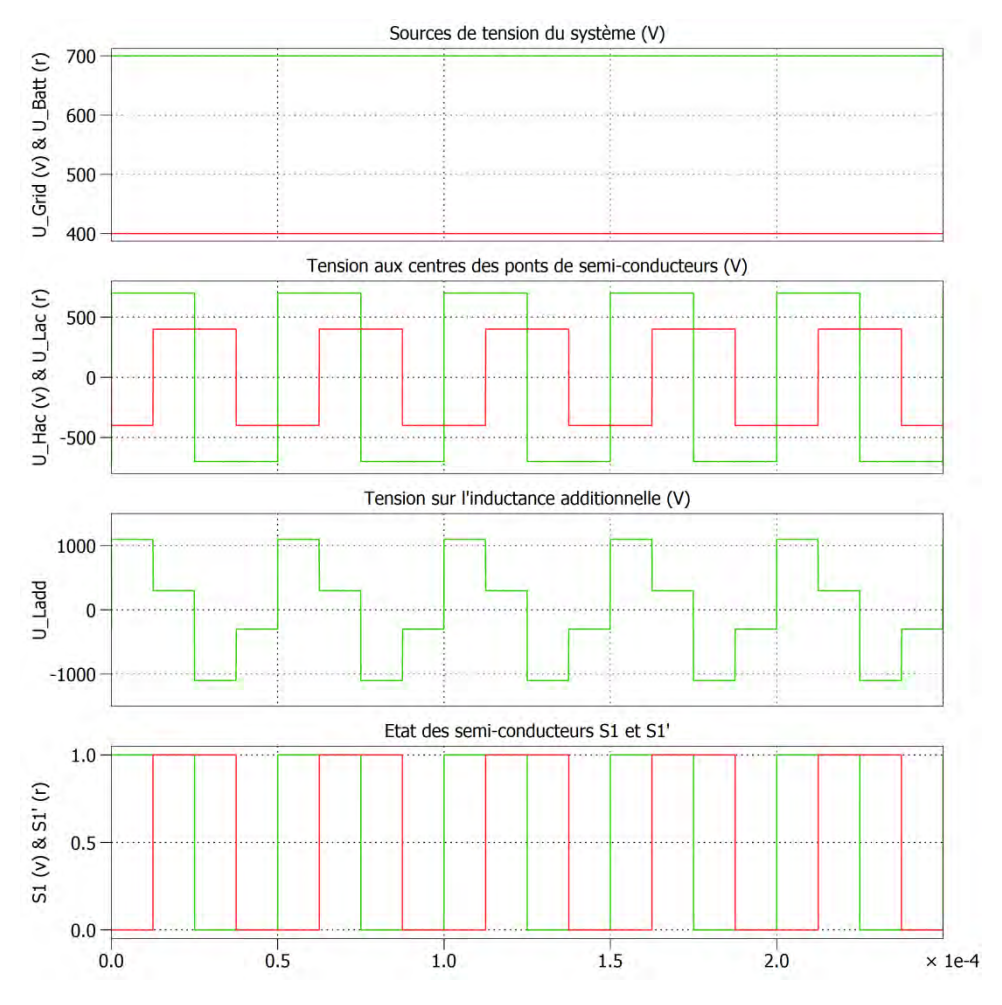

*Figure 47 : Allures des tensions simulées en boucle ouverte avec « Plecs »*

On constate que les allures de tensions sont identiques à celles énoncées dans la partie « Conception ». Une commande rectangulaire avec un déphasage de 90° est générée correctement. La tension sur l'inductance additionnelle prend bel et bien quatre valeurs distinctes au cours du temps (±1100V et ±300V). En phase transitoire, le courant de cette inductance et le courant de batterie évoluent de la manière suivante :

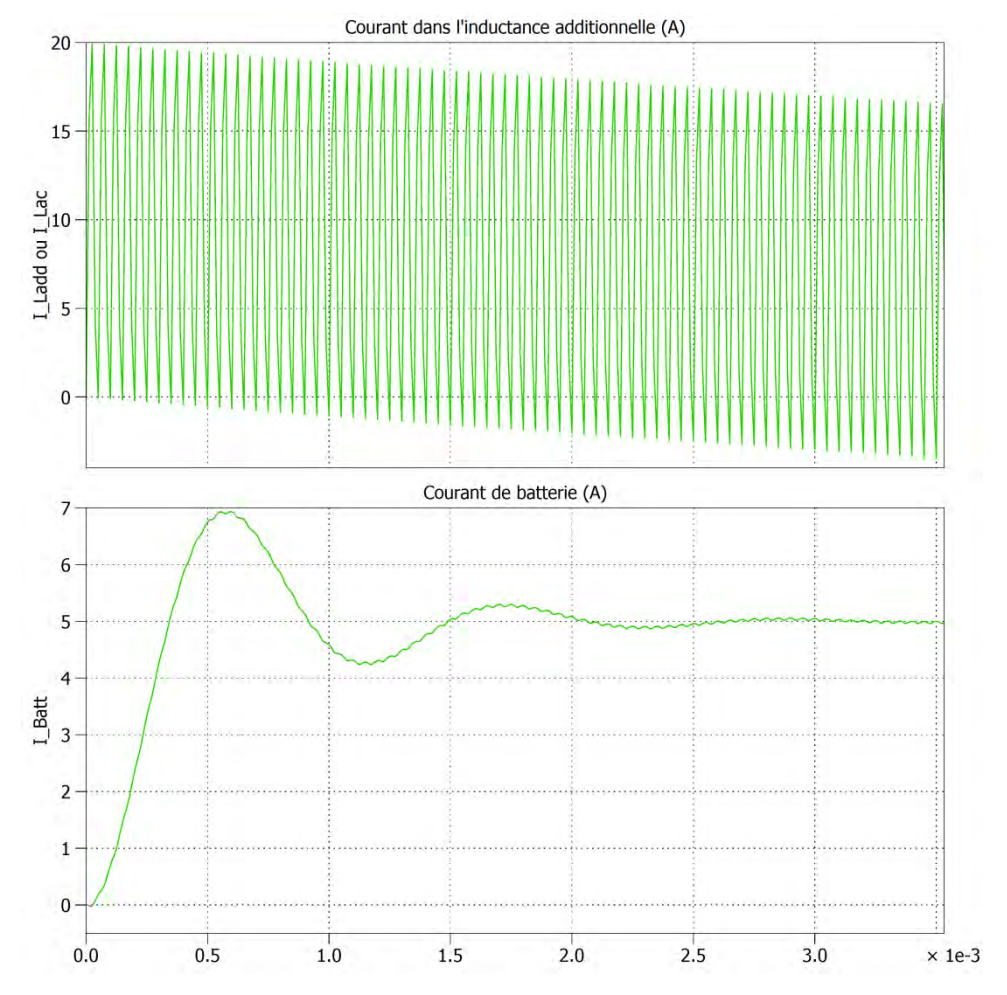

Figure 48 : Allures en régime transitoire des courants "l<sub>uadd</sub>" et "l<sub>Batt</sub>" simulés en boucle ouverte avec « Plecs »

Pour un déphasage de 90°, le courant « I<sub>Ladd</sub> » a bien une amplitude de 20A (voir équation (9)) et se centre sur zéro avec la constante de temps suivante :

$$
(57): \tau_{Ladd} = \frac{L_{add}}{R_{Ladd}} = \frac{875 \times 10^{-6}}{0.1} = 8.75 \, \text{ms}
$$

La valeur efficace de ce courant mesurée à la première période de commutation est de 11.98A, et en régime établi cette valeur vaut 6.67A. Ces valeurs correspondent bien aux résultats des équations (18) et (25), qui valent respectivement 12A et 6.65A.

Le courant de batterie possède une allure similaire au saut indiciel de la figure 28. En régime établi, celui‐ci vaut 5A ce qui correspond au calcul de l'équation (4). Le dimensionnement de la valeur d'inductance additionnelle est donc correct. Pendant le régime transitoire, le courant peut atteindre 7A, soit 1.4 fois plus que la valeur stabilisée, tout comme pour le saut indiciel. L'ondulation de ce courant est proche des 10mA en régime établi, lorsque « l<sub>ladd</sub> » est complétement centré sur zéro. Cette valeur est plus basse que celle simulée avec « LTspice » (50mA, voir figure 27), car cette dernière était obtenue lorsque le courant « l<sub>ladd</sub> » possédait une valeur moyenne. La valeur des condensateurs «  $C<sub>L</sub>$  » du module « N3PR » est donc plus que suffisante pour filtrer les ondulations de courant. L'ondulation de tension mesurée sur ces capacités en régime établi est proche des 60mV. Pour les même raisons que les ondulations de courant, cette valeur est plus basse que celle de la simulation « LTspice » (245mV, voir figure 27). La valeur choisie de l'inductance « L<sub>L</sub> » est, elle aussi, plus que suffisante.

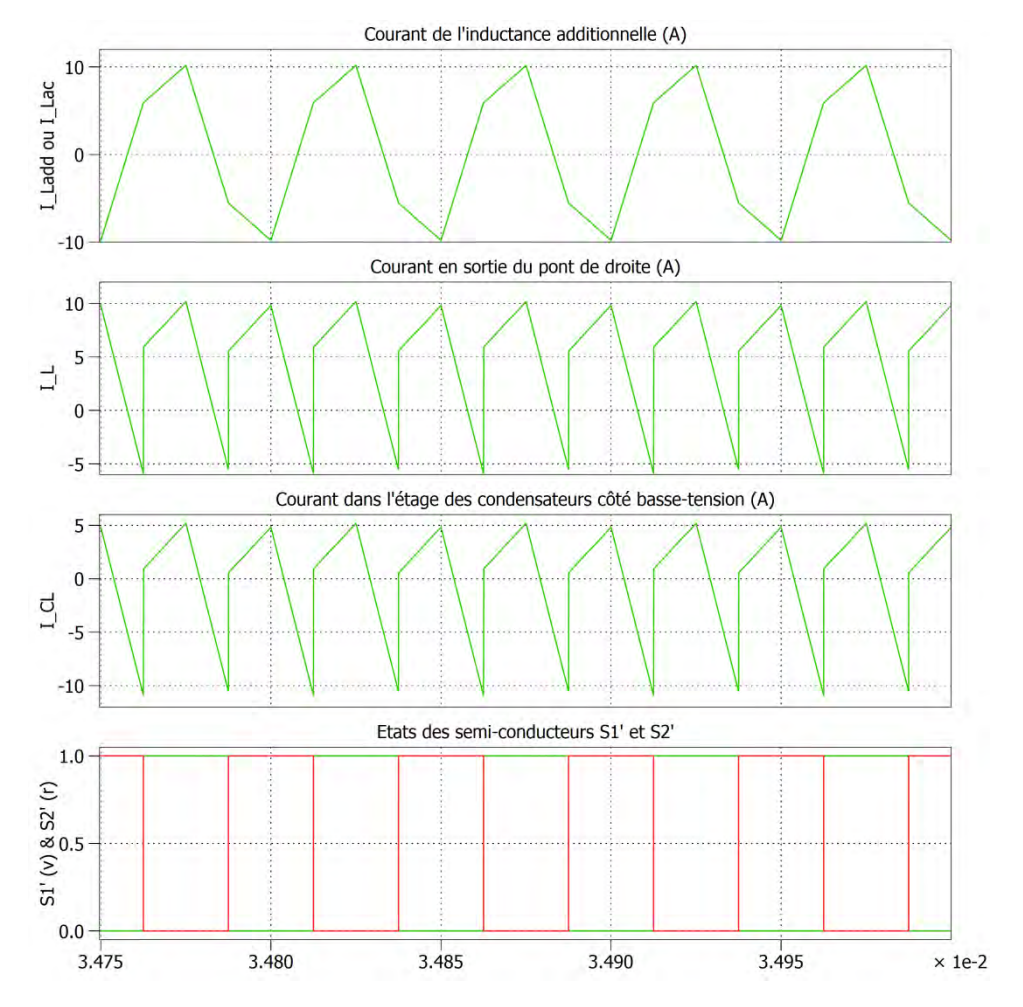

#### Voici l'allure des courants du côté basse‐tension du convertisseur en régime établi :

Figure 49 : Allures en régime établi des courants côté basse-tension simulés en boucle ouverte avec « Plecs »

L'allure de ces courants diffère quelque peu de celle vue en chapitre « Conception », ce qui est normal étant donné qu'ici il ne s'agit pas de courant dans des conditions critiques. Le tableau suivant permet de comparer les résultats des équations avec les mesures « Plecs » concernant les valeurs moyennes et efficaces des courants en régime établi :

![](_page_53_Picture_384.jpeg)

Comme les valeurs obtenues sont proches, ces équations peuvent être validées.

<sup>4</sup> La valeur entre parenthèse représente le numéro de l'équation

Pour une inductance magnétisante de 3mH, l'allure des tensions et courants du transformateur, en régime établi, est la suivante :

![](_page_54_Figure_3.jpeg)

Figure 50 : Allures en régime établi des signaux du transformateur simulés en boucle ouverte avec « Plecs »

Les tensions primaires et secondaires sont similaires et valent, comme attendu, ±700V. L'amplitude des courants correspond aux équations (8), (12) et (13), celles-ci peuvent donc être validées. Etant donné que la valeur moyenne du courant magnétisant n'est pas encore régulée à zéro et que le transformateur est idéal, ce courant possède une valeur moyenne. Si une résistance primaire était considérée, alors ce courant se centrerait sur zéro.

Il reste à voir les courants des semi‐conducteurs, voici l'allure de ceux‐ci en régime établi :

![](_page_55_Figure_2.jpeg)

Figure 51 : Allures en régime établi des courants des semi-conducteurs simulés en boucle ouverte avec « Plecs »

L'allure de ces courants n'est pas identique à celle vue en chapitre « Conception », ce qui est normal étant donné qu'ici il ne s'agit pas de conditions critiques. Lorsque les courants sont négatifs, ceux‐ci passent dans les diodes intrinsèques. Le tableau suivant contient les mesures « Plecs » concernant les valeurs moyennes et efficaces de ces courants :

![](_page_55_Picture_567.jpeg)

On constate que c'est les semi‐conducteurs du pont côté haute‐tension qui ont les contraintes en courant les plus élevées. Cela est normal étant donné que le courant « I<sub>Hac</sub> » est plus élevé que le courant « I<sub>Lac</sub> » à cause du courant magnétisant. Dans un même pont, c'est les semi-conducteurs «  $S_1$  » et «  $S_4$  » qui doivent supporter de plus grandes contraintes. Comme énoncé au chapitre « Conception », les valeurs efficaces sont significativement plus basses que les valeurs continues de courant que les semi‐conducteurs peuvent supporter. En plus, les valeurs efficaces mesurées sur « Plecs » prennent en compte le courant passant dans les diodes intrinsèques. Ce n'est donc pas cela qui va être limitant par rapport à la puissance du convertisseur.

Voici l'allure du courant circulant dans un des condensateurs de l'étage capacitif côté basse‐tension, en régime établi :

![](_page_56_Figure_3.jpeg)

Figure 52 : Allure en régime établi du courant d'un condensateur côté basse-tension simulé en boucle ouverte avec « Plecs »

Le tableau suivant oppose les résultats des simulations face à ceux des équations concernant le courant d'un condensateur côté basse‐tension :

![](_page_56_Picture_576.jpeg)

En régime établi les résultats sont proches, ce qui n'est pas le cas en régime transitoire. En effet, la mesure sur « Plecs » de la valeur efficace à lieu pour la première commutation. A ce moment, le courant de batterie n'est pas encore établi à 5A, ce qui fait que le courant dans un condensateur possède une valeur moyenne de 1.7A (5/3). L'équation (22) ne prend pas cela en compte et donne donc des résultats moins élevés que la réalité. Pour éviter ce souci, on peut utiliser l'équation (18) de la valeur efficace du courant « I<sub>L</sub> » et diviser le résultat par trois pour obtenir une valeur plus proche de la simulation :

$$
I_{CL\_unit\acute{e}\_conditions\_critiques} = \frac{1}{3} * \frac{\sqrt{4 * \frac{U_H^2}{n^2} + U_L^2}}{4 * \sqrt{3} * f_s * L_{tot}} = \frac{1}{3} * \frac{\sqrt{4 * \frac{700^2}{1^2} + 400^2}}{4 * \sqrt{3} * 20000 * 875 * 10^{-6}} = 4A
$$

On voit qu'en prenant en compte un courant moyen, le résultat est plus proche de la simulation. C'est donc bel et bien les ondulations de courant dans les capacités qui sont limitants pour cette application du N3PR. Les allures des signaux ainsi que les équations et le dimensionnement des paramètres sont validés à l'aide de cette première simulation « Plecs » en boucle ouverte.

#### 5.2 Simulation du convertisseur en boucle fermée

Une fois le comportement en boucle ouverte validé, les éléments servant à la régulation peuvent être ajoutés à la simulation. La vue générique des sous‐systèmes de celle‐ci est la suivante :

![](_page_57_Figure_5.jpeg)

*Figure 53 : Vue générique de la simulation en boucle fermée avec les deux principaux blocs*

Cette fois‐ci, le circuit « Plecs » fournit les mesures nécessaires pour la régulation au bloc de contrôle. Les signaux sur le bus « Measures1 » sont utilisés pour la régulation du courant magnétisant et ceux du bus « Measures2 » sont utilisés pour la régulation du courant de batterie. Ces points de mesures sont représentés par des voltmètres ou ampèremètres sur la figure suivante qui représente le circuit « Plecs » :

#### Chargeur rapide pour véhicule électrique

![](_page_58_Figure_2.jpeg)

Figure 54 : Circuit "Plecs" du convertisseur "DAB" piloté en boucle fermée

Les composants sont modélisés de la même manière qu'en boucle ouverte. Il n'y a que les signaux de mesures qui ont été rajoutés pour la régulation. Concrètement celle-ci se fera à l'aide d'un « DSP » (digital signal processor), par conséquent de manière numérique. Les mesures seront effectuées une fois par période et de manière synchronisée afin de mesurer directement la valeur moyenne du signal lors d'une commutation. Pour le « DSP » toutes les valeurs sont donc des moyennes. Pour représenter au mieux le comportement de la régulation dans « Plecs », les blocs « Periodic Average » sont rajoutés sur les signaux de mesures pouvant varier. Ces blocs calculent la valeur moyenne du signal d'entrée pendant une période et affichent ensuite cette valeur en sortie pendant la période suivante. Ils rajoutent donc malheureusement un retard pur d'une période, mais grâce à ceux-ci une régulation numérique proche de la réalité peut être simulée.

Le bloc de contrôle est donc modifié par rapport à celui utilisé en boucle ouverte et contient les éléments suivants :

![](_page_59_Figure_0.jpeg)

*Figure 55 : Eléments formant la régulation numérique simulée avec le logiciel "Plecs"*

Les éléments sur la droite du circuit sont identiques à ceux utilisés en boucle ouverte et servent à générer les signaux PWM. La régulation intervient sur ces blocs en modifiant le rapport cyclique du signal PWM du pont côté basse‐tension pour réguler le courant magnétisant à l'aide de la branche du haut. La branche du bas est utilisée pour modifier les déphasages des signaux PWM afin de réguler le courant de batterie. Ces deux branches sont identiques aux boucles de régulation des figures 31 et 39. Les régulateurs utilisés contiennent des fonctions de transfert dans le domaine « Z », c'est‐à‐dire qu'ils représentent des régulateurs numériques. Les gains « Kp » et « Ki » calculés au chapitre « Conception » y sont intégrés. Les blocs « Compute D » et « Compute phi from I\_mean » contiennent les équations (49) respectivement (33). Le sous-système « Manages the phase-shift » sert à déphaser le bon signal PWM des ponts de semi-conducteurs. Lorsque le déphasage est supérieur à zéro, c'est le pont côté basse-tension qui est retardé et inversement pour un déphasage négatif. Les contacteurs 1, 2 et 3 servent à sélectionner rapidement une commande « boucle ouverte » ou « boucle fermée ». Le switch 4 permet d'insérer une consigne de tension «  $U_{CL}$  » constante pour tester la boucle interne de la régulation du courant de batterie. Le dernier switch permet de choisir une consigne de courant de batterie constante ou une consigne avec paliers.

Avec une consigne de courant de batterie à 3A et celui du courant magnétisant à 0A, on obtient les courbes suivantes :

![](_page_60_Figure_4.jpeg)

Figure 56 : Allures des signaux régulés pour une consigne de courant de batterie à 3A simulés avec « Plecs »

Dorénavant, avec la régulation du courant magnétisant, celui‐ci se centre sur zéro, ce qui n'était pas le cas en boucle ouverte (figure 50). En ce qui concerne la régulation du courant de batterie, elle ne correspond pas vraiment à l'allure de la réponse indicielle en figure 36. Cela est peut‐être dû aux retards introduits à cause des blocs moyennant les mesures. Néanmoins, la consigne est atteinte sans dépassement en 8ms. On remarque la consigne de tension et les variables de régulation « D » et « Phi » qui évoluent au cours du temps. Pendant la première période de commutation ces deux paramètres n'ont pas des valeurs valides. Cela vient du fait que les blocs moyennant les mesures n'ont pas encore mis à jour leur sortie car il leur faut une période pour calculer la moyenne du signal d'entrée. La sortie de ces blocs est par conséquent à zéro, les régulateurs ne peuvent donc pas fonctionner correctement avec des mesures non‐valides.

![](_page_61_Figure_3.jpeg)

Voici le résultat de la simulation lorsque la consigne de courant varie par paliers :

Figure 57 : Allures des signaux régulés pour des sauts de consigne de courant de batterie simulés avec « Plecs »

La régulation fonctionne relativement bien. Les valeurs de consigne sont atteintes, mais quelques fois avec un petit dépassement. Cela n'est pas trop dérangeant. On constate, que pour des valeurs maximales de courant (±5A), le déphasage bute sur 90°, ce qui est normal.

#### $5.3$ Simulation du convertisseur avec non-idéalités

Une fois le comportement du convertisseur validé en boucle fermée, on peut ajouter certaines nonidéalités dans les composants et observer la robustesse de la régulation. Le circuit « Plecs » est donc modifié comme suit :

![](_page_62_Figure_4.jpeg)

Figure 58 : Circuit "Plecs" du convertisseur "DAB" avec non-idéalités piloté en boucle fermée

Les inductances de fuites, les résistances primaire et secondaire, ainsi que la résistance série des condensateurs « C<sub>L</sub> » sont dorénavant prises en compte. Celles-ci valent respectivement 20µH, 0.10 et 0.01Ω.

Rien ne change par rapport aux éléments de la régulation. Le résultat de la simulation pour une consigne de courant de batterie de 3A est le suivant :

![](_page_63_Figure_3.jpeg)

Figure 59 : Allures des signaux régulés pour une consigne de 3A en prenant les non-idéalités en compte

La régulation du courant magnétisant semble ne pas être influencée par les non-idéalités. Cette régulation réagit comme précédemment. Par contre la régulation du courant de batterie est influencée par la résistance série de la capacité « C<sub>L</sub> ». Le courant atteint la consigne mais met plus de temps qu'auparavant. Le régulateur uniquement proportionnel de tension ne bénéficie plus du comportement intégrateur du condensateur, par conséquent la référence de tension n'est plus atteinte. La fonction de transfert d'un condensateur idéal et celle d'un condensateur comprenant sa résistance série sont les suivantes :

(58): 
$$
FT_{condensateur\_idéal}(S) = \frac{1}{S * C}
$$
  
(59):  $FT_{condensateur\_non\_idéal}(S) = \frac{1}{1 + S * R * C}$ 

On constate qu'en prenant en compte la résistance série, le système à réguler passe d'un intégrateur à un système du premier degré, il faudrait donc un régulateur avec un comportement intégrateur pour supprimer l'erreur statique. Cependant le but est de réguler le courant de sortie, il n'est donc pas essentiel d'annuler cette erreur statique sur la tension. Cela pourrait rendre la boucle plus rapide, mais comme il s'agit de réguler un courant de batterie ayant de grande inertie, gagner quelques millisecondes n'est pas forcément essentiel. De plus ajouter un intégrateur numérique augmente la complexité car l'effet accumulateur de ceux-ci doit être bien maitrisé en ajoutant des sécurités, comme les « anti‐windup ».

![](_page_64_Figure_3.jpeg)

Voici le résultat de la simulation lorsque la consigne de courant par paliers est appliquée :

Figure 60 : Allures des signaux régulés avec sauts de consigne en prenant les non-idéalités en compte

Plusieurs choses diffèrent de la simulation idéale (figure 57). La régulation de courant est plus lente. Celle‐ci ne permet plus d'atteindre des consignes de courant maximales (±5A). Cela n'est pas dû à l'erreur statique de la régulation de tension, mais de l'inductance de fuite du secondaire. En effet, le courant de batterie maximal est calculé avec l'équation (5). Comme l'inductance « totale » se trouve au dénominateur de l'équation, si celle‐ci augmente alors le courant maximal diminue. C'est ce qu'il se passe quand une inductance de fuite est prise en compte et vient en série de l'inductance additionnelle. Il faut donc prendre en compte cette inductance de fuite pour le dimensionnement de l'inductance additionnelle et revoir la valeur de cette dernière à la baisse. Malgré tout, la régulation semble relativement robuste. Les objectifs principaux, qui sont le maintien à zéro du courant magnétisant et la régulation du courant de batterie, sont atteints.

#### 5.4 Simulation du convertisseur avec modèle thermique

Afin d'avoir une idée sur l'élévation de température pouvant survenir dans les semi-conducteurs, un modèle thermique est ajouté dans « Plecs ». Deux modèles thermiques sont pris en compte à partir des fiches techniques des composants :

- L'échauffement thermique provoqué par les semi-conducteurs
- La dissipation de cet échauffement par les refroidisseurs  $\bullet$

Concrètement chaque module « N3PR » possède un refroidisseur de la marque « FischerElektronik » et de type « Sk92 ». Ceux-ci font 300mm de long avec une résistance thermique de 0.85 K/W. Ces modèles thermiques sont ajoutés sur le circuit « Plecs » comme suit :

![](_page_65_Figure_7.jpeg)

Figure 61 : Eléments composant le modèle thermique d'un module N3PR simulé sur "Plecs"

Le rectangle bleu détermine quels composants participent à l'échauffement. Ici on considère les semi-conducteurs du pont côté haute-tension, mais les mêmes blocs sont ajoutés du côté bassetension. Les semi-conducteurs transmettent leur énergie thermique à l'air ambiant à travers une résistance représentant le refroidisseur. Le modèle thermique des semi-conducteurs est basé sur trois graphes établi à partir des fiches techniques de ceux-ci :

- Pertes par commutation lors de l'ouverture des semi-conducteurs
- Pertes par commutation lors de la fermeture des semi-conducteurs
- Pertes par conduction dans les semi-conducteurs

# Chargeur rapide pour véhicule électrique 18.08.2017

#### Ces graphes sont les suivants :

![](_page_66_Figure_3.jpeg)

Figure 62 : Graphe de modélisation de l'énergie calorifique produite lors de la fermeture des semi-conducteurs

![](_page_66_Figure_5.jpeg)

Figure 63 : Graphe de modélisation de l'énergie calorifique produite lors de l'ouverture des semi-conducteurs

![](_page_67_Figure_2.jpeg)

*Figure 64 : Graphe servant à la modélisation des pertes par conduction dans les semi‐conducteurs*

La résistance thermique « jonction-gate » est de 1 K/W selon les fiches techniques. Avec ces données et une température ambiante de 30°C, l'élévation de température simulée dans les semi‐ conducteurs, lorsqu'un déphasage de 90° est appliqué, est la suivante :

![](_page_68_Figure_3.jpeg)

*Figure 65 : Élévation de température des semi‐conducteurs pour un déphasage maximal*

C'est les semi-conducteurs S1 et S4 qui possèdent la température la plus élevée à la fin de la simulation. La température de leur jonction s'élève à 51°C. La température critique (150°C) de ceux‐ci est loin d'être atteinte. Ce ne sera donc pas un souci lors du fonctionnement du convertisseur.

# 6 Intégration

Une fois les paramètres du convertisseur et le principe de régulation validés par simulation, le prototype peut être réalisé. Pour ce faire, il faut tout d'abord dimensionner, fabriquer et commander les éléments manquants. Il y a plusieurs choses que les modules « N3PR » n'intègrent pas pour réaliser le convertisseur :

- Le transformateur
- L'inductance additionnelle
- L'inductance « L<sub>L</sub> » côté basse-tension

Le transformateur sera commandé et les inductances seront bobinées avec du matériel présent au sein de l'HES‐SO. Une fois que cela sera fait, le « DSP » de la carte de contrôle ainsi qu'une interface de visualisation et de commande seront programmés. Afin de tester le bon fonctionnement de ce code, avant de l'utiliser sur le prototype réel, une émulation du convertisseur sera réalisée, à l'aide d'une simulation dite « HIL » (Hardware In The Loop). Le programme et le matériel « Typhoon » sera utilisés pour ce faire, car ils permettent l'émulation en temps réel de la topologie de conversion en fonction de la commande appliquée. Une fois cette dernière étape validée, les essais seront réalisés sur le prototype réel.

#### 6.1 Dimensionnement et réalisation des composants

Comme déjà mentionné, deux cartes de puissances et une carte de commande des modules « N3PR » sont utilisées pour former le prototype. Les schémas électriques de ces modules se trouvent en annexe 10.2. Sur la figure suivante, on peut voir les différents éléments d'un module « N3PR » :

![](_page_69_Picture_10.jpeg)

*Figure 66 : Module "N3PR" et ses différents éléments*

La carte de contrôle, intégrant un « DSP » et une « CPLD », se trouve sur la gauche de l'image. La partie puissance, sur la droite, est composée de plusieurs cartes électroniques et d'un refroidisseur. De bas en haut, ces cartes sont les suivantes :

- Une carte avec six semi‐conducteurs de puissance formant les trois « bras »
- Trois cartes contenant les drivers des semi‐conducteurs
- Une carte contenant les condensateurs formant l'étage capacitif

En plus de ces éléments déjà existants, un transformateur et des inductances doivent être dimensionnés. D'après l'étude de la topologie, le transformateur doit avoir les caractéristiques et tenir les contraintes suivantes :

- Rapport de transformation de 1
- Tensions au primaire et au secondaire de 700V
- Courant efficace au secondaire de 12A
- Courant efficace au primaire supérieur à 12A, dû au courant magnétisant
- Inductance magnétisante élevée et faibles inductances de fuite
- Tension d'isolation primaire-secondaire >2500 $V^5$

Initialement un transformateur planaire était envisagé, malheureusement aucunes réponses reçues suite aux demandes d'offre envoyées aux entreprises spécialisées, telles que « Payton Planar », « Standex » ou encore « ISE Magnetics », étaient concluantes. Certaines d'entre elles n'ont pas donné de retour et si c'était le cas, celui‐ci n'était pas positif. Soit le délai de livraison était trop élevé, soit l'offre, ne comprenant qu'un seul transformateur, n'était pas intéressante pour les entreprises. Suite à cela, un transformateur de type plus standard fût commandé et réalisé par l'entreprise « Rotima AG ». Celui‐ci (figure 67) est formé à partir d'un noyau magnétique de type « PM114/93 » et possède les caractéristiques suivantes :

- Rapport de transformation : 1
- Tension d'isolation primaire‐secondaire : 4500V
- Inductance magnétisante : 9mH
- Inductance de fuite : 20uH
- Résistance primaire : 26mΩ
- Résistance secondaire : 32mΩ

<sup>&</sup>lt;sup>5</sup> Pour déterminer cette tension d'isolation, la catégorie de surtension III est considérée.

![](_page_71_Picture_2.jpeg)

Figure 67 : Transformateur utilisé, avec noyau PM114/93

L'inductance additionnelle « L<sub>add</sub> » de 875µH est bobinée à partir des noyaux magnétiques disponibles à l'HES-SO. Parmi ceux-ci le noyau en poudre de ferrite de la marque « Arnold » et de type « A-866142-2 » peut convenir pour l'application. Il a les caractéristiques suivantes :

- Perméabilité  $\mu$ : 125
- Coefficient de self-induction  $A_L$ : 142 nH/T<sup>2</sup>
- Section du noyau  $A_e$ : 176 mm<sup>2</sup>
- Circonférence moyenne Le = 196mm  $\bullet$

Afin d'éviter les saturations, deux noyaux sont utilisés pour former l'inductance. En fonction du matériel présent en stock, un conducteur en fils de « Litz » de 4mm<sup>2</sup> est choisi. Le courant efficace maximal circulant dans celui-ci vaut 12A, soit 3A/mm<sup>2</sup> ce qui est thermiquement acceptable. Selon cette configuration, il faut faire 56 spires pour atteindre les 875µH :

$$
(60): N_{spires} = \sqrt{\frac{L}{N_{noyaux} * A_L}} = \sqrt{\frac{875 * 10^{-6}}{2 * 142 * 10^{-9}}} = 56 \text{ spires}
$$

Il reste à contrôler si les noyaux ne saturent pas lorsque le courant circulant dans l'inductance est maximal, soit 20A (équation (9)). Pour ce faire, on calcule d'abord le champ magnétique « H » à l'aide de l'équation suivante :

$$
(61): H_{max} = N_{spires} * \frac{I_{max}}{L_e} = 56 * \frac{20}{0.196} = 5714.3 \frac{A}{m}
$$

Ensuite, on peut déterminer le champ d'induction magnétique « B » à l'aide de l'équation suivante proposée sur le site internet de « Magnetics » [] :

$$
(62): B_{max} = \left(\frac{a+b*H_{max} + c*H_{max}^2}{1+d*H_{max} + e*H_{max}^2}\right)^x = \left(\frac{a+b*57.143 + c*57.143^2}{1+d*57.143 + e*57.143^2}\right)^x = 0.641 T
$$
Dans cette équation, le champ magnétique est exprimé en « A/cm » et les coefficients utilisés sont propres au matériau du noyau. Ceux‐ci sont prélevés du tableau de la figure 68, présent sur le site de « Magnetics » :

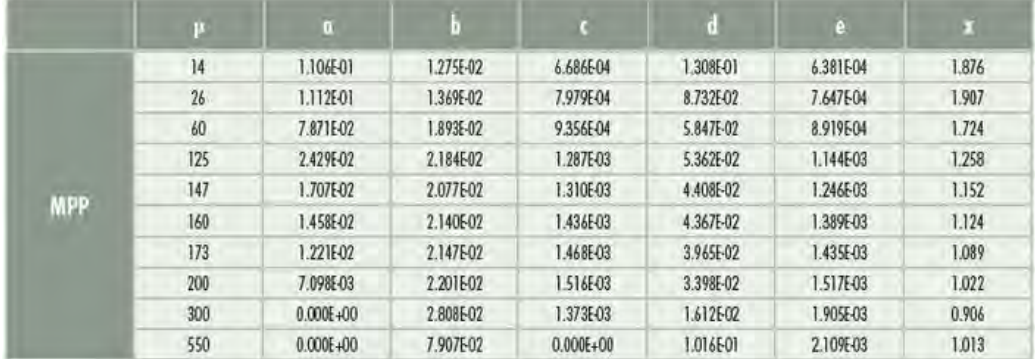

*Figure 68 : Coefficients, proposés par "Magnetics", utilisés pour déterminer la courbe de magnétisation*

Les coefficients de la quatrième ligne sont utilisés, car ils correspondent au matériau utilisé ( $\mu$  = 125). On obtient donc un champ d'induction magnétique maximal de 0.641T. D'après « Magnetics », ce type de noyau sature à partir de 0.8T. L'inductance bobinée (figure 70) ne risque donc pas de saturer, d'autant plus que deux noyaux sont utilisés.

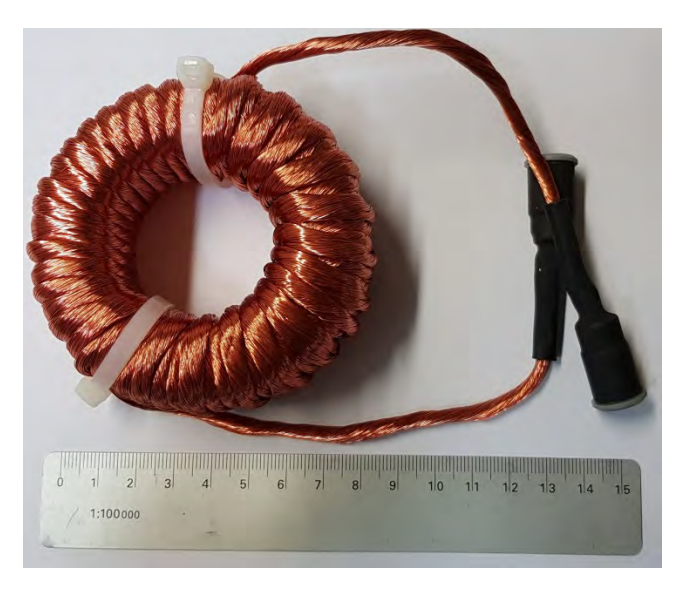

*Figure 69 : Inductance additionnelle bobinée et utilisée*

Le dernier élément à réaliser, à partir de matériel disponible à l'HES-SO, est l'inductance « L<sub>L</sub> » de 30 µH. Pour des raisons de temps, deux inductances de 150µH (figure 71) sont utilisées, car celles‐ci étaient déjà bobinées. Etant donné que cette inductance participe au filtre du deuxième ordre côté basse‐tension, utiliser des inductances de valeur plus élevée diminue les ondulations de courants de batterie. Cela n'est donc pas problématique pour cette utilisation. Il a été choisi d'en utiliser une deuxième, du côté haute‐tension, afin de filtrer les ondulations du courant du micro‐réseau.

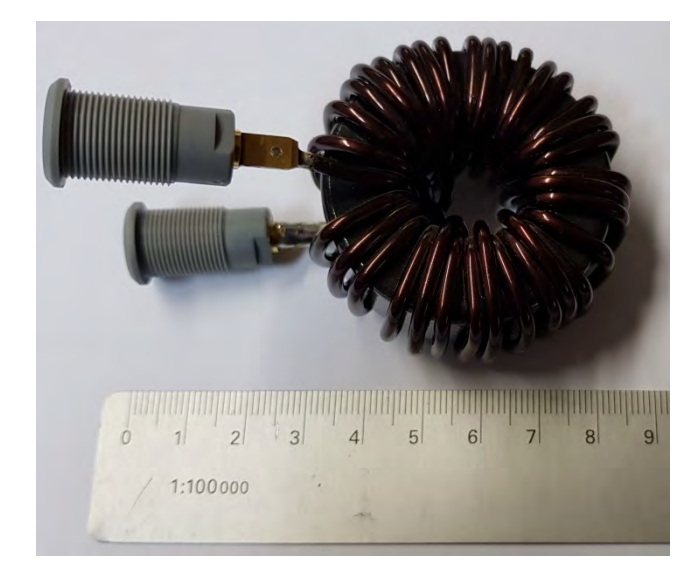

*Figure* 70 *: Inductance L*<sub>*L*</sub> *utilisée* 

## 6.2 Programmation de la carte de contrôle

La carte de contrôle des modules N3PR comprend un « DSP » et une « CPLD », qu'il va falloir programmer. Le microcontrôleur utilisé a les caractéristiques importantes suivantes :

- Marque : Texas Instruments
- Modèle : TMS320F28377S‐176P
- CPU : 32‐bits, 200MHz
- Entrées analogiques : 4 ADCs, 16‐bits, 12 canaux au total
- Sorties PWM : 8 modulateurs, 16 sorties PWM au total

Toute la logique de commande du convertisseur est gérée par le « DSP ». C'est‐à‐dire l'acquisition et le traitement des mesures, ainsi que la gestion des signaux PWM de commande. Ces derniers et les signaux de commande des relais, passent ensuite au travers de la « CPLD » avant d'aller sur les différents organes commandés. Le rôle de la « CPLD » est d'interrompre ces différents signaux, lorsqu'une mauvaise commande est envoyée ou qu'un problème survient. Le modèle de celle‐ci est le « XC2C128 » de la marque « XILINX » et possède 80 entrées/sorties.

#### 6.2.1 Généralité du programme

La programmation du « DSP » est réalisée à l'aide du logiciel « Code Composer Studio » (CCS) développé par « Texas Instruments ». Le programme est réalisé à partir du code des modules « N3PR ». En finalité, l'objectif du « DSP » est de générer 8 signaux PWM pour commander correctement le convertisseur. Pour ce faire, quatre modulateurs PWM sont utilisés, soit un pour chaque bras de semi‐conducteurs. Chaque modulateur gère les deux semi‐conducteurs d'un même bras. Afin d'éviter les courts‐circuits dans un bras, les signaux d'un même modulateur sont paramétrés en mode « complémentaire » avec un temps mort de 1μs. Concrètement, les modulateurs comparent une porteuse triangulaire variant à la fréquence de commutation avec un signal « plat » représentant le rapport cyclique, pour générer les signaux PWMs. Le rapport cyclique des modulateurs 1 et 2, s'occupant du pont côté haute-tension, sera modifié pour réguler le courant magnétisant. Le déphasage des modulateurs 3 et 4, sera modifié pour réguler le courant de batterie.

Le principe de base du code repose sur une interruption qui intervient à la fréquence de commutation, soit 20kHz. C'est le premier modulateur, gérant le bras comportant les semiconducteurs S1 et S2, qui est à la base de cette interruption. Le principe est le suivant. Le modulateur

## Chargeur rapide pour véhicule électrique 18.08.2017

génère une porteuse triangulaire à 20kHz. Lorsque la porteuse atteint une valeur définie, un signal « SOC (Start Of Conversion)» est envoyé aux ADCs. Ceux‐ci démarrent alors une nouvelle série de conversions et lorsque toutes les conversions sont terminées une interruption est activée. Durant cette interruption, les mesures sont analysées, les sorties des régulateurs sont mises à jour et, si nécessaire, le rapport cyclique et le déphasage des modulateurs sont modifiés. Comme les mesures sont prises à la même fréquence que les ondulations des signaux mesurés, il faut synchroniser les mesures de manière à mesurer directement la moyenne des signaux. En effet comme déjà mentionné, la régulation permet uniquement la gestion des valeurs moyennes. En observant la figure 71, on constate qu'il faut acquérir les mesures pour obtenir des valeurs moyennes, lorsque la porteuse du modulateur est à sa valeur maximale.

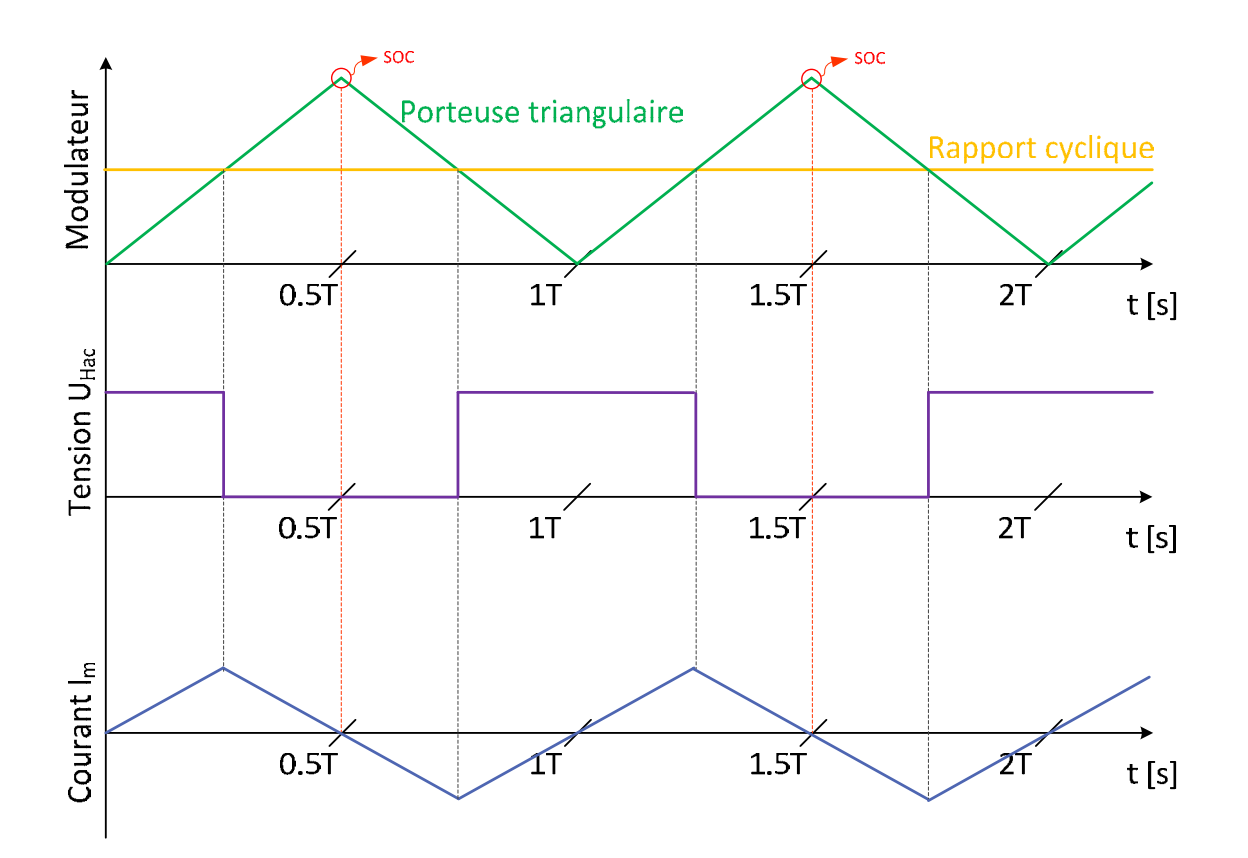

*Figure 71 : Allure du courant magnétisant vis‐à‐vis des signaux du modulateur*

# Chargeur rapide pour véhicule électrique  $18.08.2017$

En plus de l'interruption à 20kHz, une interruption à 5kHz à lieu. Dans celle‐ci, les opérations plus lentes sont effectuées, comme la supervision. La supervision est constituée d'une machine d'état. Elle gère les phases de mises en marche et d'arrêt et se met dans un état d'erreur lorsqu'un problème est détecté. La figure suivante représente la supervision et ses différents états :

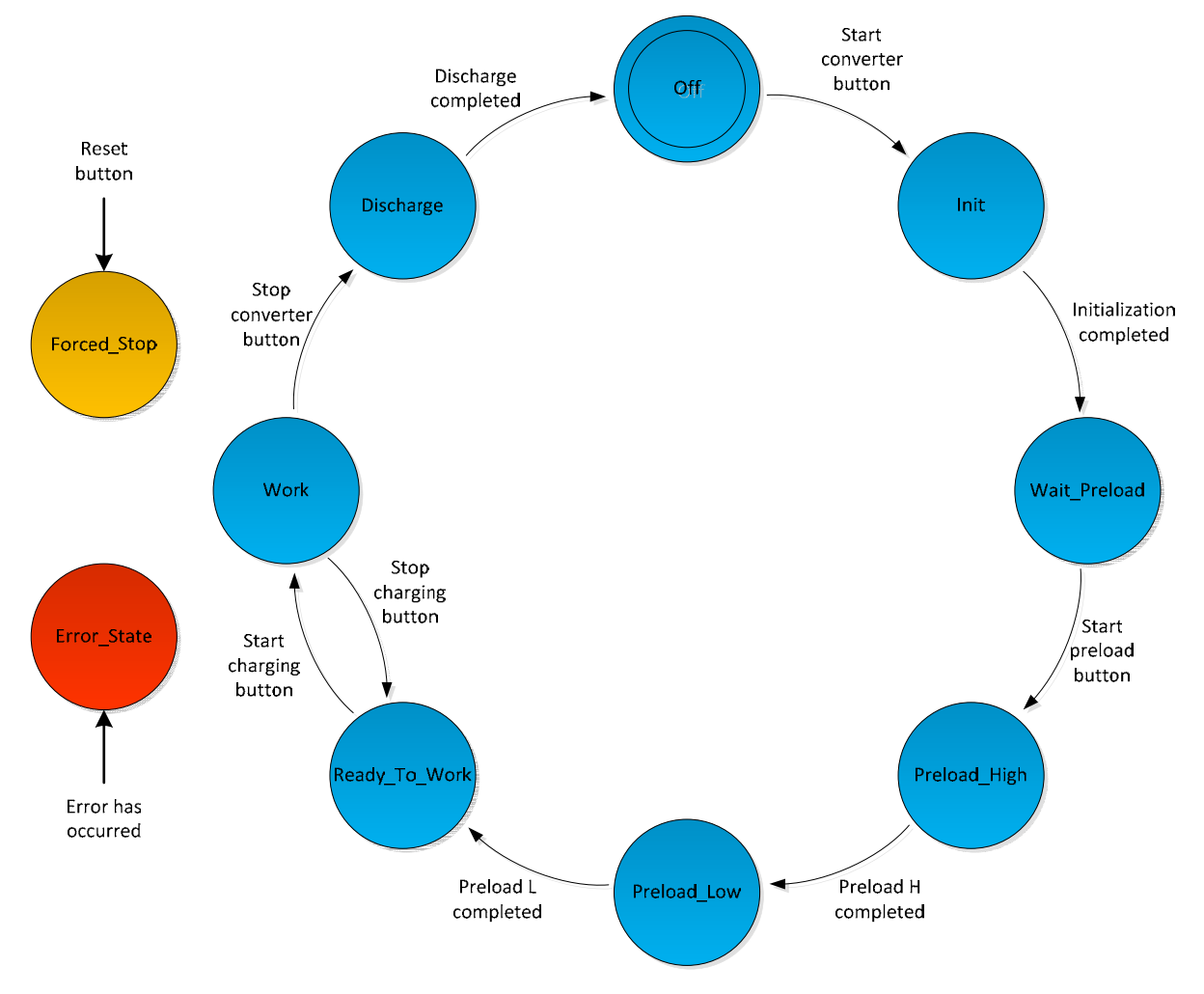

*Figure 72 : Les différents états de la supervision*

Ces différents états produisent la séquence d'enclenchement décrite au chapitre 4.4 de la « Conception ». Concrètement dans le code, deux « switch case » sont utilisés. Le premier sert à gérer les actions récurrentes dans un même état et de déterminer les conditions pour passer au prochain état. Le deuxième sert à gérer les actions qui se produisent uniquement au début d'un état, par exemple fermer un relai ou activer une régulation. Un état est spécialement prévu pour les tests du convertisseur. Dans celui‐ci, on peut choisir de commander le convertisseur en boucle ouverte ou en boucle fermée et gérer manuellement les relais, à partir de l'interface utilisateur.

#### 6.2.2 La programmation de la « CPLD »

La programmation de la « CPLD » est réalisée à l'aide du logiciel « Design Tools 14.7 » de « Xilinx ». Le code de celle-ci est en annexe 10.3 $^6$ . La « CPLD » a deux objectifs :

- Eviter la conduction des semi‐conducteurs d'un même bras
- Arrêter l'envoi des signaux PWM si un « overload » se produit

## 6.2.3 L'interface utilisateur « DSP Control Center »

Une interface utilisateur, programmée en langage « XML », est réalisée. Celle‐ci permet d'interagir avec la carte de contrôle du prototype depuis un ordinateur. Elle permet notamment de visualiser l'état du superviseur, ainsi que les mesures importantes et de définir une consigne de courant de batterie. Pour ce faire, cette interface est liée au « DSP » à l'aide d'un tableau permettant la lecture et l'écriture des variables communes. Cette interface possède deux fenêtres qui sont représentées en annexe 10.4. Le code de celle‐ci se trouve aussi dans cette annexe.

## 6.3 Emulation « HIL » du convertisseur

Afin de valider le bon fonctionnement du « DSP » et sa programmation, avant de l'opposer au prototype, une simulation « HIL » de ce dernier est réalisée. Cette simulation émule en temps réel le comportement du prototype face aux signaux de commande envoyés depuis le « DSP ». Cela possède le grand avantage d'être persuadé de ne pas détériorer le matériel lors de ce test. Pour ce faire, une carte de contrôle différente de celle utilisée sur les modules « N3PR », permettant l'interfaçage avec le matériel de « Typhoon », a dû être programmée (figure 73). Cette carte intègre le microcontrôleur « TMS320F28379 » de la marque « Texas Instruments ».

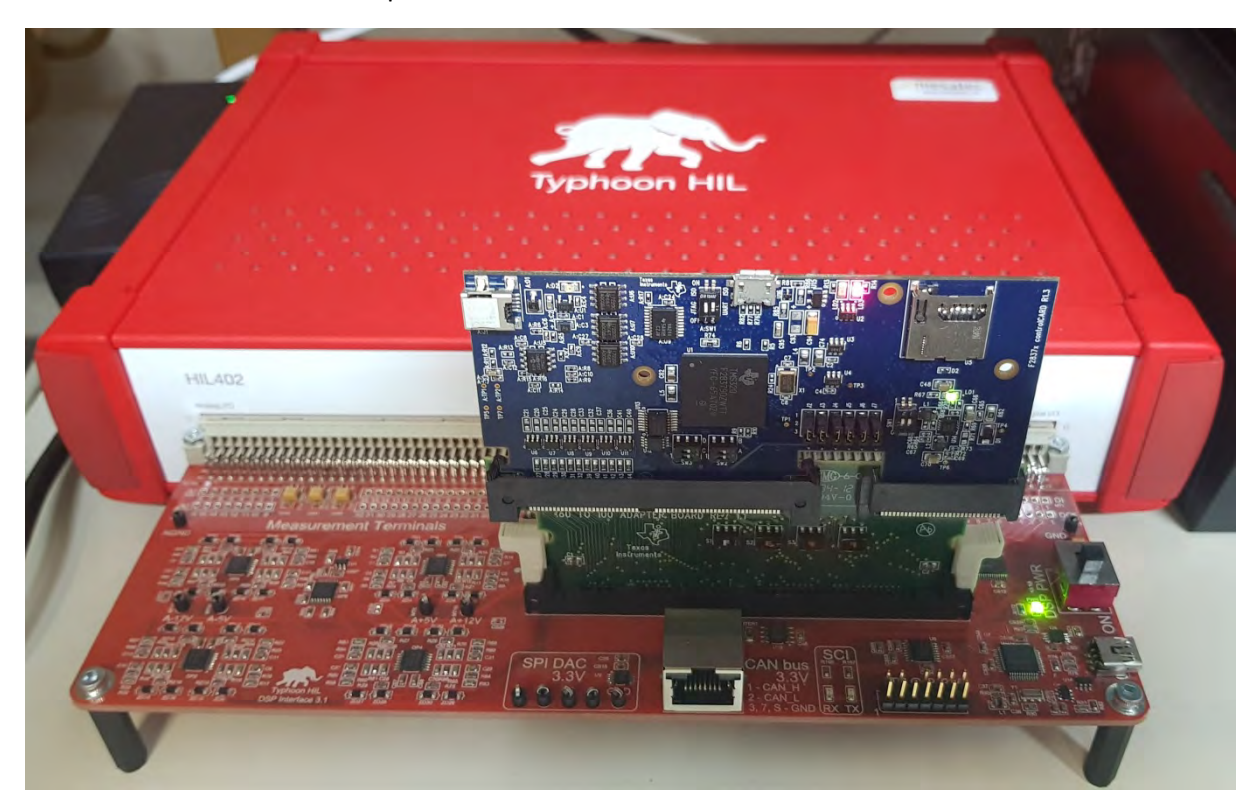

*Figure 73 : Emulateur temps réel "Typhoon HIL402" et la carte de contrôle*

<sup>&</sup>lt;sup>6</sup> Comme le code du DSP est bien trop conséquent celui-ci n'est pas annexé au rapport.

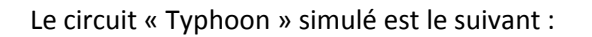

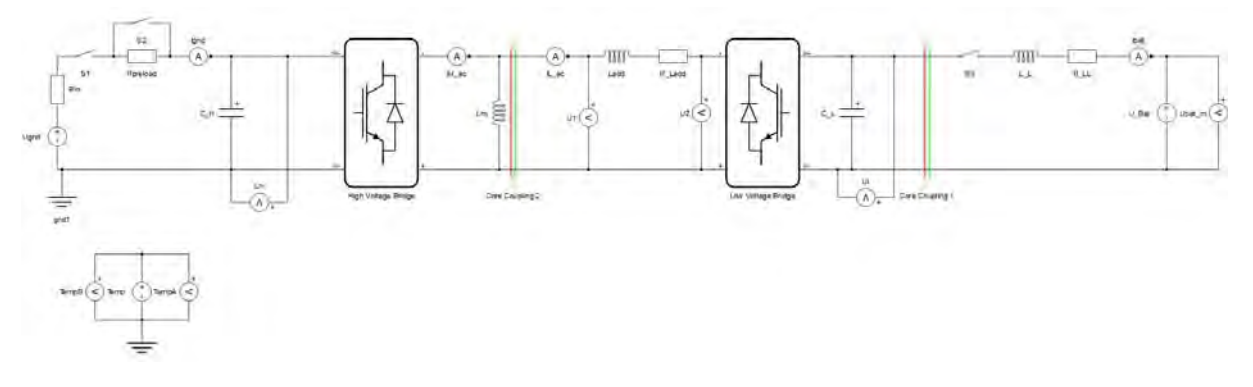

*Figure 74 : Prototype modélisé pour l'émulation avec le matériel "Typhoon"*

Pour l'émulation, les composants considérés sont idéaux, sauf les inductances qui sont modélisées avec leur résistance série. Le transformateur est uniquement modélisé par son inductance magnétisante de 9mH. Les éléments « Core Coupling » sont utilisés pour séparer le circuit en trois sous‐systèmes. Cela permet de partager les calculs sur les trois « cœurs » du simulateur. Malgré ce partage, certains « cœurs » sont utilisés à leur limite et par conséquent une simulation avec les non‐ idéalités du transformateur serait compromise.

#### 6.3.1 Emulation en boucle ouverte

Pour la première simulation, l'émulateur est commandé en boucle ouverte à l'aide du « DSP ». Les graphes suivants (figures 75 et 76) sont enregistrés suite à un saut de déphasage de 0° à 90° :

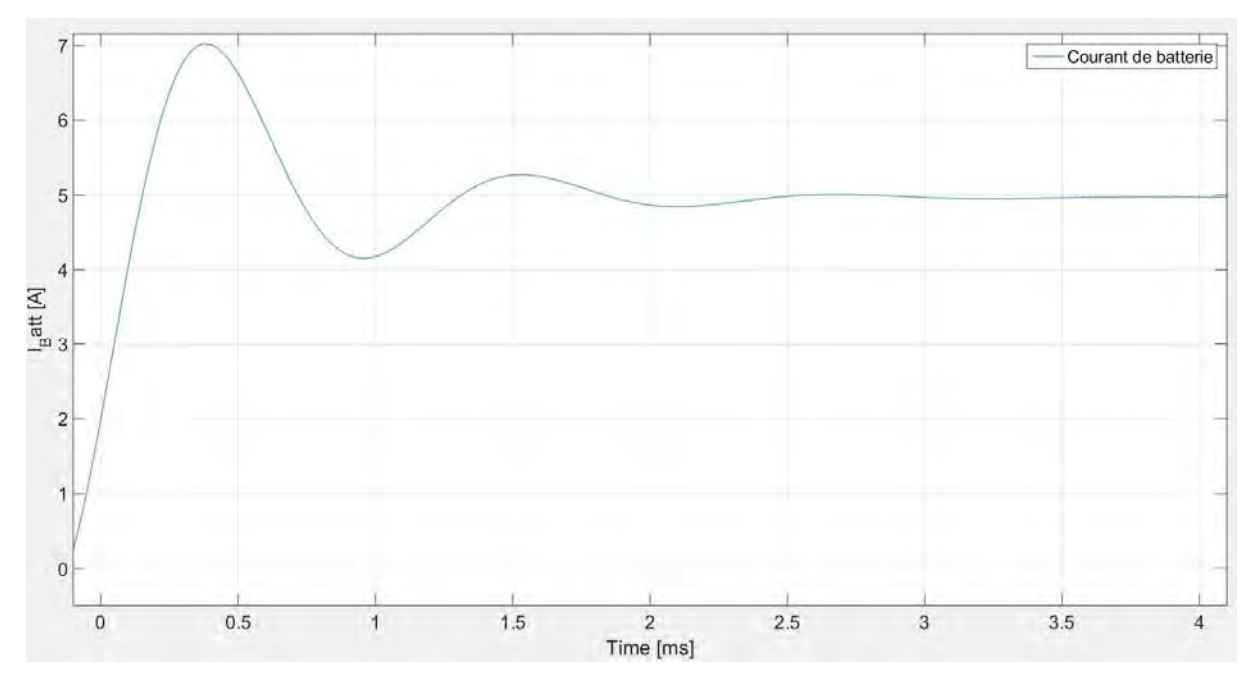

*Figure 75 : Courant de batterie émulé suite à un saut de déphasage en boucle ouverte*

On constate que le courant de batterie (figure 75) passe bien de 0A à 5A. Le régime transitoire émulé correspond à celui simulé à la figure 48. Par conséquent, les signaux PWM envoyés en boucle ouverte semblent corrects.

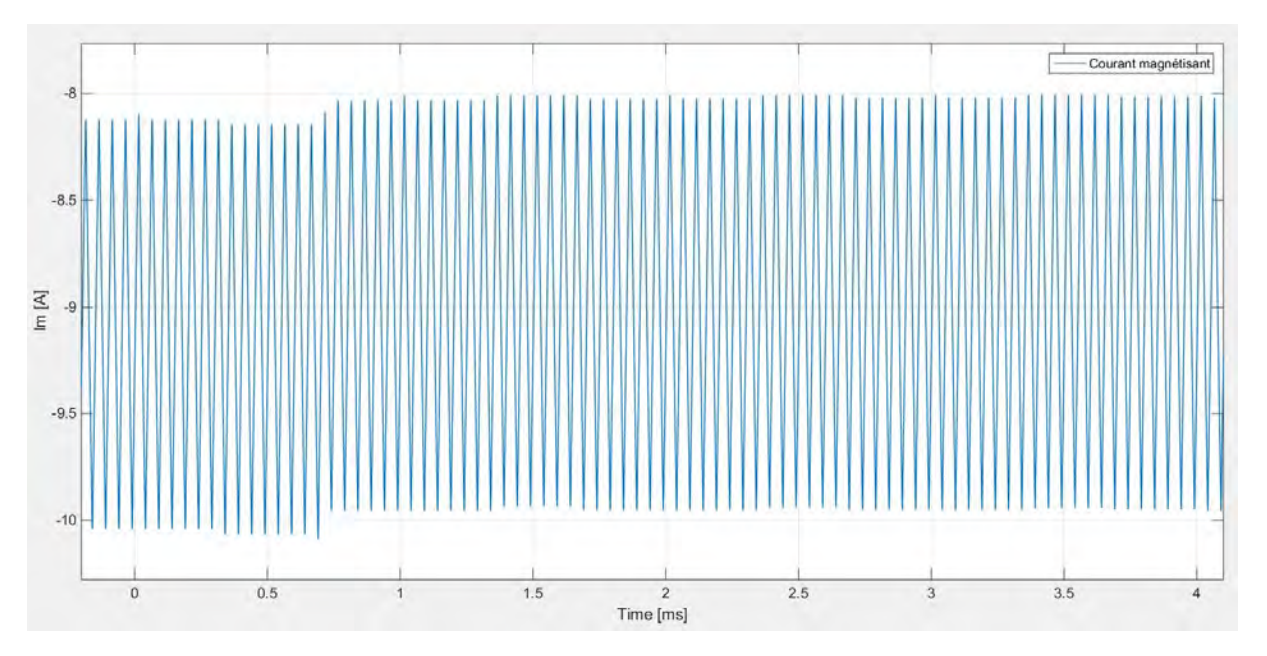

*Figure 76 : Courant magnétisant émulé suite à un saut de déphasage en boucle ouverte*

Le courant magnétisant émulé (figure 76) n'a pas la même amplitude que celui simulé (figure 50). Cela est tout à fait normal, étant donné que la valeur de l'inductance magnétisante émulée vaut 9mH et celle simulée 3mH. Ces paramètres diffèrent car les simulations ont été réalisées avant de connaitre la vraie valeur de l'inductance magnétisante du transformateur. Avec 9mH comme valeur d'inductance, l'ondulation du courant doit être de 1.94A (équation ()) ce qui est le cas. Par contre, la valeur moyenne de celui‐ci devrait être constante, étant donné qu'un rapport cyclique de 50% est appliqué. Sur le graphe, on constate que cette valeur moyenne est proche des ‐9A. Cela est certainement dû au fait que le « DSP » ne génère pas des PWMs parfaitement symétriques et que cette petite imprécision est amplifiée à cause de la période d'échantillonnage de l'émulateur de « Typhoon » qui est de 500ns. Avec une période de commutation de 50μs, on a une erreur sur le rapport cyclique de 1%. Cette erreur suffit à ajouter une valeur moyenne sur la tension vue par l'inductance magnétisante. Cette erreur se reportera donc sur le courant magnétisant. Cependant lorsque le régulateur du courant magnétisant sera activé, cette valeur moyenne du courant sera certainement annulée.

Avec cette période d'échantillonnage, l'erreur du déphasage de la commande entre les ponts s'élève à 3.6°. A cause de cela le courant de batterie, théoriquement constant pour un déphasage fixe, oscille dans le temps. Pour un déphasage arbitraire de 50°, le courant émulé, qui devrait être à 4A (équation (4)), oscille entre 3.45A et 3.8A (figure 77).

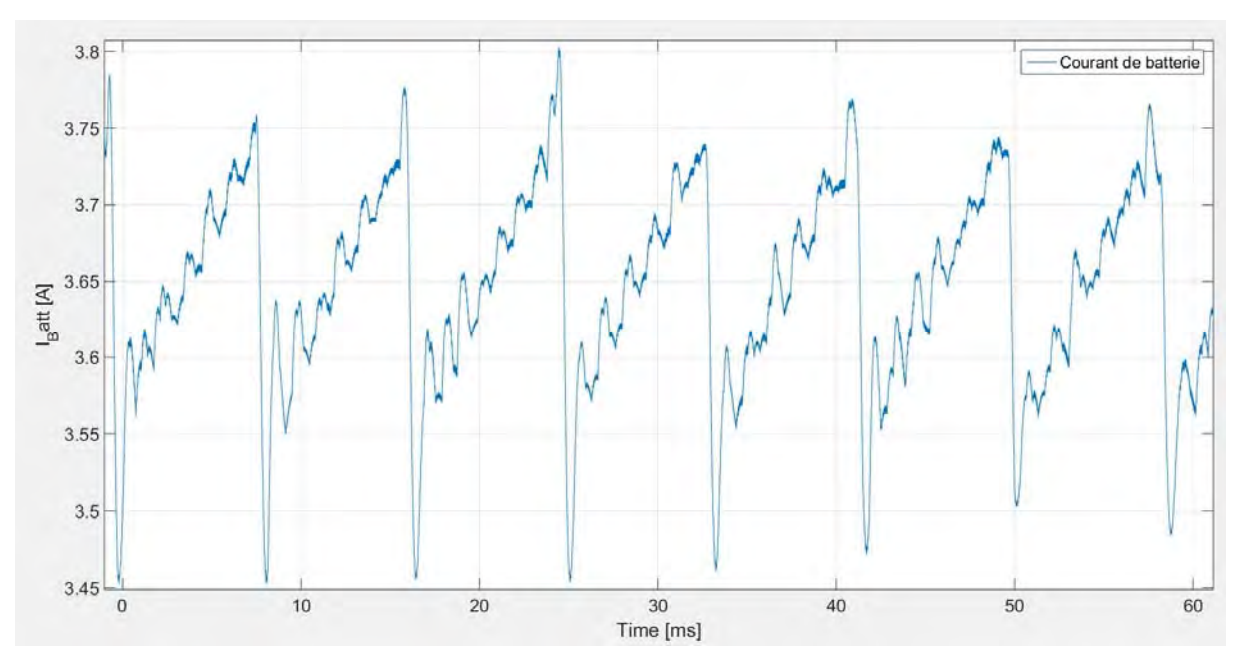

*Figure 77 : Courant de batterie émulé pour un déphasage constant en boucle ouverte*

Cela est problématique et risque de perturber la régulation de courant. Un autre problème est aperçu, durant les tests de validation de la boucle ouverte. Pour certains déphasages appliqués, l'émulation devient instable. Par exemple, en appliquant un déphasage nul constant avec le « DSP », le courant de batterie, théoriquement proche de zéro avec un tel déphasage, possède l'allure suivante (figure 79) :

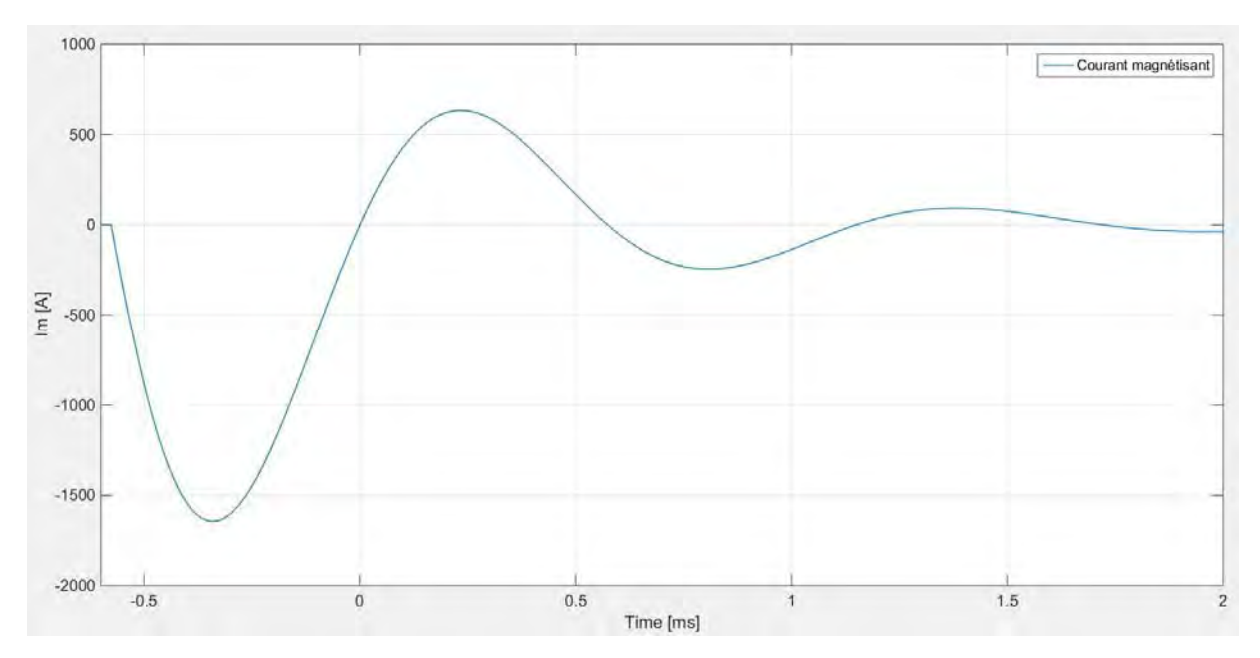

*Figure 78 : Problème avec le courant de batterie émulé pour certains déphasages (ici 0°)*

Ce problème, survenant de manière apériodique, ne vient pas des signaux PWM envoyés au simulateur, car ceux-ci sont corrects dans la simulation. De temps en temps, le courant de batterie descend aux alentours des ‐1700A avant de revenir proche des 0A. Cela a lieu pour des déphasages appliqués compris entre -90° et 90°. On pourrait alors penser qu'il s'agit d'une erreur lorsque la simulation fonctionne avec un courant de batterie négatif mais ce n'est pas le cas. En effet, appliquer des déphasages entre 180° et 270° permet d'obtenir un courant de batterie négatif et sans ce problème d'instabilité.

#### 6.3.2 Emulation en boucle fermée

Une fois les tests en boucle ouverte exécutés, les régulations sont activées. Lorsque le régulateur du courant magnétisant est activé, le courant magnétisant se recentre sur zéro (figure 80) ce qui valide cette régulation.

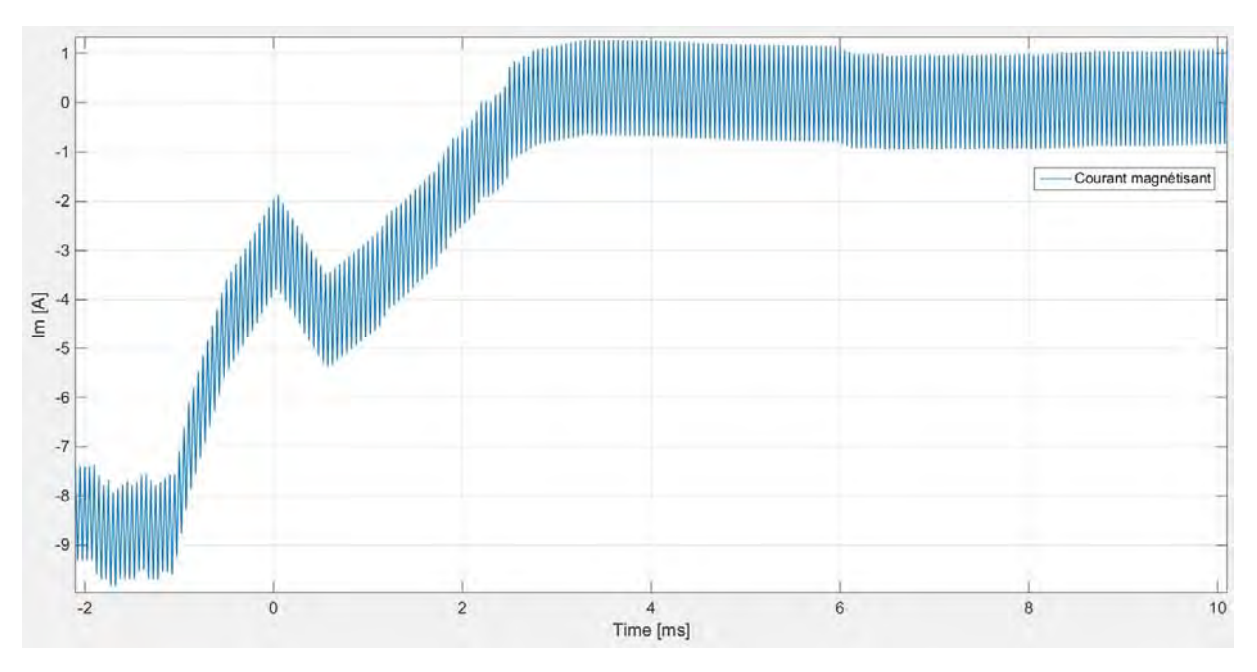

*Figure 79 : Allure du courant magnétisant émulé après l'activation de la régulation*

Afin de tester la boucle interne du réglage du courant de batterie, c'est-à-dire la régulation de tension, l'interrupteur «  $S_3$  » est ouvert (voir figure 74). La source de tension modélisant la batterie est donc déconnectée et seule la capacité « C\_L» est connectée sur le pont du côté basse-tension. La régulation du courant magnétisant et la régulation de tension «  $U_{CL}$  » sont alors activés. Sur la figure 80, on peut apercevoir les sauts de référence de tension donnés au régulateur (en jaune) et la conséquence sur la tension émulée (en bleu). On constate que la régulation fonctionne correctement et peut être validée.

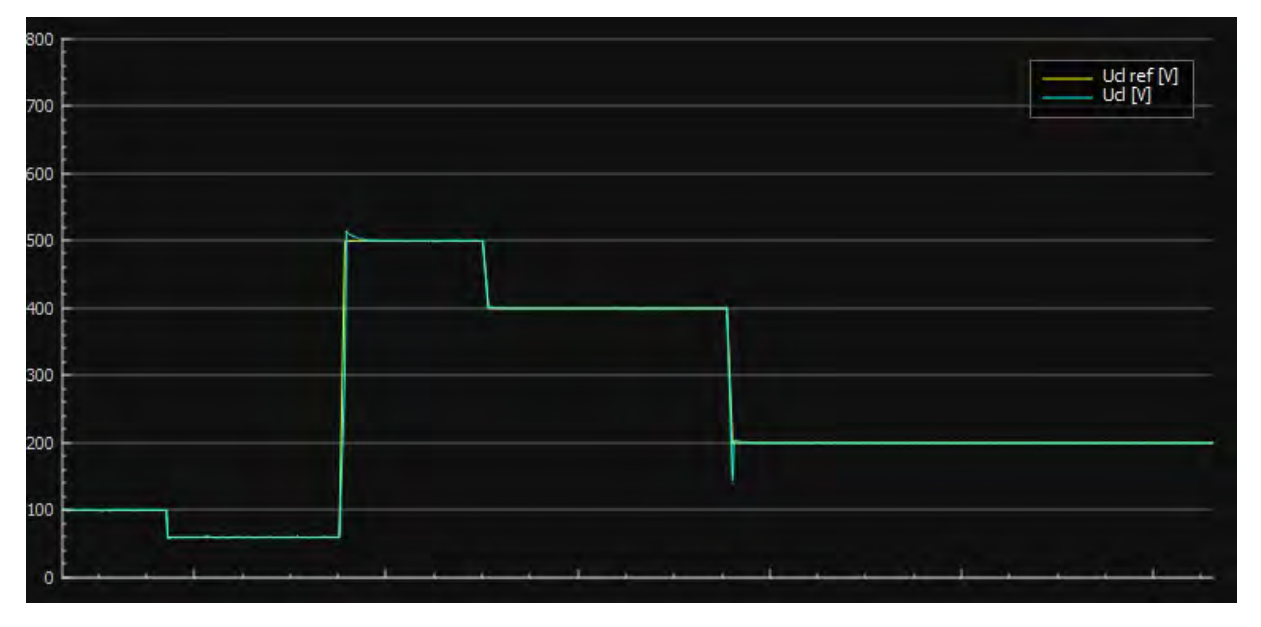

Figure 80 : Test de la régulation de tension «  $U_{CL}$  » avec des sauts de consigne envoyés depuis le « DSP Control Center »

Suite à cela, l'interrupteur « S<sub>3</sub> » est refermé, afin de tester la régulation du courant de batterie. Dans un premier temps, à cause des problèmes énoncés dans les tests en boucle ouverte, la régulation de batterie ne fonctionnait pas et rendait le courant instable. Le code fût alors modifié de manière à appliquer un déphasage entre 0° et 90° pour un courant positif et 180° et 270° pour un courant négatif. Les paramètres du régulateur furent aussi revus.

Sur la figure 81, on peut apercevoir la référence (en jaune) et le courant de batterie émulé (en bleu) suite aux modifications. On constate que la régulation permet au courant d'atteindre la valeur de consigne mais celui‐ci oscille de manière non‐négligeable. Cela est certainement dû aux problèmes d'échantillonnage déjà mentionnés.

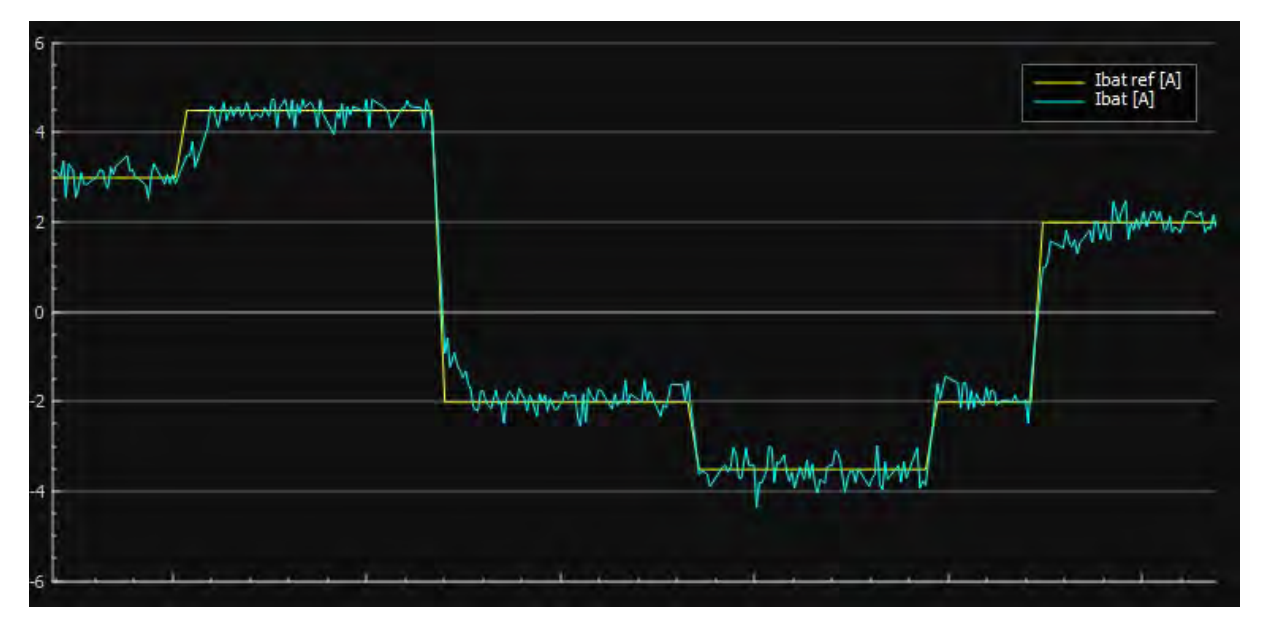

Figure 81 : Test de la régulation du courant de batterie avec des sauts de consigne envoyés depuis le « DSP Control Center »

En plus des différentes boucles de régulation, la simulation en temps réel a permis de tester la supervision et sa machine d'état. Le cycle de mise en marche avec les différentes précharges fonctionne correctement. Lorsqu'un problème se produit, le superviseur se met dans un état d'erreur. Dans cet état, celui‐ci ouvre les trois relais et arrête l'envoie des signaux PWM.

Malgré les limites du simulateur, le code est validé et peut être testé face au prototype.

# 7 Vérification expérimentale

Une fois le code validé, le prototype peut être réalisé. Pour ce faire, deux cartes de puissance et une carte de contrôle des modules « N3PR » sont interfacées. Ces cartes échanges trois types de signaux différents :

- Les signaux de mesure
- Les signaux d'alarme de sur‐courant
- Les signaux PWM de commande des semi‐conducteurs

Les signaux de mesures passent par un étage d'adaptation avant d'arriver aux convertisseurs analogique‐numérique du « DSP ». Cet étage, situé sur la carte de contrôle, est formé de plusieurs amplificateurs opérationnels. Chacun de ces amplificateurs est connecté pour former un montage différentiel (figure 82). Le gain et la fréquence de coupure de ces montages peuvent être définis à l'aide des résistances et condensateurs aux environs de l'amplificateur. Afin d'interfacer deux cartes de puissance sur une même carte de contrôle, il a fallu utiliser des amplificateurs de réserve prévus à cet effet. Pour cela, les gains et fréquences de coupure de ces montages ont été calculés.

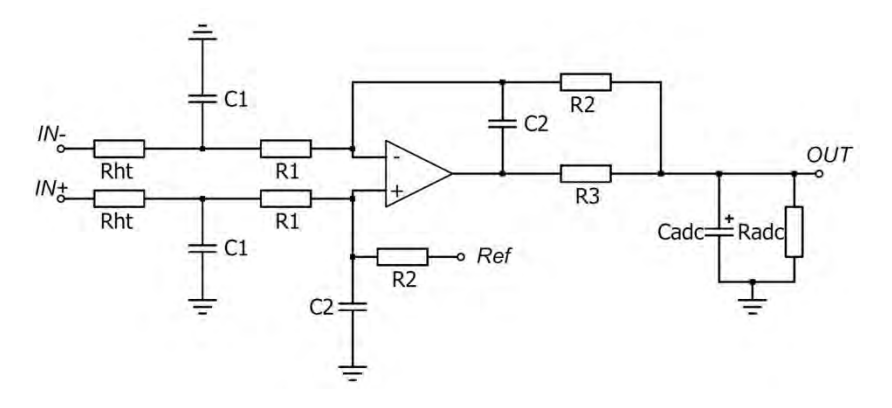

*Figure 82 : Etage d'adaptation des signaux de mesure situé sur la carte de contrôle*

Les cartes de puissance des « N3PR » intégraient la plupart des mesures nécessaires à la régulation, sauf la mesure de la tension de batterie. Une carte de mesure externe disponible au laboratoire d'électronique est donc utilisée.

Mis‐à‐part cet étage d'adaptation, les modules « N3PR » n'ont pas eu besoin d'être modifiés. Le prototype (figure 83) est donc composé des éléments suivants :

- A. Deux cartes de puissance de module « N3PR »
- B. Une carte de commande de module « N3PR »
- C. Un transformateur réalisé par l'entreprise « Rotima AG »
- D. Une inductance bobinée à l'HES‐SO servant d'inductance additionnelle
- E. Deux inductances pour filtrer les ondulations sur les courants DC d'entrée et de sortie
- F. Carte externe de mesures différentielles

# Chargeur rapide pour véhicule électrique 18.08.2017

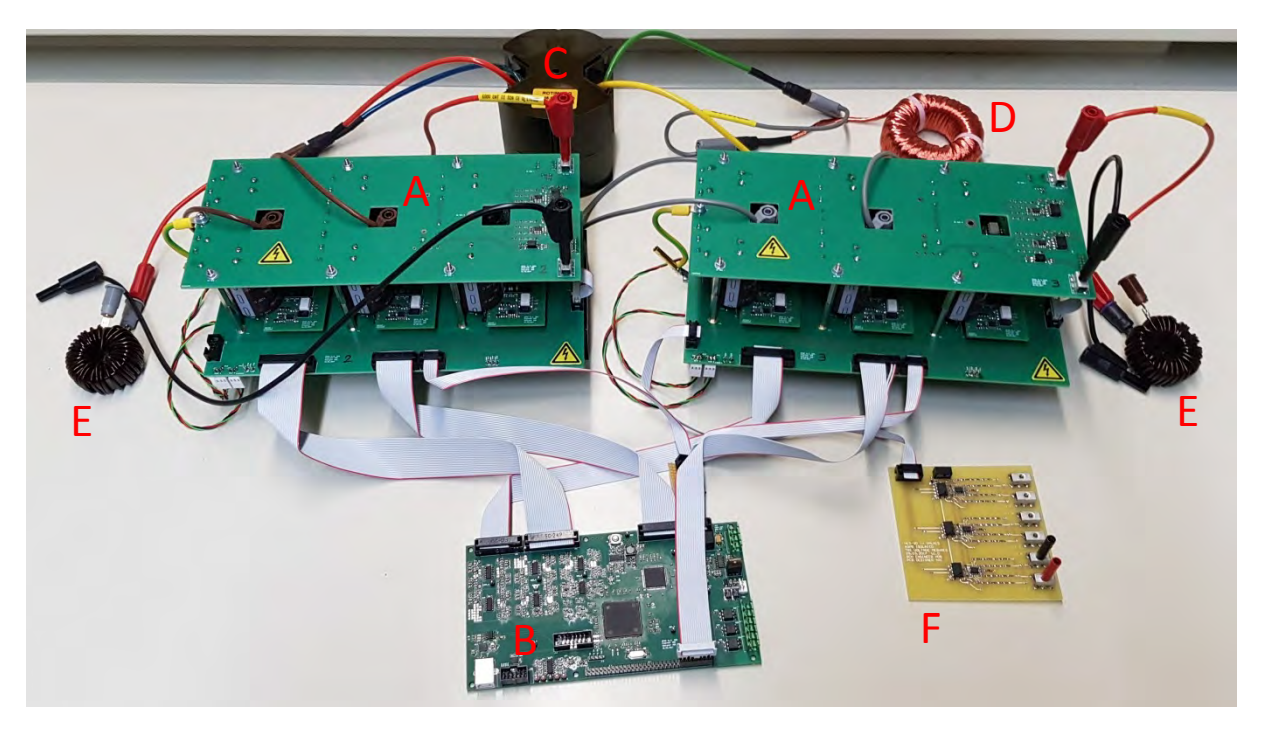

*Figure 83 : Prototype réalisé avec ses différents éléments* 

Ces éléments sont connectés selon la figure suivante :

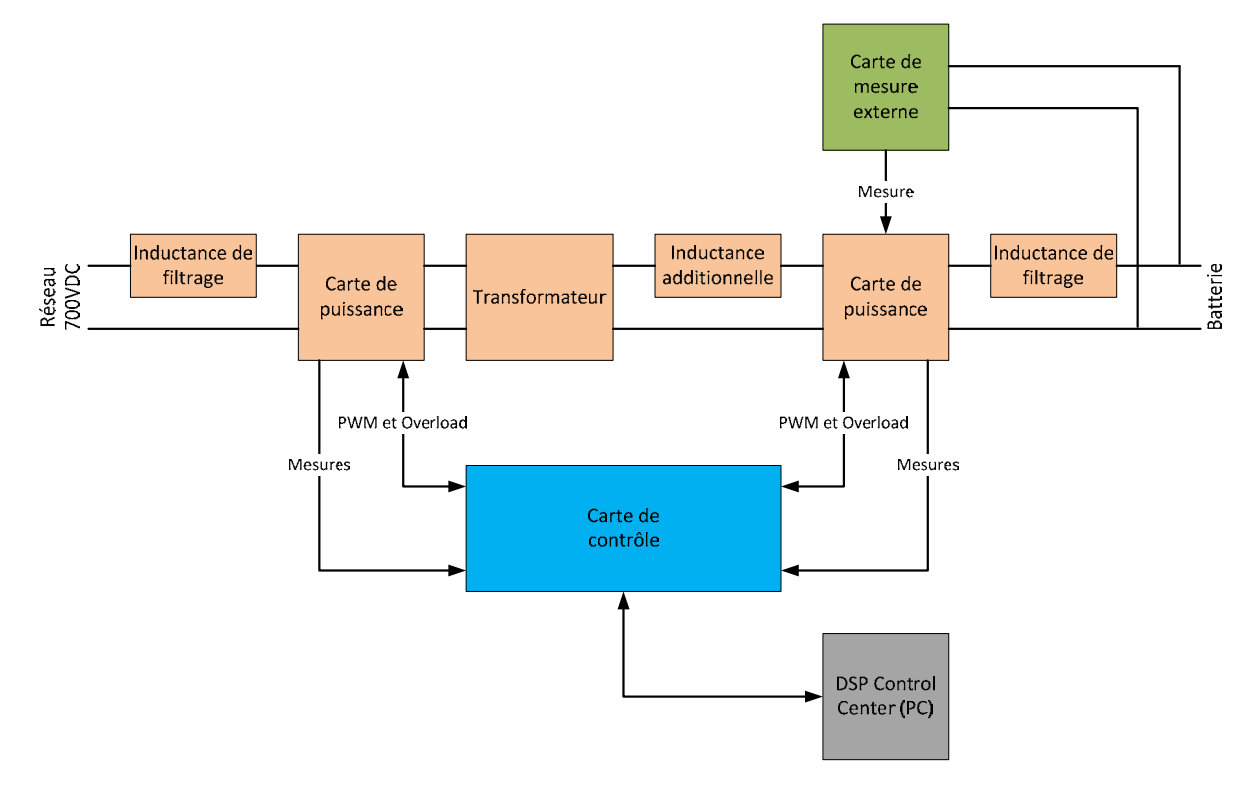

*Figure 84 : Schéma bloc du prototype avec ses différents éléments*

Comme le transformateur commandé est arrivé une semaine avant la remise du rapport, le prototype n'a pas pu être complètement testé avec les tensions nominales de fonctionnement. Cependant les essais suivants ont été effectués :

- Test des différentes mesures
- Test de l'envoie des signaux PWM en boucle ouverte et sans puissance
- Test des différents signaux de sur‐courant
- Premier essai de transfert d'énergie à tension et puissance réduite en boucle ouverte

Le test des mesures consiste à mettre sous tension des parties restreinte du prototype afin de valider l'étage de mesure, l'acquisition et l'affichage de celles‐ci dans le « DSP Control Center ». Tous les signaux de mesure fonctionnent, cependant la mesure de la tension de batterie possède un problème de gain dans la chaîne de mesure. Ce problème vient d'une résistance de valeur incorrecte sur la carte de mesure externe et doit être changée, ce qui n'a pas encore pu être effectué.

Le test des signaux PWM en boucle ouverte s'est avéré concluant. Le rapport cyclique et le déphasage mesurés à l'oscilloscope sont corrects. Les différents signaux de sur‐courant sont envoyés et interprétés correctement.

Le premier essai de transfert d'énergie s'est déroulé de la manière suivante. Une source de tension continue de la marque « TDK‐Lambda » est utilisée pour appliquer une tension fixe des deux côtés du prototype (figure 85). Ensuite les signaux PWM sont envoyés en boucle ouverte avec différents déphasages. Selon cette configuration, le flux de puissance est rebouclé sur le prototype et, peu importe le sens du flux, l'alimentation ne doit fournir que les pertes. L'alimentation n'a donc pas besoin d'être régénérative pour effectuer ce test.

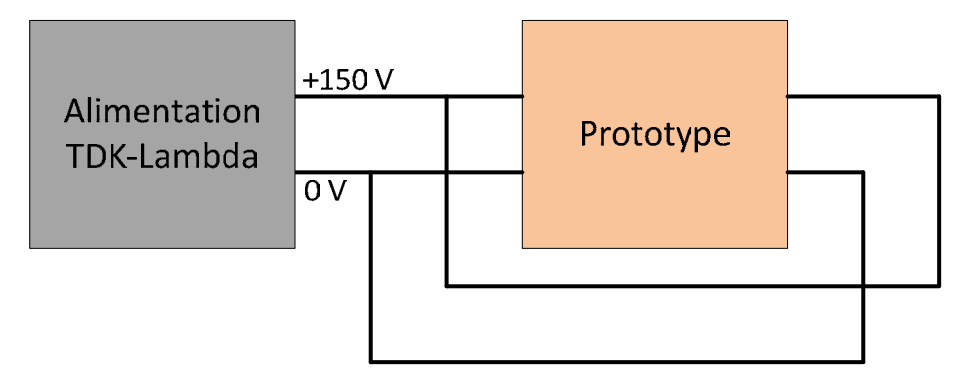

*Figure 85 : Principe de branchement effectué pour le premier test de transfert d'énergie*

Pour ce test, une tension de 150V est fournie par l'alimentation et les déphasages suivants sont appliqués :

- 45°
- 90°
- ‐45°
- $•90°$

Les figures suivantes (87 à 94) montrent les tensions et courants mesurés à l'oscilloscope pour les différents déphasages. Les signaux rectangulaires correspondent aux tensions «  $U_{Hac}$  » (en orange) et « U<sub>Lac</sub> » (en bleu). Les courants continus peuvent être assumés comme étant « I<sub>Grid</sub> » (en violet) et « I<sub>Batt</sub> » (en vert). Les courants "alternatifs" correspondent aux courants primaire (en violet) et secondaire (en vert) du transformateur.

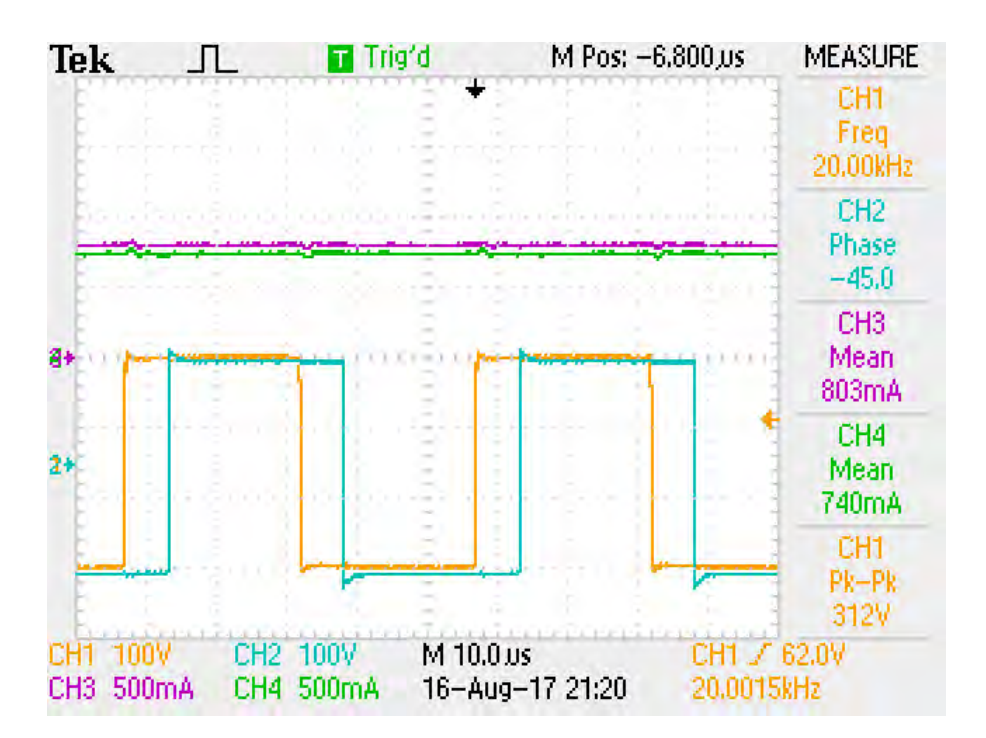

Figure 86 : Courants continus circulants de chaque côté du prototype et tensions commutées des ponts pour un déphasage *de 45°*

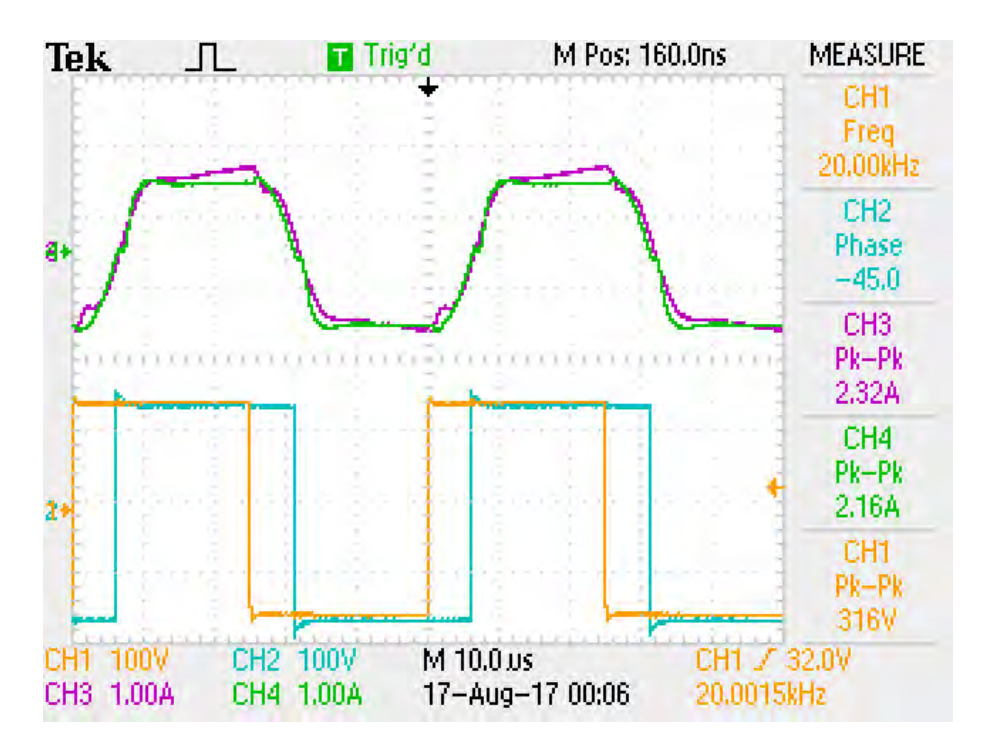

Figure 87 : Courants primaire et secondaire du transformateur et tensions commutées des ponts pour un déphasage de 45°

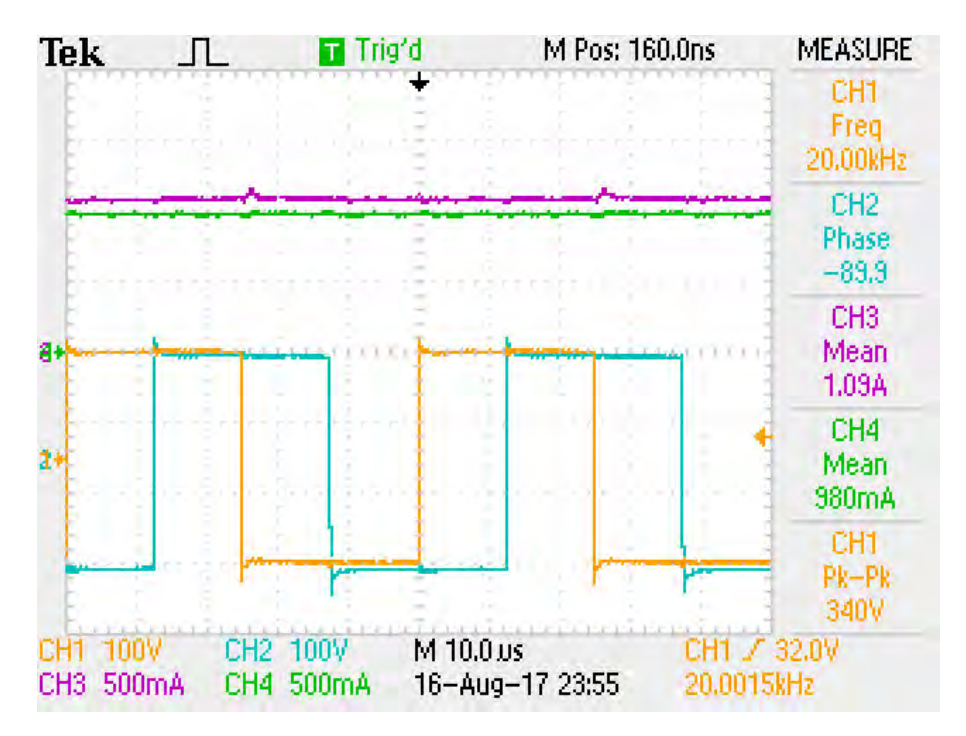

Figure 88 : Courants continus circulants de chaque côté du prototype et tensions commutées des ponts pour un déphasage *de 90°*

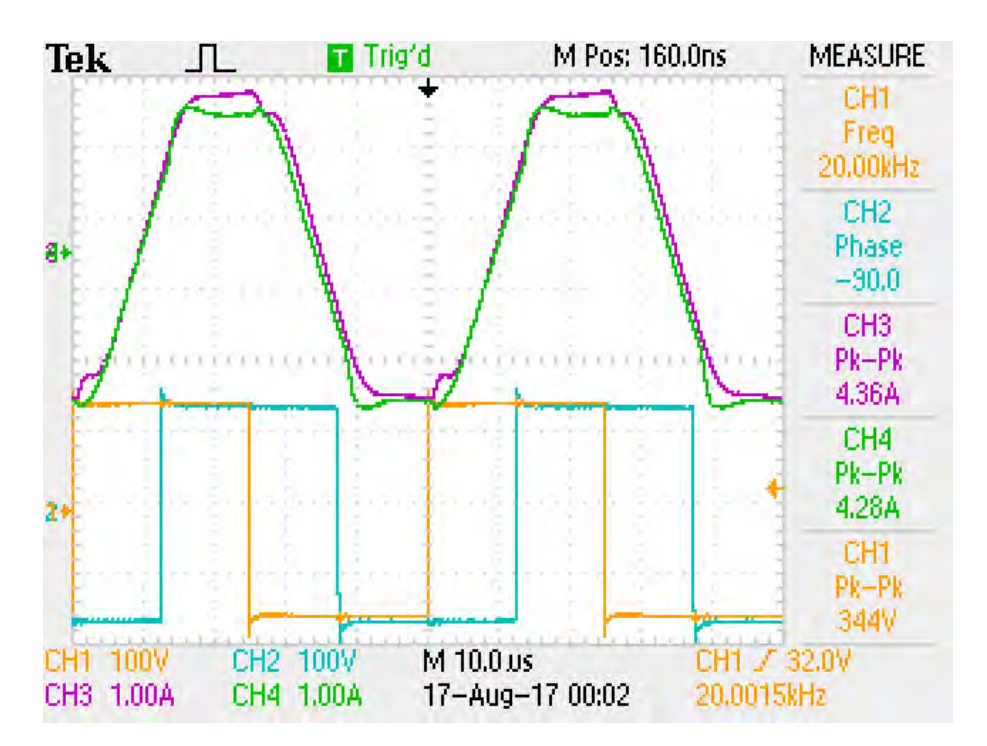

Figure 89 : Courants primaire et secondaire du transformateur et tensions commutées des ponts pour un déphasage de 90°

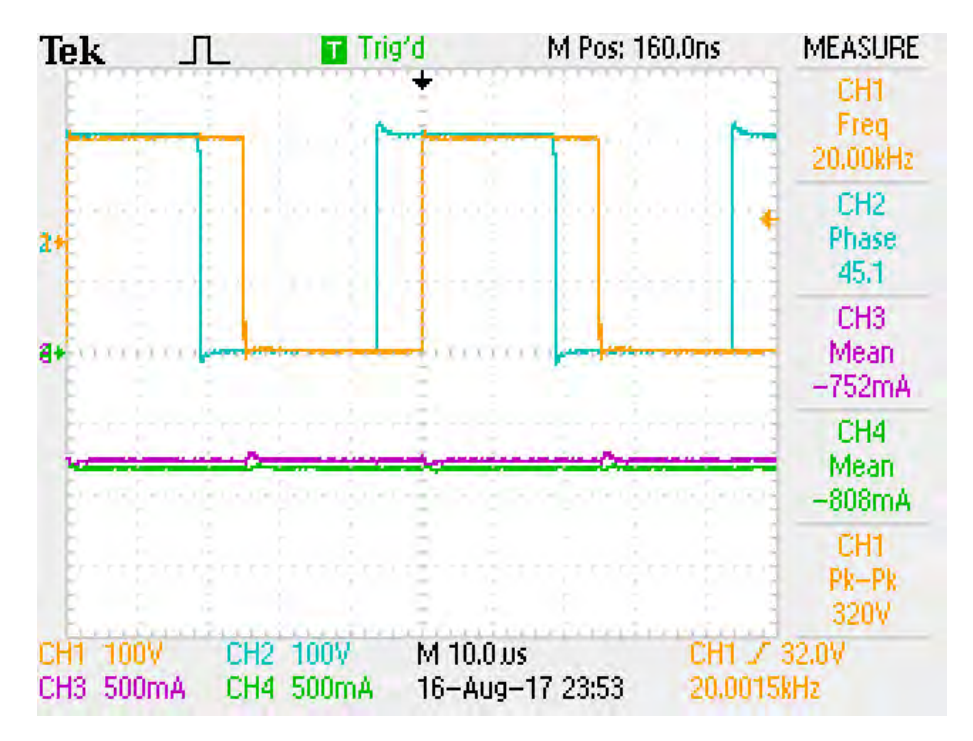

Figure 90 : Courants continus circulants de chaque côté du prototype et tensions commutées des ponts pour un déphasage *de ‐45°*

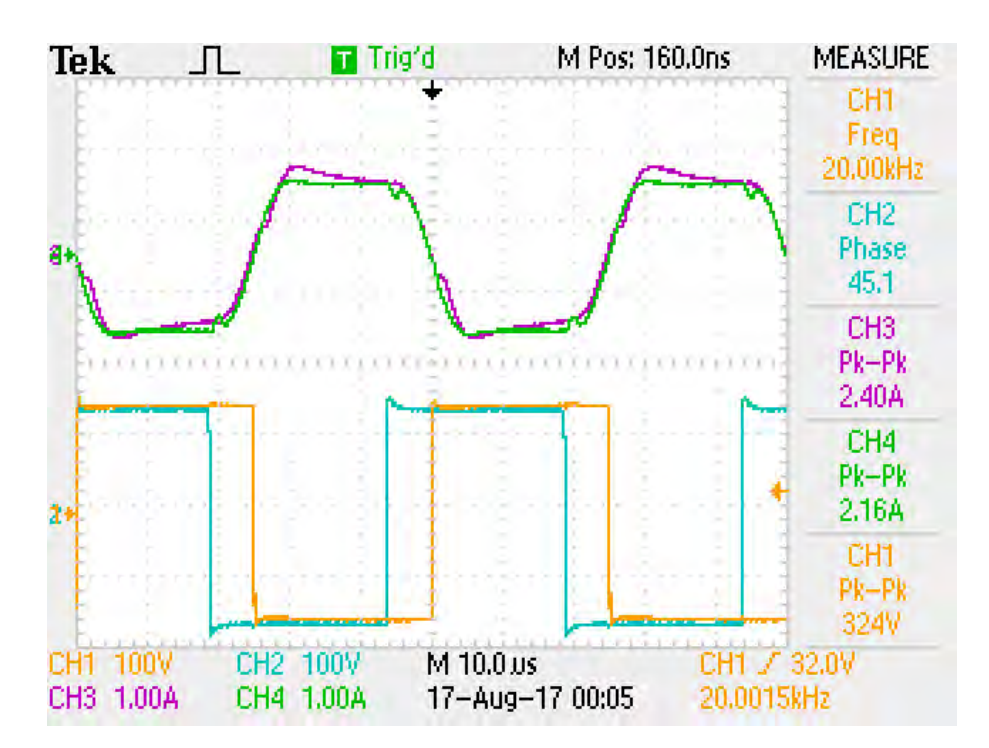

Figure 91: Courants primaire et secondaire du transformateur et tensions commutées des ponts pour un déphasage de -45°

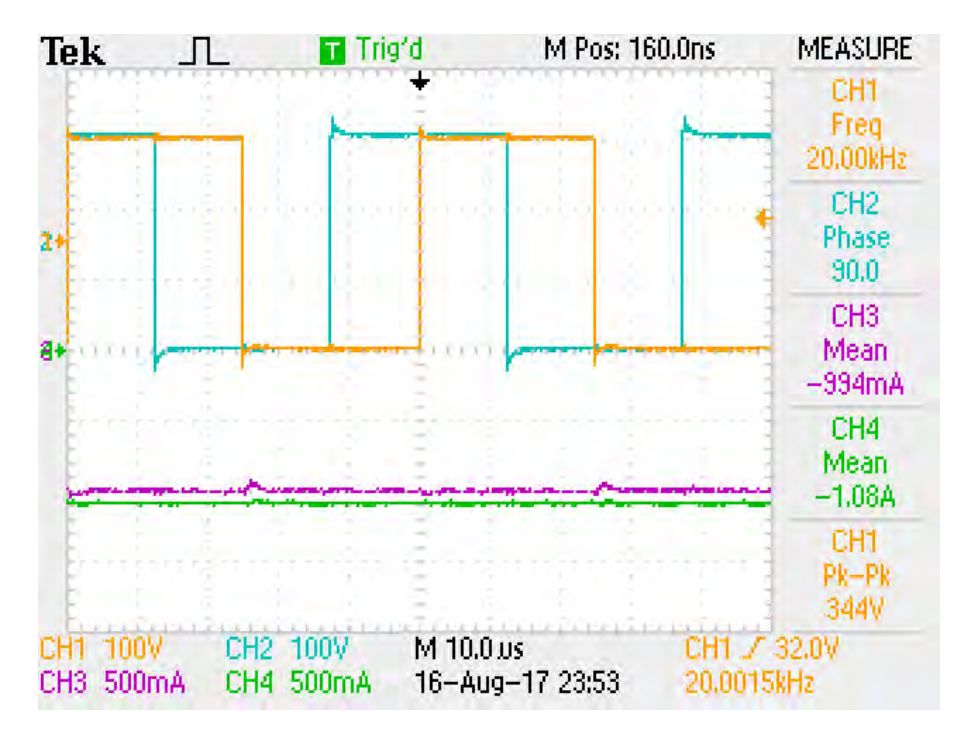

Figure 92 : Courants continus circulants de chaque côté du prototype et tensions commutées des ponts pour un déphasage *de ‐90°*

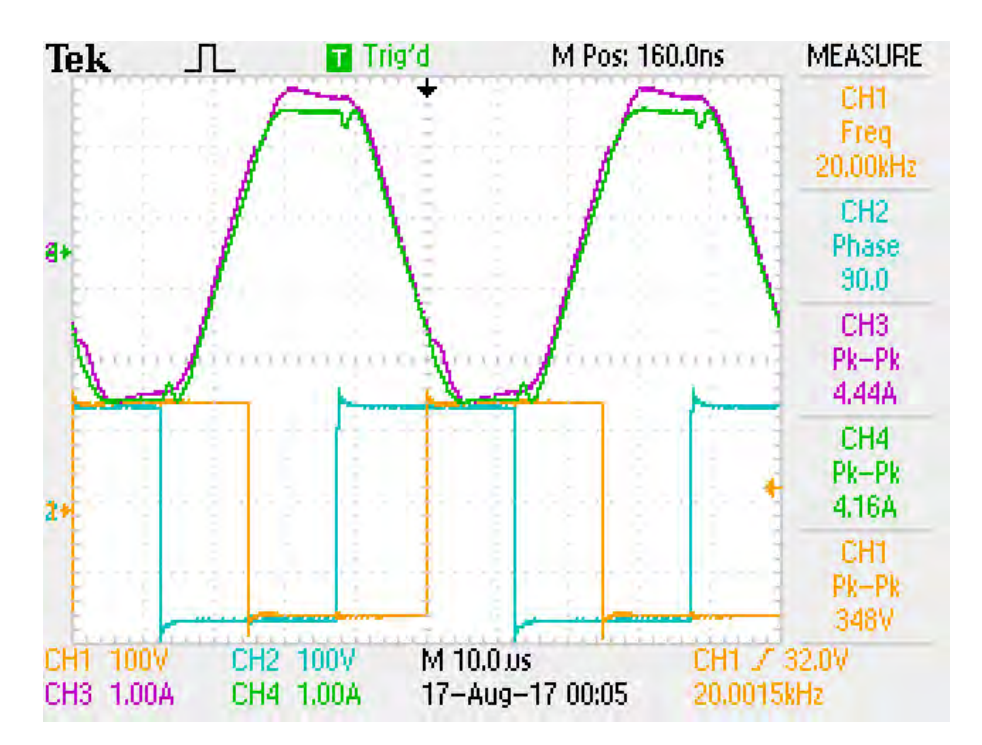

Figure 93: Courants primaire et secondaire du transformateur et tensions commutées des ponts pour un déphasage de -90°

Les conclusions suivantes sont tirées de ces mesures. Pour des déphasages positifs<sup>7</sup>, le flux de puissance va du côté « réseau » vers le côté « batterie » et inversement pour des déphasages négatifs. Plus le déphasage est grand et plus le flux de puissance est élevé. En ayant des tensions «  $U_H$  » et «  $U_L$  » identiques (150V), la tension sur l'inductance additionnelle peut prendre trois valeurs distinctes (‐300V, 0V, 300V) en fonction des tensions commutées. Le courant de cette inductance et donc du courant secondaire évoluent en trois phases :

- Une phase ou le courant reste constant quand «  $U_{\text{Hac}}$  » est identique à «  $U_{\text{Lac}}$  »
- Une phase ou le courant augmente linéairement quand «  $U_{Hac}$  » est supérieur à «  $U_{Lac}$  »
- Une phase ou le courant diminue linéairement quand «  $U_{\text{Hac}}$  » est inférieur à «  $U_{\text{Lac}}$  »

Toutes ces constatations confirment ce qui a été dit de manière théorique jusqu'à maintenant.

Lors des commutations, des pics de tensions apparaissent sur les tensions commutées. Ce comportement est dû aux inductances parasites entre les capacités et les semi-conducteurs. Cependant, ces pics n'étant pas très élevés, cela ne pose pas de problème.

Le tableau suivant résume les mesures effectuées et les valeurs théoriques correspondantes calculées à l'aide des équations définies jusqu'alors :

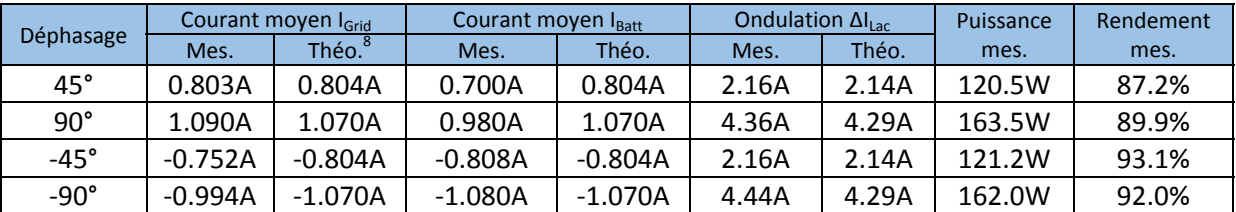

On constate que les valeurs théoriques et mesurées sont proches. Les valeurs de rendement sont indicatives car elles correspondent à un point de fonction à basse puissance. Ces valeurs peuvent différer pour un autre point de fonctionnement, tel qu'à puissance nominale. Ce premier essai est prometteur et permet de confirmer la possibilité d'un transfert d'énergie.

Les tests à puissance nominale et en boucle fermée n'ont malheureusement pas été effectués, durant le temps imparti.

 $<sup>7</sup>$  Un déphasage positif signifie que la commande du pont du côté batterie est en retard par rapport à celle du</sup> côté réseau. Sur l'oscilloscope, une mesure de phase du signal du canal 2 par rapport au canal 1 est effectuée. Le canal 2 mesurant la tension commutée côté batterie, la mesure de « phase » est inversé par rapport à la définition.

 $8$  Les valeurs théoriques sont calculées avec les équations (14), (4) et (8), où les tensions « UH » et « UL » valent 150V. Un rendement unitaire est considéré en théorie.

# 8 Conclusion

Ce projet traitait de la réalisation et de la régulation d'un prototype de convertisseur DC/DC bidirectionnel servant à la charge de batterie de véhicule électrique. Au cours de l'étude préliminaire, les spécifications furent finalisées. En fonction de celles‐ci, la structure bidirectionnelle avec séparation galvanique « Dual Active Bridge (DAB)» a été choisie comme topologie de base de conversion. Cette topologie fût analysée en détails et une série d'équations la caractérisant furent déterminées. Dans un même temps, plusieurs régulations furent dimensionnées sur le principe de régulation « IBC ». Afin de confirmer le principe de régulation et de valider les équations, plusieurs simulations « Plecs » furent réalisées. Une fois cela fait, le dimensionnement du prototype et différentes programmations (du DSP, de la CPLD et de l'interface de commande) ont été réalisés. La carte de contrôle fût testée à l'aide de simulations « HIL » avant de l'opposer au prototype. Finalement, une fois toutes ces étapes validées, le premier prototype de convertisseur fût réalisé sur la base de module de conversion « N3PR ». Bien que ce prototype fût testé et que le principe de conversion fût validé expérimentalement, les essais en boucle fermée à puissance nominale n'ont pas été effectués. Par la suite, un convertisseur plus puissant pouvant satisfaire la charge rapide de batterie de véhicule électrique, pourra être dimensionné et réalisé sur la base des résultats de ce travail de diplôme.

# 9 Références et bibliographie

- [1] : Site internet de l'OFEN // modifié le 12.07.2017 // http://www.bfe.admin.ch/energieetikette/00886/06374/index.html?lang=fr
- [2] : Norme internationale IEC 61851‐1 // Système de charge conductive pour véhicules électrique Partie 1 : Exigences générales // Edition 3.0 2017‐02
- [3] : Livre sur les convertisseurs DC/DC // Pulse-Width Modulated DC-DC Power Converters // Second Edition 2016 // Marian K. Kazimierczuk
- [4] : Chapitre 5 d'un livre publié par INTECH // Advances in Vehicular Technology and Automotive Engineering // Vítor Monteiro, Henrique Gonçalves, João C. Ferreira and João L. Afonso // Centro Algoritmi, University of Minho,Guimarães, Portugal
- [5] : Publication IEEE // Review of Battery Charger Topologies, Charging Power Levels, and Infrastructure for Plug‐In Electric and Hybrid Vehicles // Murat Yilmaz, Member, IEEE, and Philip T. Krein, Fellow, IEEE // VOL. 28, NO. 5, MAY 2013
- [6] : Archive HAL // DC transformer for DC/DC connection in HVDC Network // Jimenez Carrizosa, Abdelkrim Benchaib, Pedro Alou, Gilney Damm // Jimenez Carrizosa, Abdelkrim Benchaib, Pedro Alou, Gilney Damm. DC transformer for DC/DC connection in HVDC network. 15th European Conference on Power Electronics and Applications (EPE 2013), Sep 2013, Lille, France. (elec. proc.), 2013, <10.1109/EPE.2013.6631774>. <hal‐00924024>
- [7] : Publication IEEE // Control of a Bidirectional Dual Active Bridge Converter for Charge and Discharge of a Li‐Ion Battery // IECON2015‐Yokohama November 9‐12, 2015 // Said Talbi, Augustin Mpanda Mabwe, Ahmed El Hajjaji
- [8] : Publication IEEE // Control of a Modular DC-DC Converter Dedicated to Energy Storage // Philippe Barrade, Emilien Coulinge, Alfred Rufer // EPFL, Ecole Polytechnique Fédérale de Lausanne
- [9] : Site internet de Magnetics // https://www.mag‐inc.com/Products/Powder‐Cores/MPP‐Cores/MPP‐Material‐Curves

# 10 Annexes

- 10.1 Liste des équations utilisées
- 10.2 Schéma électrique du N3PR
- 10.3 Code de la CPLD
- 10.4 L'interface de commande « DSP Control Center » et son code

# 11 Date et signature

Sion, le 18.08.2017 Yvan Devènes